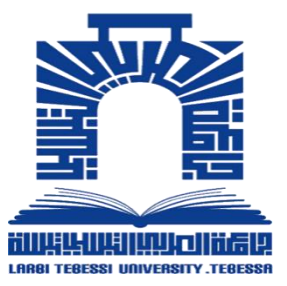

الجمهورية الجزائرية الديمقراطية الشعبية

**République Algérienne Démocratique et populaire**

#### وزارة التعليم العالي والبحث العلمي

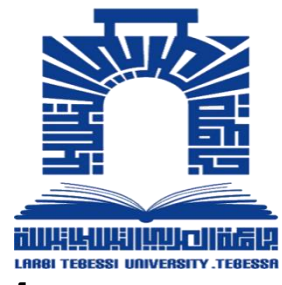

**Ministére de l'enseignement supérieur et de la recherche scientifique**

جامعة الشيخ العربي تبسي - تبسة **Tebessan – Tebessi Larbi Université**

**Faculté des Sciences et Tecnolgié** والتكنولوجيا العلوم كلية

**Département de Giné mécanique** الميكانكية الهندسة قسم

تخصص طاقوية **Energétique Spécialité**

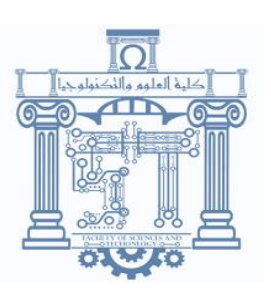

**من إعداد الطالبين :**

**الشريف معطوب حنان بوحنيك** 

**العنوان** 

تصميم وتجسيد مروحة محورية بواسطة الطابعة ثالثية البعد لنفق هوائي من النوع النافث.

**تحت إشراف األستاذ: رمزي مدوكي**

**أعضاء لجنة المناقشة :** 

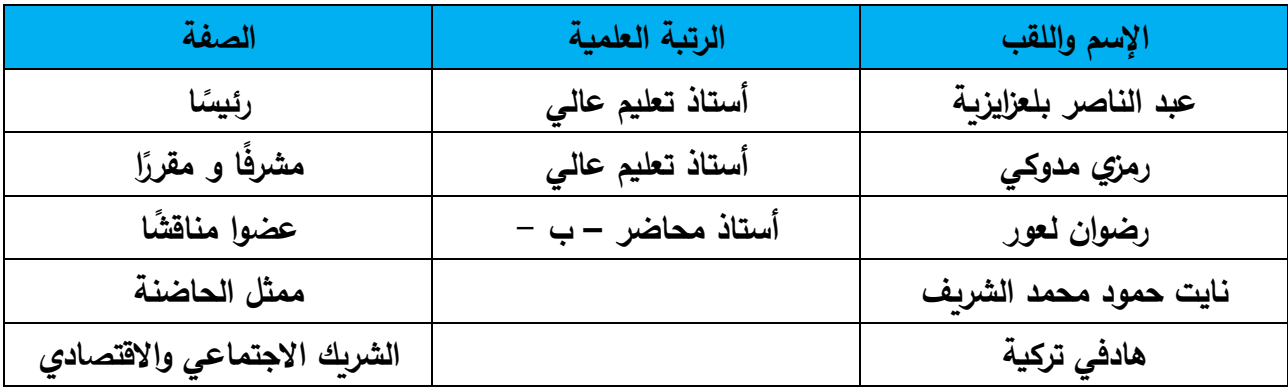

**السنة الجامعية : 2023/2022**

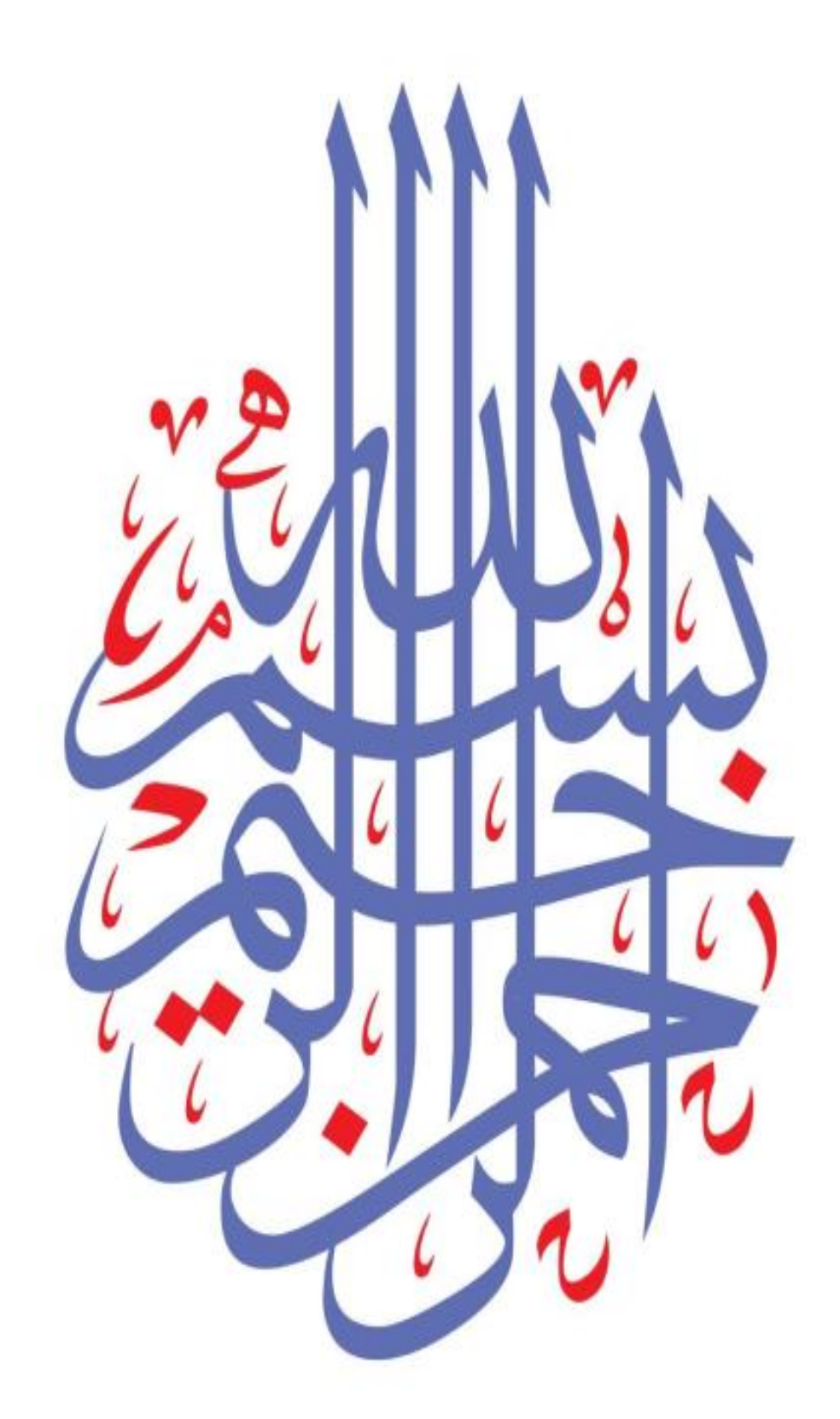

قال تعالى :

ةٍ يرْ فِعِ الَّلهُ اَّلِذِينَ خَمْنِوا مِنْكُمْ وَاَّلِذِينَ اُوُتوا اْلِعَلْهِ حَرَ جَابِهِ وَالَّلهِ بَما تَعْمَلونَ خِبيَّرٍ ﴾ ر<br>ا ْ  $\mathbf{1}$ 

**فهرس المحتويات** 

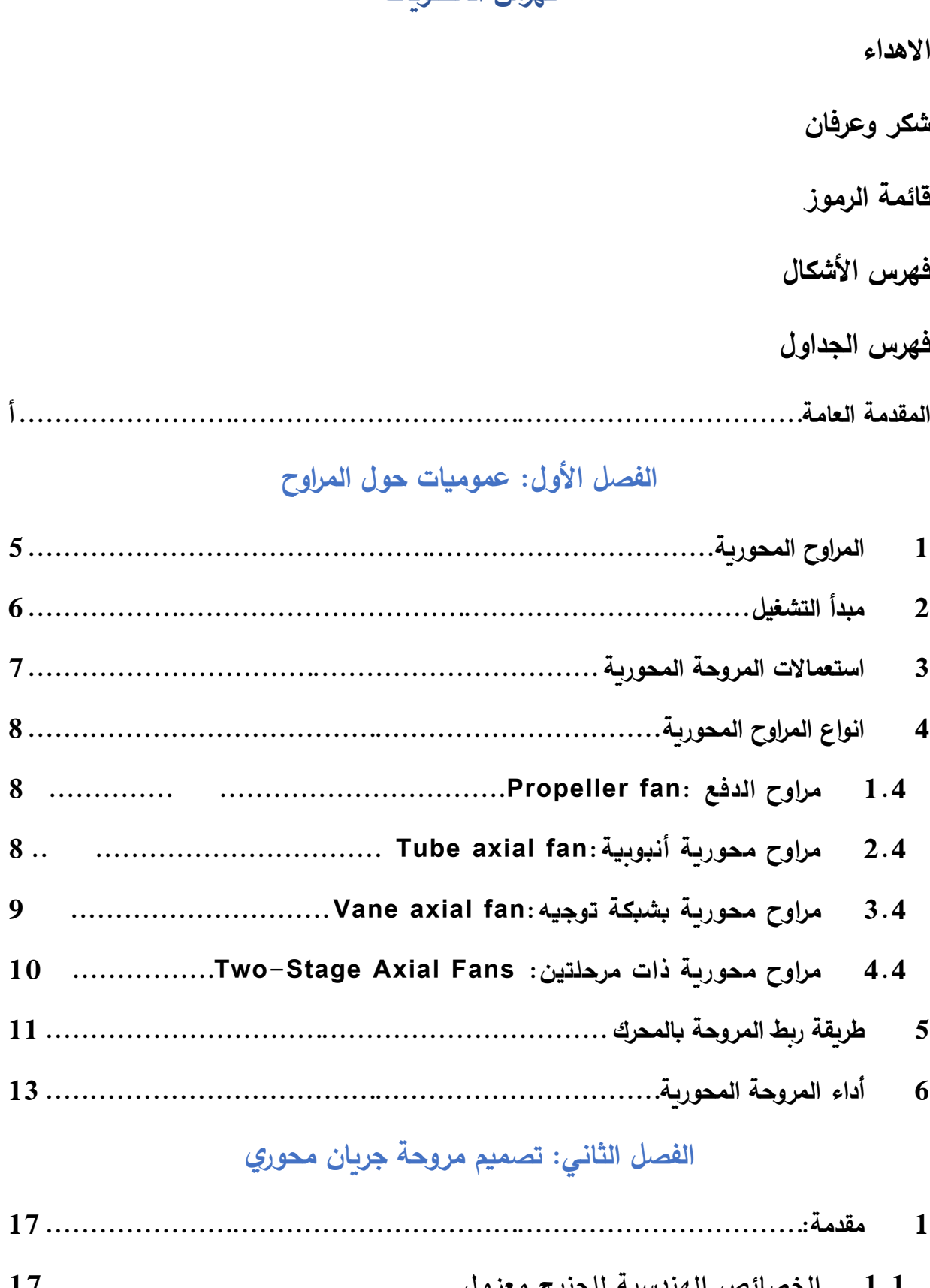

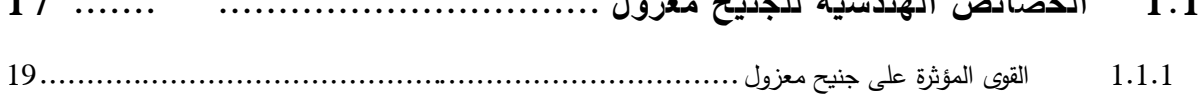

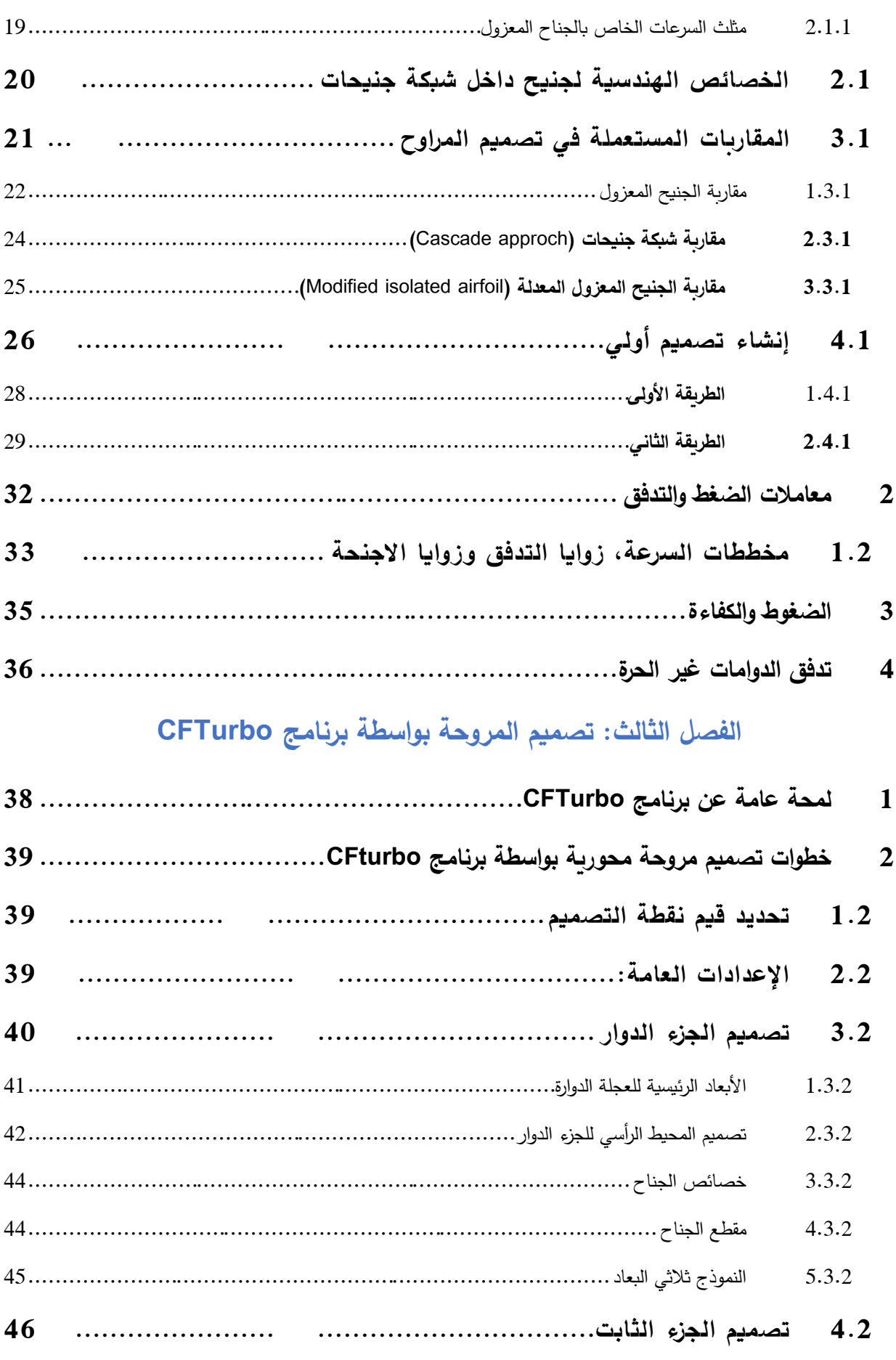

# الفصل الرابع: المحاكاة العددية

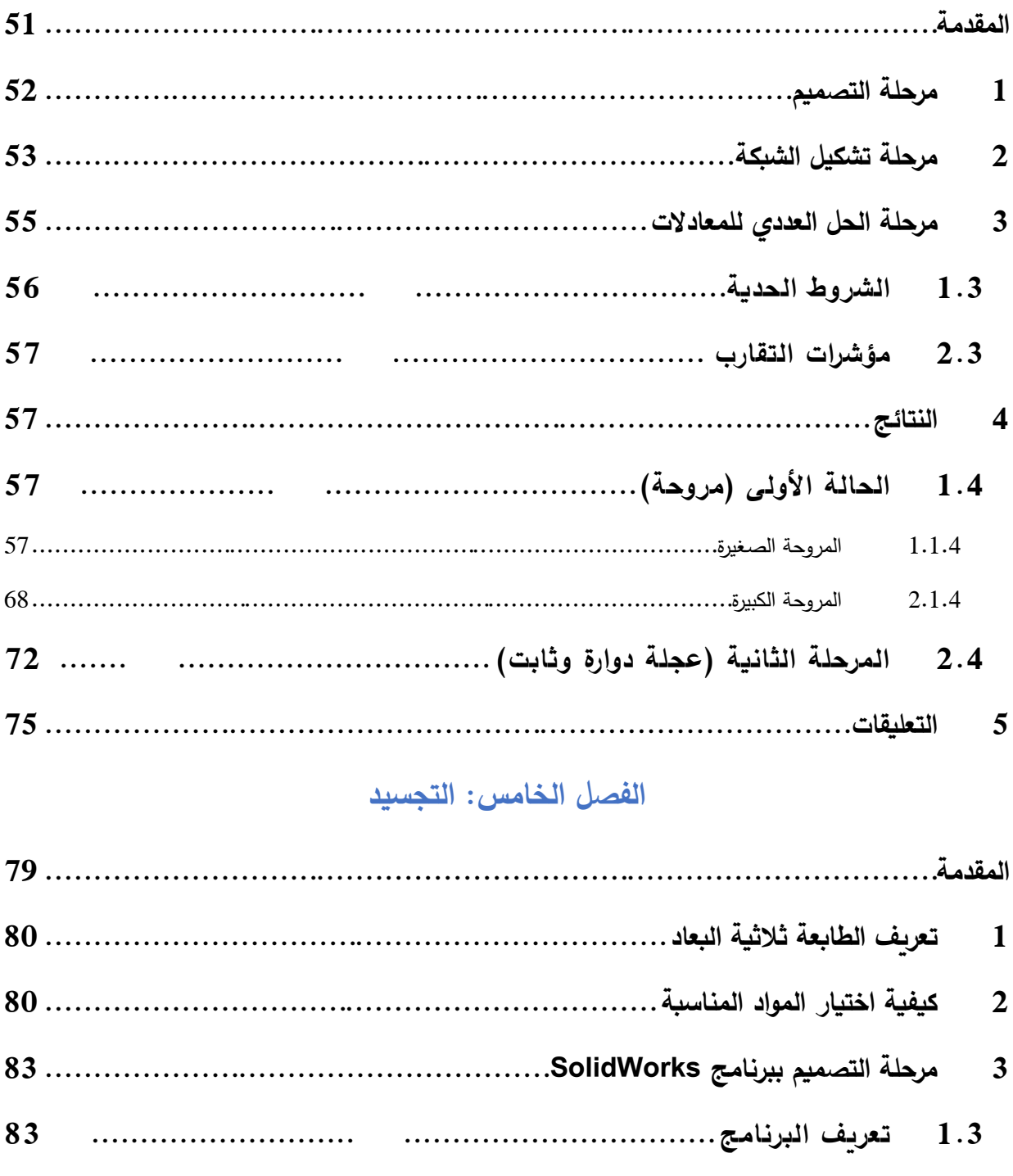

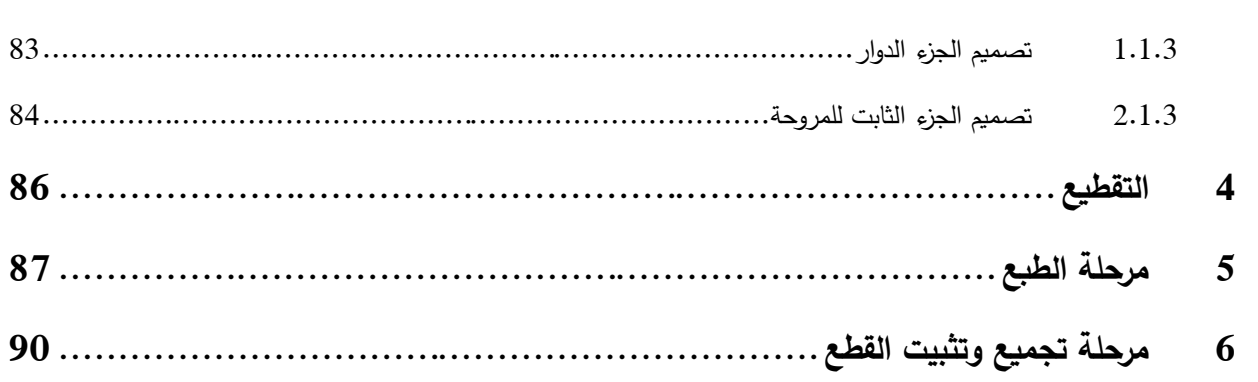

**[الخاتمة](#page--1-59) العامة** 

# **[قائمة المصادر ولمراجع](#page--1-60)**

**[الملخص](#page--1-61)**

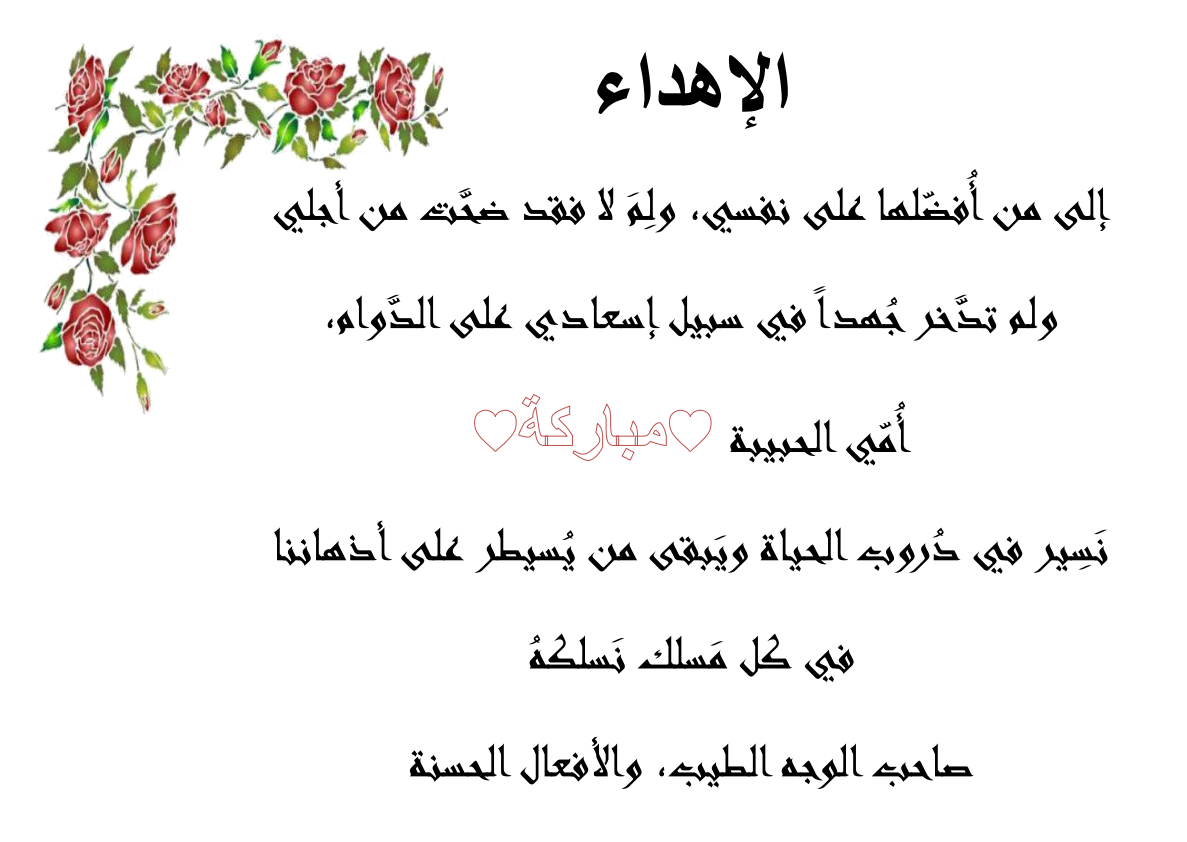

فلم يبخل عليَّ طيلة حياته،

والدي العزيز

# وإلى اخوتي

Okall's Alles realles agles alges de la lagla

أصدق ائي، وجميع من وقفوا بجواري وساعدوني بكل ما يملكون، وإلى كل من ساهم في تلقيني ولو بحرف في حياتي الدراسية، أُقدم لكو هذا البحث وأتمنَّى أن يحوز على رضاكم

الشريف

اإلهداء

الحمد لله حبا وشكرا وامتنانا، ماكنت لأفعل هذا لو لا فضل الله فالحمد لله على البدء والختام؛ { وَآخِرُ دَعْوَاهُمْ أَنِ الْحَمْدُ شِّهِ رَبِّ الْعَالَمِينَ} **ْ ْ**

أُهدي هذا النجاح إلى كل من سعى معي إلتمام هذه المسيرة، دمتم لي سندا ال عمر له.... اهدي هذا البحث إلى مصدر قوتي وفخري لطالما عاهدته بهذا النجاح ها أنا أتمت وعدي واهديه إليك )أبي الغالي أدامه الله ذخرا لي)

إلى نبراس أيامي ووهج حياتي إلى التي ظلت دعواتها تضم أسمى دائما، إلى التي رأتني قلبها قبل عينها وحضنتني أحشاؤها قبل يديها إلى الظل الذي آوى إليه في كل حين (أمي حبيبتي).

وإلى ملهمي نجاحي صناع قوتي صفوة أيامي وسلوة أوقاتي إلى قرة عيني (أخواتي وأخي). إلى من تسللت دروبي بكن وهانت الصعاب معكن إلى ملجأي في هذه الرحلة وفي كل مرة أقف علي عتبة الخوف استظل بكن)اصدقائي( الى كل شخص مد يده للمساعدة في اتمام هذا العمل وكانت نصائحهم ترافقني.

إلى نفسي الطموحة ها انت قد حققتي ما كان بالأمس حلماً، فسجادتي التي شهدت دموعي في الليالي الدجى العسيرة األن تشهد على سروري وفرحتي.

وفي الختام

**ً فاحتماالً ثم أصبح حقيقة ال خياالً و الحمد هلل على التمام وكما قيل كان حلما**

<u>بو حنيك حنان.</u>

# شكر وعرفان

نحمد الله عز وجل الذي ألممنا الصبر والثبات وأمدنا بالقوة والعزو على مواحلة مشوارنا الدراسي وتوفيقه لنا في إنجاز هذا العمل، فنحمدك اللهم ونشكرك على نعمتك وفضلك ونسألك البر والتقوى، ومن العمل ما ترضى، وسالم على حبيبه وخليله األمين، عليه أزكى الصالة والسالم

كما نتقدم بجزيل الشكر والتقدير لألستاذ الف اضل

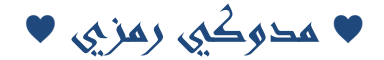

لتغضله بالإشراف عللى هذا البحث وسعة صدره وبشاشة وجهه وعلى حرصه أن يكون هذا العمل في صورة كاملة لا يشوهه أي نقص ولا يشوبه لبس، نسأل الله أن يجزيه عنا كل خير قبل الإشرافم على هذا العمل البسيط، وعلى المجهودات التي بذلها من اجلنا، والنصائح والتوجيهات العظيمة التي كان يضعها نصب أعيننا وهو يتبع هذا البحث بكل اهتمام جعل الله خلك في ميزان حسناته يوم الدين،

ونتقدم بجزيل الشكر وخالص االمتنان إلى كلية العلوم والتكنولوجيا في العموم، قسم

الهندسة الميكانيكية بالخصوص.

#### **قائمة الرموز**

- ASME: لجمعي ة المهندسين الميكانيكيين األمريكية
	- HVAC: تدفئة وتهوية وتكييف الهواء
	- AMCA: منظمة حركة الهواء والتحكم
- ASHRAE: منضمة المهندسين األمريكية للتدفئة والتبريد وتكييف الهواء
	- N : القوة الناظمية.
	- A : القوة المحورية.
	- L : قوة الرفع )Lift )
	- D : قوة الجر )Drag )
	- CL،C<sup>D</sup> : معامال قوتي الجر والرفع على الترتيب.
		- S : خطوة الشبكة
		- b : طول الجناح.
			- C : الوتر.
		- tmax : االنحناء االعظمي.
			- ∞V : سرعة الهواء.
		- ρ : الكتلة الحجمية للهواء.
		- <sup>2</sup>V1،V : السرعة المطلقة عند المدخل والمخرج.
			- U : السرعة الدورانية للعجلة )سرعة الجر(.
	- <sup>2</sup>W1،W : سرعة الجريان النسبية عند المدخل والمخرج.
		- <sup>2</sup>β، 1β: زاوية الدفق عند المدخل والمخرج.
			- σ: الصالبة
			- Z<sup>b</sup> : عدد االجنحة.
			- R<sup>m</sup> : هو متوسط نصف قطر المروحة
				- في  $R_{\rm t}$ : نصف قطر الراس:
				- $\cdot$  : نصف قطر الجذر  $R_{\rm h}$  •

- : زاوية تحدب الجناح.
- ب زوايا مدخل ومخرج الجنيح.  $\beta_{b2},\,\beta_{b1}$ 
	- : زاوية التثبيت .
	- : زاوية الجريان الوسطى: $\beta_m$   $\qquad \bullet$ 
		- و  $\alpha$  : زاوية الهجوم  $\alpha$
	- i: زاوية الورود عند المدخل.
	- : زاوية االنحراف عند المخرج.
	- $K_f$ : معامل تأثير شبكة الجنيحات.
	- •: معامل رفع الجنيح المعزول.  $\mathcal{C}_{L i}$ 
		- $\mathbf{Q}_\mathsf{v}$  : التدفق الحجمي.
		- Δp :الفرق في الضغط.
		- الضياعات الخطية:  $\varDelta p_{L}$   $\qquad \bullet$
		- الضياعات النوعية:  $\varDelta p_{\scriptscriptstyle \cal S}$   $\bullet$
		- الدوران سرعة : σ,ω ,N
			- ف  $\delta,\varDelta_{_S}$  : القطر النوعي
			- السرعة النوعية :  $\omega_{S}, N_{S}$   $\quad \bullet$ 
				- فطر المروحة  $D_f$  . قطر
				- ν *:* نسبة طرف الجذر
		- و معامل الضغط (العمل)  $\psi$  : معامل الضغط
			- ∅ : معامل التدفق
		- الضغط الكلي للمروحة  $P_{f}$  •
		- الضغط الكلي عند المخرج  $P_{t_{\it out}}$  •
		- الضغط الكلي عند المدخل  $P_{t_{in}}$   $\bullet$
	- الضغط الديناميكي للمروحة :  $P_{d_f}$ 
		- الضغط الساكن للمروحة  $P_{S_f}$  .
			- استطاعة المروحة  $P_{u_f}$  •
- ف  $\eta_h$  : كفاءة المروحة  $\eta_h$
- ف $T$  : عزم المروحة  $\tau$
- CFD : برنامج الديناميكية الحسابية للموائع
	- CAD : التصميم بمساعدة الحاسوب
		- nq : السرعة النوعية
			- Y : العمل النوعي
		- PQ : الطاقة المولدة
		- ṁ : معامل التدفق الكلي
- STEP : المعيار لتبادل بيانات نموذج المنتوج
	- IGES: المواصفة األولية لتبادل الرسومات
		- Msh: تنسيق ملف الشبكة
		- STL : لغة التجانس التصويرية القياسية

# **قائمة األشكال**

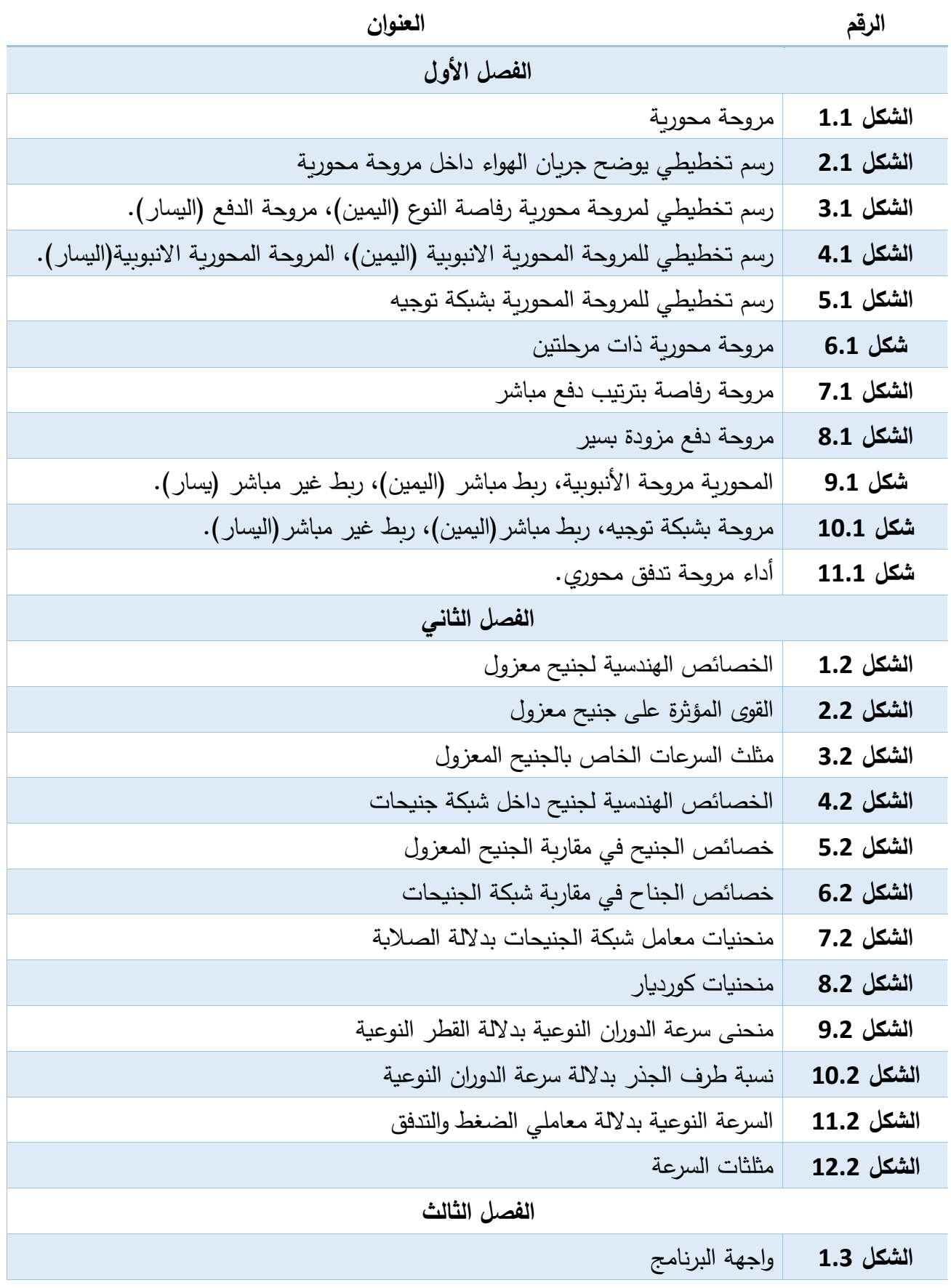

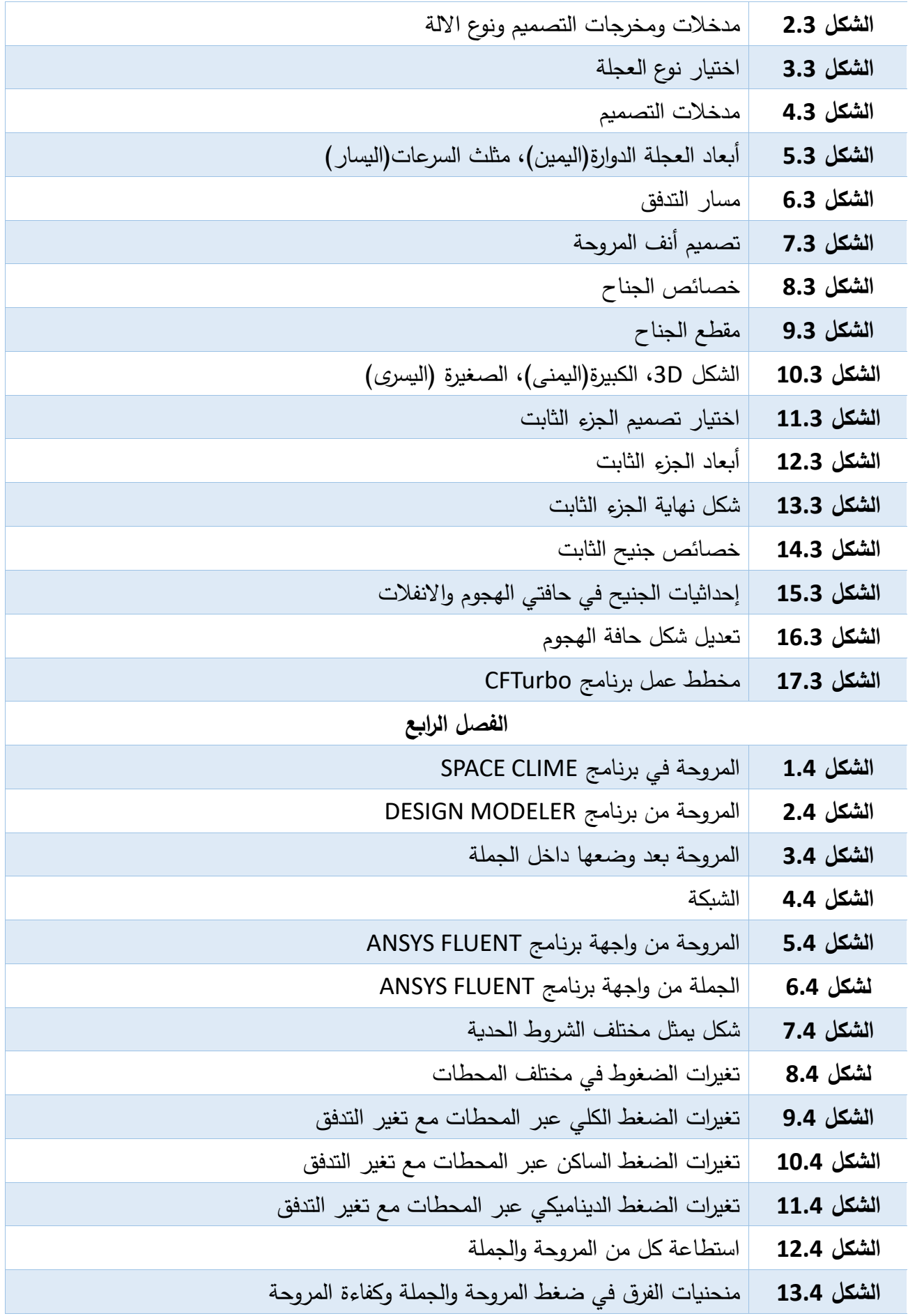

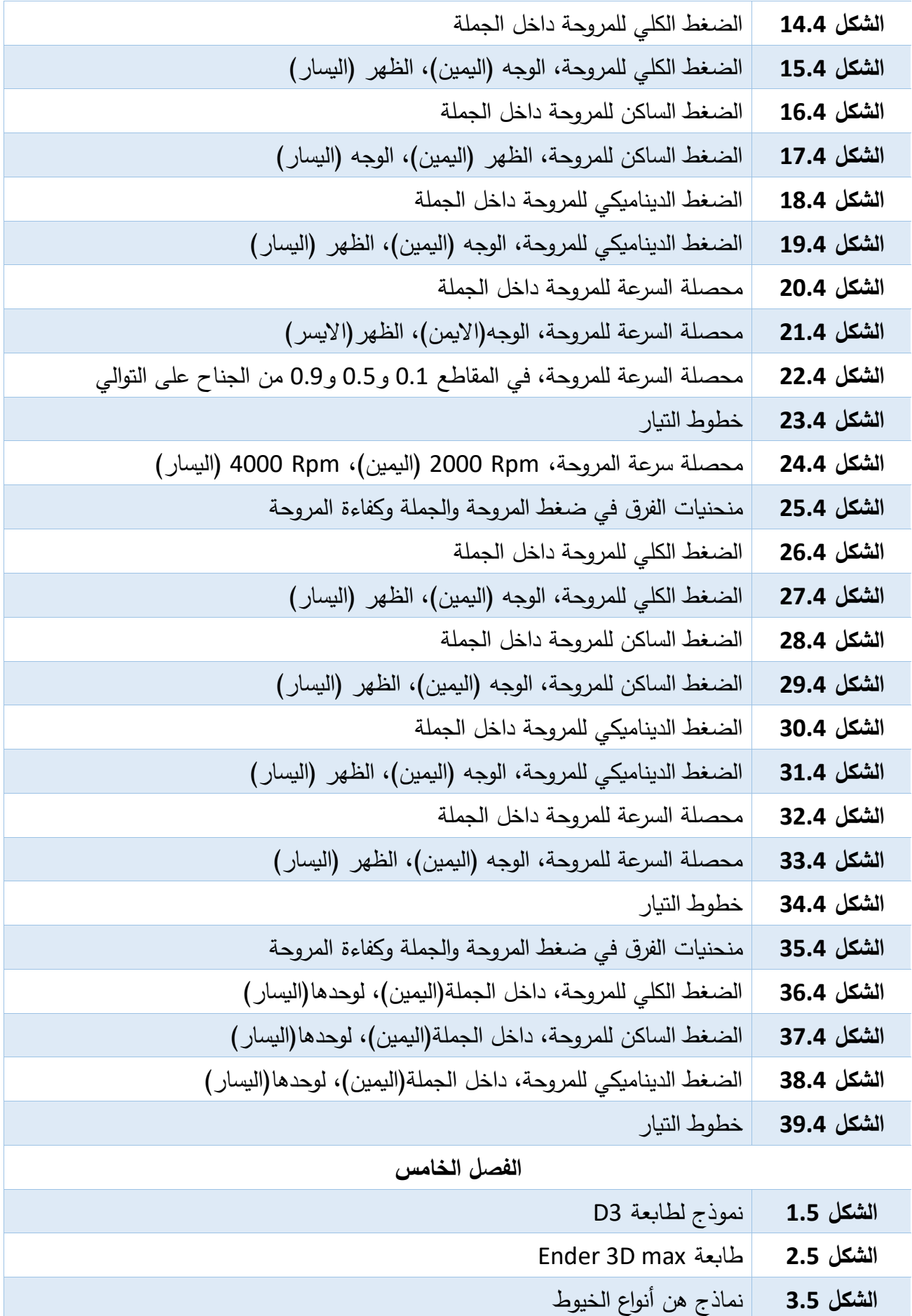

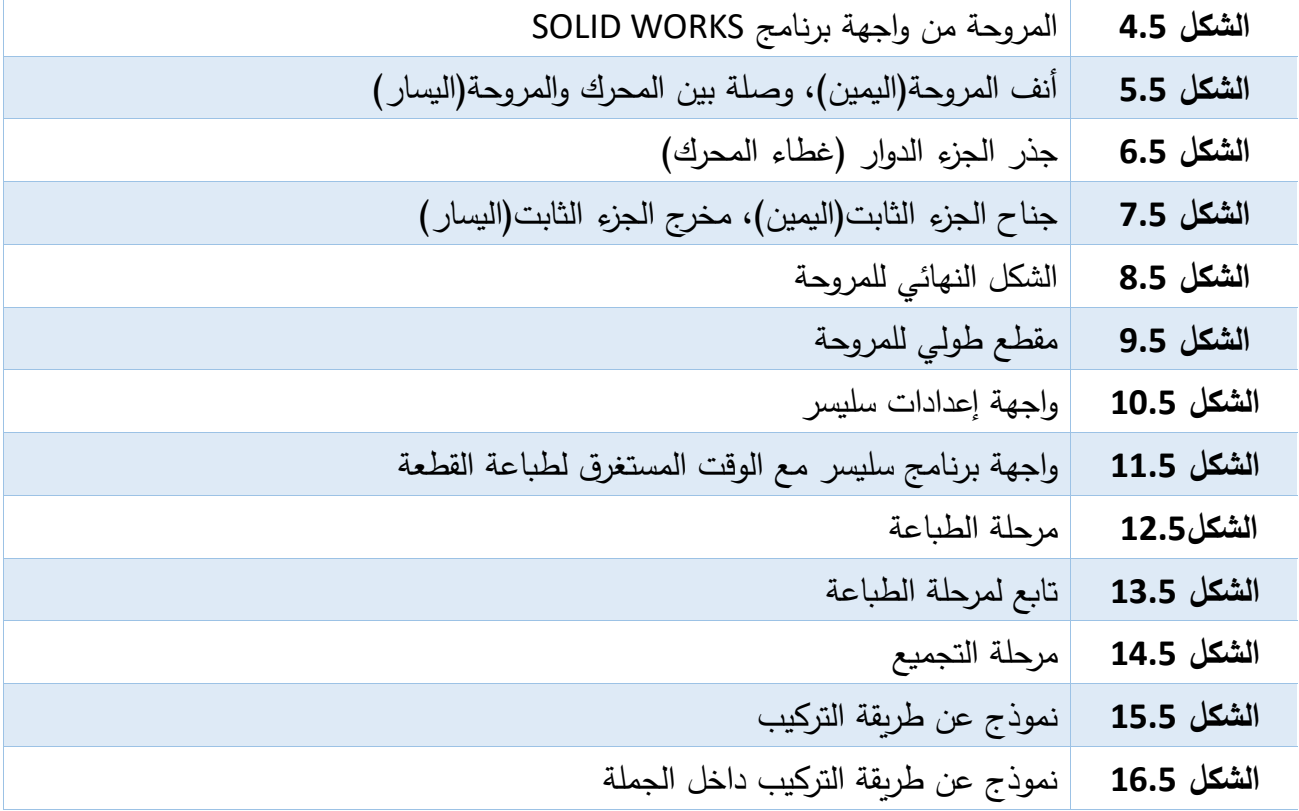

# **قائمة الجداول**

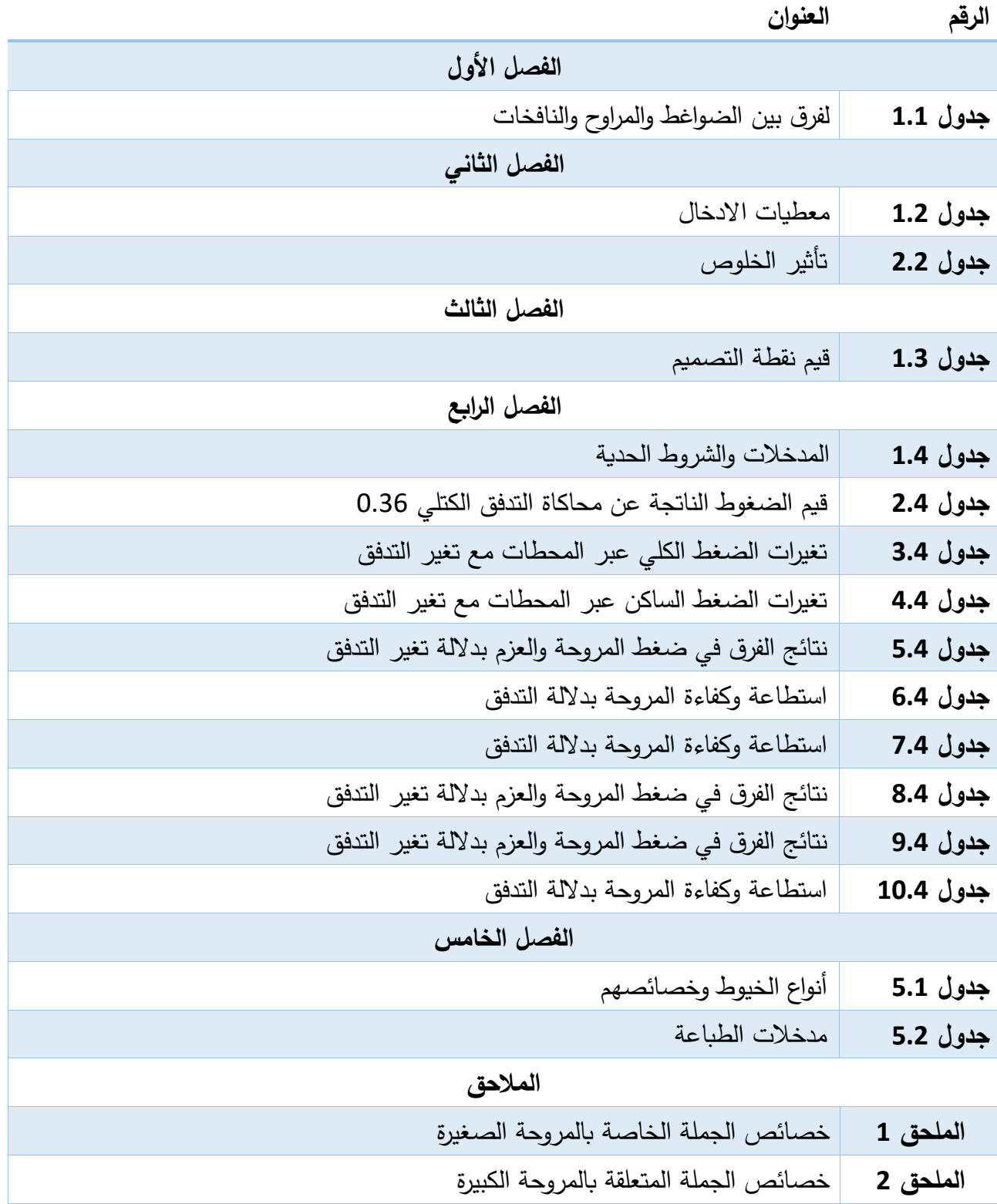

 دمة مق ل المغربة العامة العامة

#### **المقدمة العامة**

يعود أصل المراوح الى القرن الثامن عشر قبل الميلاد في مصر القديمة حينها استخدمت المراوح المحمولة بأحجام مختلفة؛ وتم استخدامها من قبل مختلف االمم في جميع انحاء العالم لمئات السنين وكان اول استخدام لها في المانيا لأغراض التهوية في مناجم المعادن خلال القرن السادس عشر وتم تصنيعها من الخشب . وكان الغرض الرئيسي منها خلق تيار هوائي لتبريد حرارة الجسم.

تعد المراوح من اهم اآلالت التوربينية عالية الطلب حيث يكمن دورها في خلق فروق في الضغط لنقل حجم كبير من الهواء عبر النظام باستخدام دوار. يتم تصنيف المراوح بناء على اتجاه تدفق الهواء الى أربع فئات مختلفة مراوح محورية، طرد مركزي، مختلطة، وتدفق مستدير .

تم التركيز في هذه االطروحة على المراوح المحورية والتي تم تصميمها من اجل توجيهها للعمل داخل نفق هوائي من النوع المفتوح الذي يعرف عنه انه يستخدم إلجراء التجارب واالبحاث العلمية لدراسة الظواهر االيروديناميكية كقياس خصائص الجريانات على االجنحة. لذلك سيتم في هذه الدراسة تصميم وتحليل مروحة محورية ليتم تجسيدها بواسطة طابعة ثالثية البعد وتثبيتها داخل النفق الهوائي. يتم تقسيم العمل الى جزئيين:

الجزء النظري: والذي بدوره ينقسم الى فصلين

الفصل االول: تناول التعريف بهذه االلة التوربينية.

الفصل الثاني: تطرقنا في هذا الفصل الى الخصائص الهندسية المعتمدة في تصميم المراوح المحورية. الجزء التطبيقي: ينقسم الى ثالث فصول.

j العامة دمة مق .<br>i  $\frac{1}{2}$ ال

الفصل الثالث: يتم الاعتماد على برنامج CFturbo في هذه المرحلة لتصميم هذه الاخيرة التي تعتمد في ذلك على المدخلات المتمثلة في التدفق الحجمي، فرق الضغط، سرعة الدوران.

الفصل الرابع: يتم في هذا الفصل القيام بالدراسة العددية للمروحة عن طريق برنامج FLUENT ANSYS.

الفصل الخامس: يتناول هذا الفصل تجسيد المروحة المحورية من خالل طباعتها بالطابعة ثالثية االبعاد.

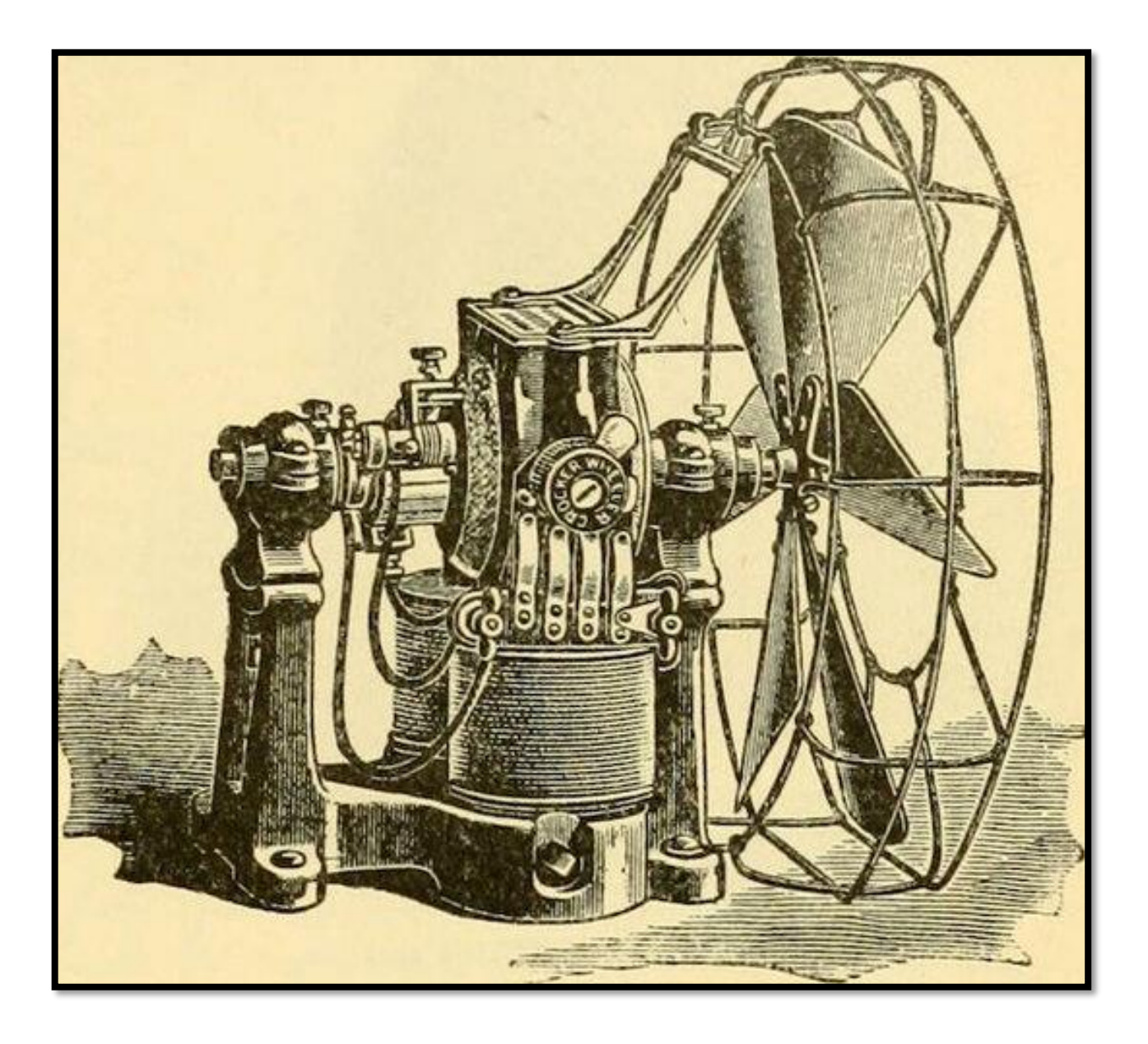

**الشكل 1 مروحة محورية قديمة** 

صلال ف ال ول أ 

مراوح تحولال ومي ا م ع

عموميات حول الرواح م م

#### الفصل الأول  $\tilde{\mathcal{C}}$ ֦֧֦֧֦֧֦֧֦֧֦֧֦֧֦֧֦֧֦֧֦֧֚֚֚֬֜֜֜֜֜֜

#### **المقدمة**

المروحة عبارة عن عجلة متكونة من عدة جنيحات موجهة بزاوية معينة ومثبتة على المحور تقوم عند دورانها بتحريك المائع في اتجاه عمودي على مستوي الدوران، لتكسبه طاقة ضغط وطاقة حركيةة، فالمروحةة من الآلات التوربينية المستهلكة للطاقة فهي تمتص الطاقة الكهربائية لتحولها لطاقة ميكانيكية تظهر في الجريان. نميز نوعين من المراوح:

- **مراو ح الطرد المركزي:** يندفع الهواء في االتجاه المحور ي ثم يتوزع عموديا على المحور**.**
	- **مراوح محورية:** يكون جريان الهواء موازيا للمحور من المدخل الى المخرج.

# **1 المراوح المحورية**

هذا النوع هو الذي سنهتم به في دراستنا. إن الشكل (1.1) الموضح أسفله يبين عجلـة دوارة (Rotor) لمروحـة محوريــة داخــل أنبــوب يليهــا ثابــت (Stator) يعمــل علــي توجيــه المــائع محوريــا.

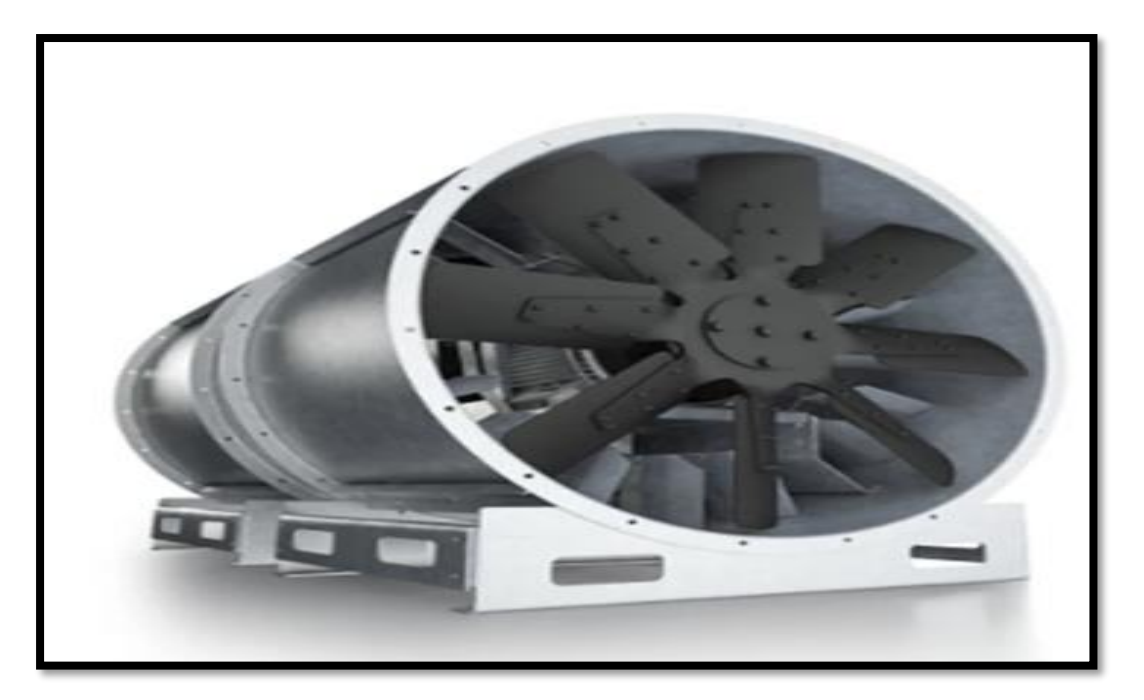

**الشكل 1.1 مروحة محورية** 

عموميات حول الرواح م م

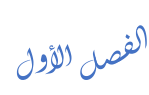

### **2 مبدأ التشغيل**

تتكون مروحة الجريان المحوري من دوار يتكون عموما من جنيحات يتراوح عددها من اثنين الى خمسين جنيح مثبت على المحور حيث يتم انشاء الجريان من خلال دوران العجلة حول محورها عن طريق نوع من انواع المحركات والذي غالبا ما يكون محركا كهربائيا.

في المراوح المحوريـة، يـتم سـحب المـائـع (الـهـواء عـادةً) وتفريـغـه فـي اتجـاه مـحوري مـوازٍ لمحـور المروحـة، وذلك بسبب حركة دورانها. حيث يتم تصميمها بطريقة تنتج فرقا في الضغط وذلك لتحريك الهواء من منطقة ذات ضغط عالٍ إلى منطقة ذات ضغط منخفض. وبسبب أن المائع يعمل بسرعة منخفضة حيث يوافق عدد مـاك أصـغر من القيمـة 0.3، فإن التغير فـي كثافتـه يمكن اعتبـاره ضـئيلاً ولا يؤثر علـي أداء المروحة.

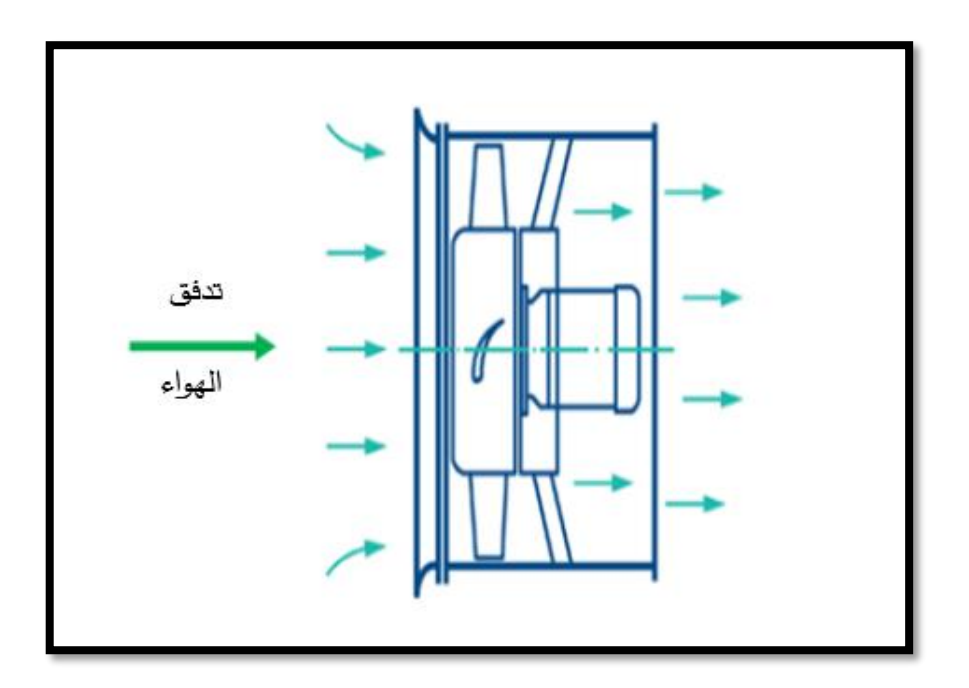

**الشكل 2.1 رسم تخطيطي يوضح جريان الهواء داخل مروحة محورية**

# الفصل الأول  $\tilde{\mathcal{C}}$ ֦֧֦֧֦֧֦֧֦֧֦֧֦֧֦֧֦֧֦֧֦֧֚֚֚֬֜֜֜֜֜֜ عموميات حول الرواح م م وفقًا لجمعية المهندسين الميكانيكيين الأمريكية(ASME) ، تتميز المراوح المحورية بنسبة انضـغاط يتجاوز l ،11 Pa وهي تختلف عن الأجهزة الأخرى مثل النافخات والضواغط في مستوى ارتفاع الضغط التي تولده. يكون الارتفاع في مستوى الضغط الناتج عن المروحة المحورية عادةً أقل من الارتفاع الناتج عن النافخات والضواغط، مما يجعل المراوح المحورية أكثر ملاءمة للتطبيقات التي تتطلب تدفقا عاليًا وارتفاعا للضغط منخفضا. كفاءة المروحة المحورية تعتمد على العديد من العوامل المختلفة، بما في ذلك التصميم الهندسي ونوعية المواد وحالة العمل والتركيب . [1]

| ارتفاع الضغط [Bar] | نسبة الانضغاط    | النوع    |
|--------------------|------------------|----------|
| 0.11               | أكبر من 1.11     | المراوح  |
| $0.11 - 0.20$      | من 1.11 الى 1.20 | النافخات |
| 0.20 و أكثر        | أعلى من 1.20     | الضواغط  |

**جدول 1-1 الفرق بين الضواغط والمراوح والناف خات** 

# **3 استعماالت المروحة المحورية**

تستخدم المراوح المحورية على نطاق واسع في التطبيقات التي تتطلب تدفقات عالية وضغوطًا منخفضة. نجدها في مجالات التهوية وتكييف الهواء في شبكات النقل الجوفية والمناجم والمباني، بالإضافة إلى مجموعة واسعة من الصناعات من محطات الطاقة إلى أبراج التبريد ومصانع الصلب والعديد من الأنشطة الصناعية الأخرى. يتضمن كل تطبيق نوعًا معينًا من المراوح للتعامل مع متطلبات النظام، وبالتالي يتم تقسيم المراوح المحورية إلى أربعة أنواع بناءً على الاستطاعة المناسبة لكل منها في هذا الصدد.<br>-

الفصل الأول  $\tilde{\mathcal{C}}$ ֦֧֦֧֦֧֦֧֦֧֦֧֦֧֦֧֦֧֦֧֦֧֚֚֚֬֜֜֜֜֜֜

عموميات حول الرواح م م

## **4 انواع المراوح المحورية**

تنقسم المراوح المحورية الى أربع انواع:

### **1.4 مراوح الدفع :fan Propeller**

مراوح الدفع تستخدم لدفع كميات كبيرة من الهواء عند ضغط ساكن منخفض جدا أو يكاد يكون منعدما. تستعمل هذه المراوح داخليا كمراوح شفط، وتستعمل خارجيا في تبريد المكثفات في المكيفات وأبراج التبريد. كفاءة هذه المراوح صغيرة جدا حوالي 50% أو أقل. [2] [3]

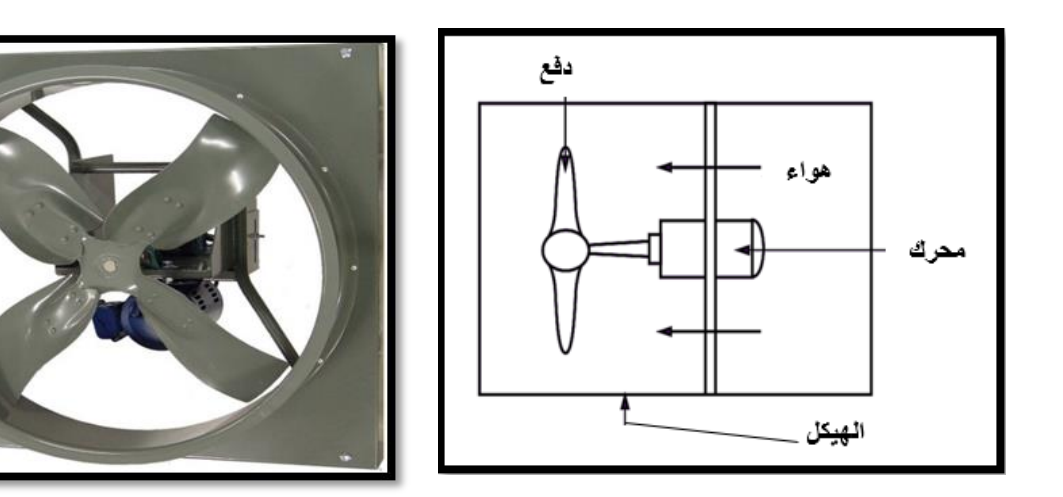

**الشكل 3.1 رسم تخطيطي لمروحة دفع محورية النوع)اليمين ( مروحة دفع محورية )يسار(** 

### **2.4 مراوح محورية أنبوبية :fan axial Tube**

يوجد جسم هذا النوع من المراوح والمحرك الكهربائي للمروحة داخل مجرى هوائي وذلك لزيـادة كفـاءة المروحة، وتكون سرعتها دائما أكبر من مراوح الدفع، مما يجعلها تعمل عند ضغوط تتراوح ما بين – 250 Pa ،400 بينما كفاءتها قد تصل الى .65% [2] [3]

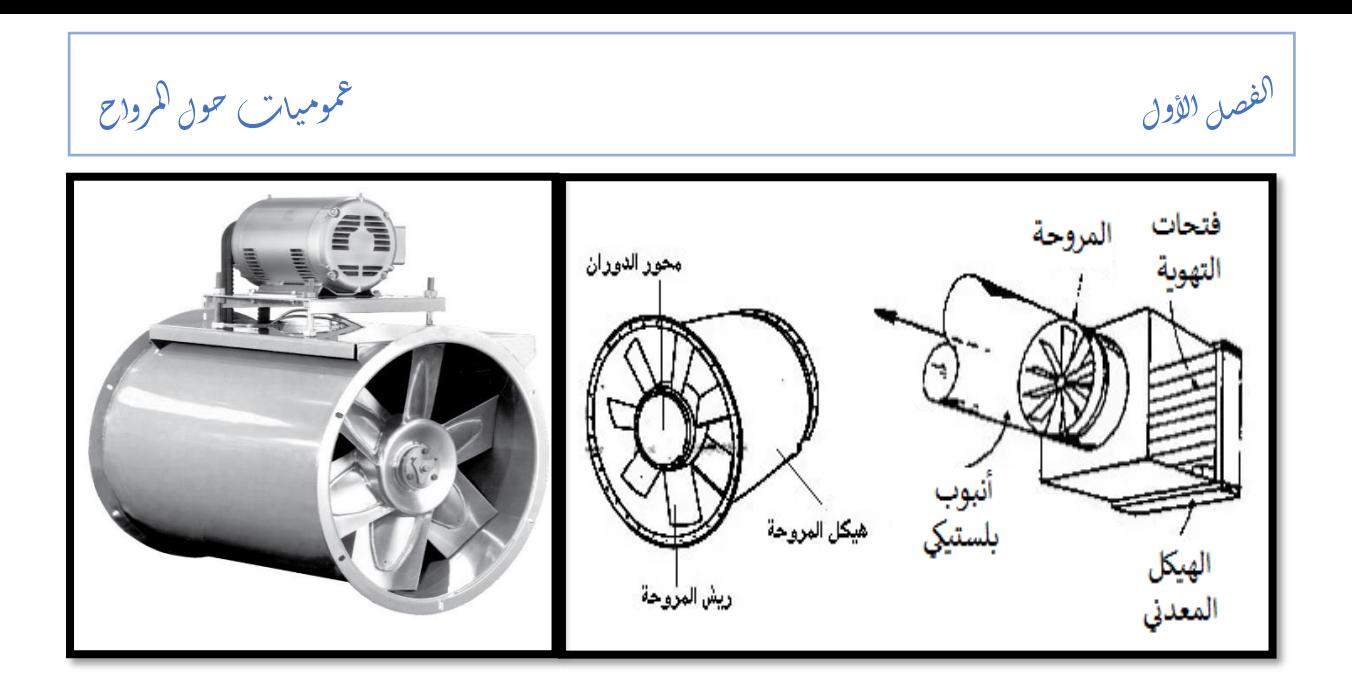

الشكل 4.1 رسم تخطيطي للمروحة المحورية الانبوبية (اليمين)، المروحة المحورية الانبوبية(اليسار).

### **3.4 مراوح محوري ة بشبكة توجيه :fan axial Vane**

وهي أكثر المراوح كفاءة واستخداما في انظمة التكييف **HVAC،** وهي تتشابه مع المراوح المحورية األنبوبية، مع اضافة شبكة جنيحات لتوجيه الهواء، وهذه المراوح تستعمل لضغوط قد تصل الى Pa .500 وتعتبر المراوح المحورية بشبكة التوجيه من أكثر المراوح كفاءة**.**

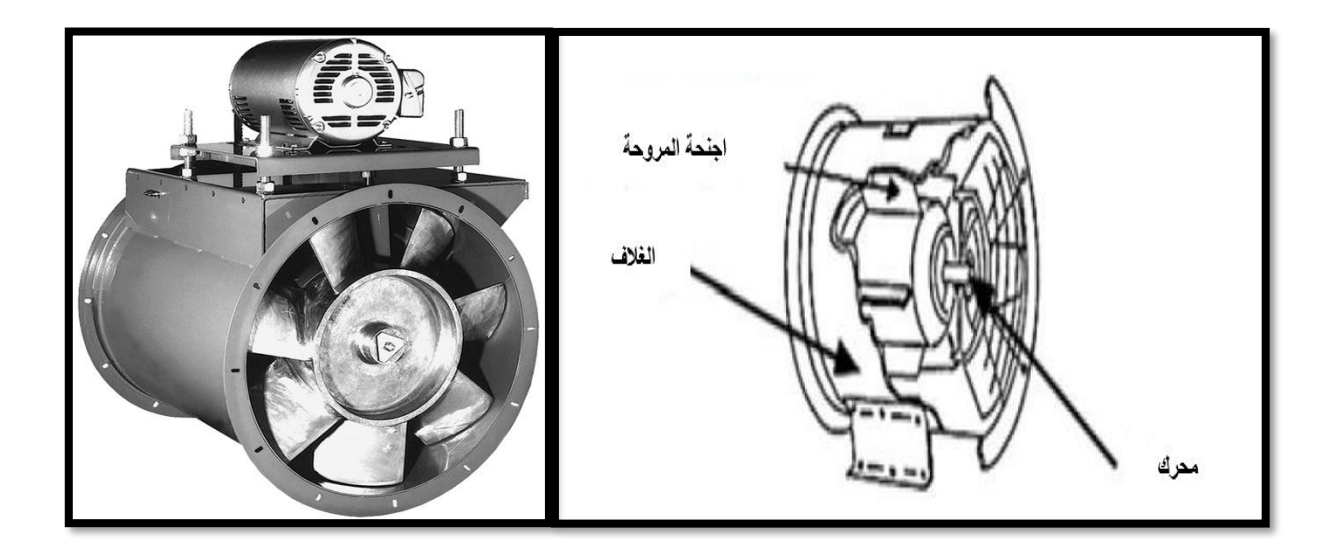

**الشكل 5.1 رسم تخطيطي للمروحة المحورية بشبكة توجيه**

#### الفصل الأول  $\tilde{\mathcal{C}}$ ֦֧֦֧֦֧֦֧֦֧֦֧֦֧֦֧֦֧֦֧֦֧֚֚֚֬֜֜֜֜֜֜

#### عموميات حول الرواح م م

يتواجد في هذا النوع أجنحة يتم تركيبها قبل أو بعد المروحة مسرولة عن ضبط زاوية المدخل لجريان الهواء الوارد وذلك للتخلص من الفقد الذي يحصل في الضغط عند دورانه في نطاق واسع. وبالمقارنة مع أنواع المراوح السابقة، تستطيع مراوح المحورية ذات شبكات التوجيه توصيل معدالت تدفق أعلى وتوليد زيادة في الضغط االستاتيكي بنسبة أكبر تتراوح بين 0.5 و .0.8 [2] [3]

## **4.4 مراوح محورية ذات مرحلتين : Fans Axial Stage-Two**

تتكون المراوح المحورية ذات المرحلتين من مروحتين على التسلسل بحيث يتم إضافة الضغوط إلى بعضها. يعد هذا الحل سهلًا عند الحاجة إلى ضغوط ثابتة أعلى. قد تدور عجلات المروحتين في نفس الاتجاه، ويكون بينهما موجهات الهواء، أو يمكن أن تدور في اتجاه معاكس، دون أي موجهات الهواء.

في النظام الأول، تعمل كل من المراوح المكونتين من محركين منفصلين أو محرك واحد ذو محور مزدوج وضع بين المرحلتين. توجد مرشدات الهواء الثابتة بين عجالت المراوح المكونتين لتلتقط جريان الهواء اللولبي الناتج عن جنيحات الدوار في الطابق الأول وتعكس المكون الدوراني إلى الاتجاه المعاكس، حيث تتباطأ سرعة الهواء أولاً ثم تتسارع مرة أخرى. أي أنها تعمل كموجهات عند المخرج للمرحلة الأولى وعند المد خل للمرحلة الثانية. في المقابل، في النظام الثاني، تعمل عجالت المروحتين المكونتين في اتجاهات متعاكسة وتدار بواسطة محركين منفصلين. [2] [3]

الفصل الأول  $\tilde{\mathcal{C}}$ ֦֧֦֧֦֧֦֧֦֧֦֧֦֧֦֧֦֧֦֧֦֧֚֚֚֬֜֜֜֜֜֜ عموميات حول الرواح م م

**شكل 6.1 مروحة محورية ذات مرحلتين**

# **5 طريقة ربط المروحة بالمحرك**

يوجد نوعان من الربط وذلك بحسب طريقة الربط بالمحرك وهما ربط مباشر وربط غير مباشر .

في الربط المباشر، يتم تثبيت المحرك الكهربائي مباشرة على الدوار للمروحة. ومن حيث الكفاءة، فإن طريقة الربط المباشر أكثر كفاءة حيث لا يتم استهلاك طاقة إضافية عن طريق السيور والبكرات.

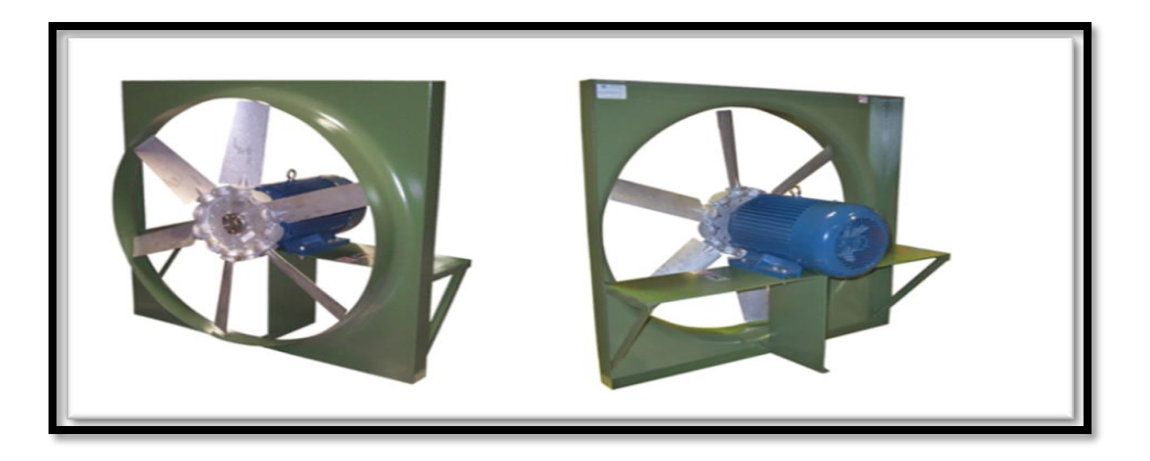

**الشكل 7.1 مروحة الدفع بربط مباشر**

## الفصل الأول  $\tilde{\mathcal{C}}$ ֦֧֦֧֦֧֦֧֦֧֦֧֦֧֦֧֦֧֦֧֦֧֚֚֚֬֜֜֜֜֜֜ عموميات حول الرواح م م في الربط الغير مباشر يتم نقل الحركة الدورانية للمحرك الكهربائي باستخدام سيور وبكرات. يوفر هذا االخير مرونة في أدائه حيث يمكن الحصول على العديد من سرعات دوران للعجلة الدوارة عن طريق اختيار البكرات، كما يفضل استخدامه في الأحجام الكبيرة حيث يحافظ على سرعة عجلة المروحة منخفضة أو متوسطة مع الحفاظ على سرعة المحرك عالية، مما يؤدي إلى تكاليف أقل حيث إن المحركات ذات السرعات العالية أقل تكلفة من المحركات ذات السرعات المنخفضة من نفس االستطاعة.

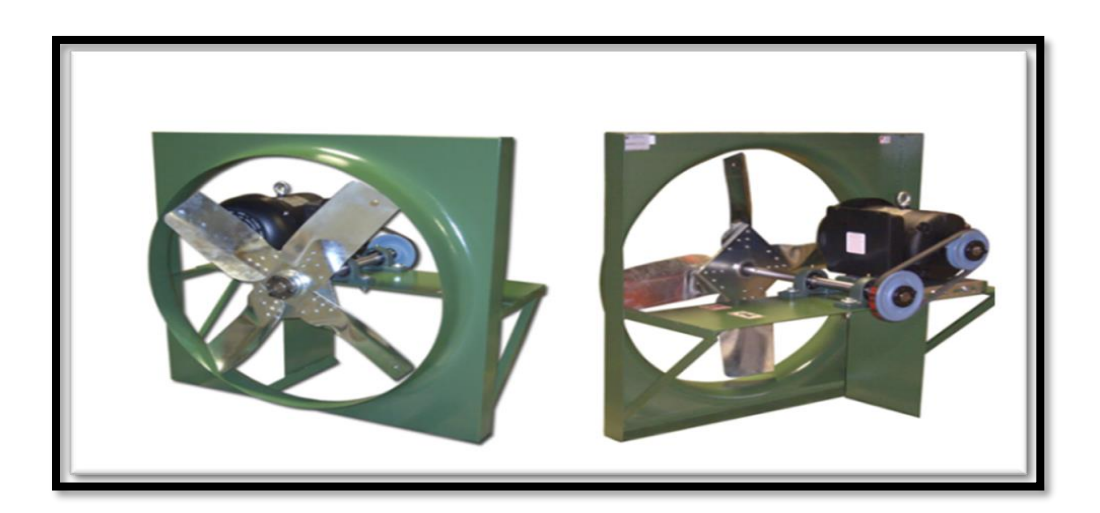

**الشكل 8.1 مروحة دفع مزودة بسير**

أما عن المراوح المحورية الانبوبية والمراوح ذات شبكة التوجيه فتتميزان بغلاف أسطواني خارجي يتم وضىع محرك الدفع إما في الداخل أو على الجانب الخارجي، في حين يتم وضع المحرك في الحالة التي يستخدم فيها حزام الدفع خارج الغالف.[1] [2]

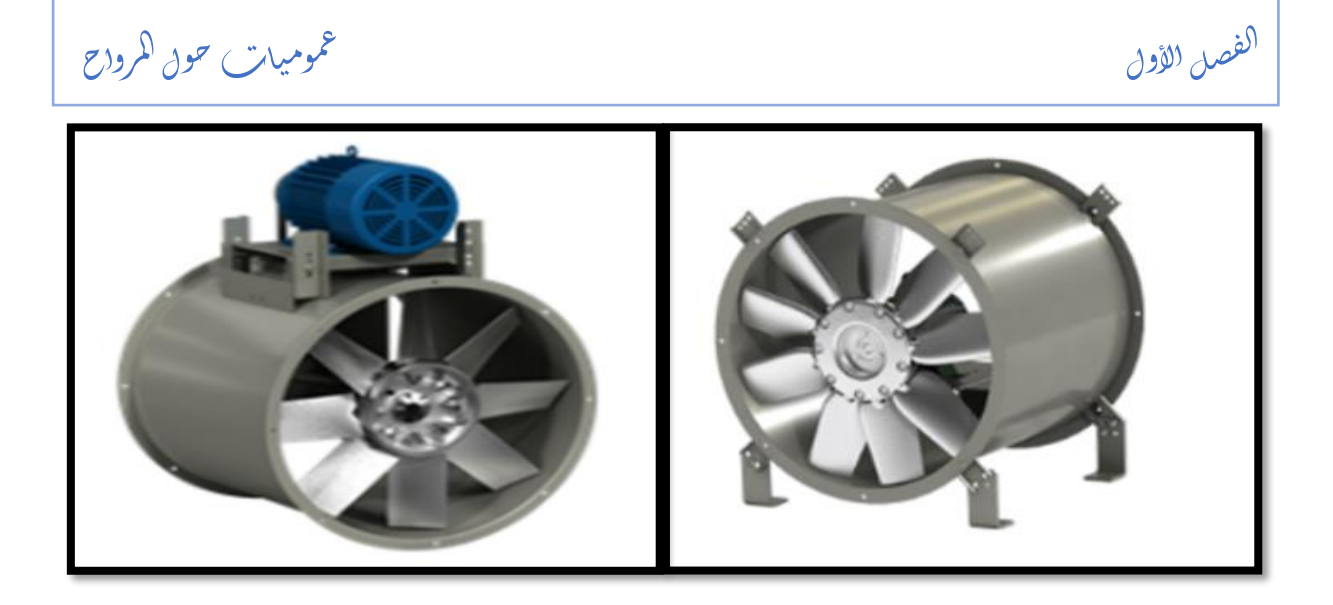

**شكل 9.1 المحورية مروحة األنبوبية، ربط مباشر )اليمين(، ربط غير مباشر )يسار(.**

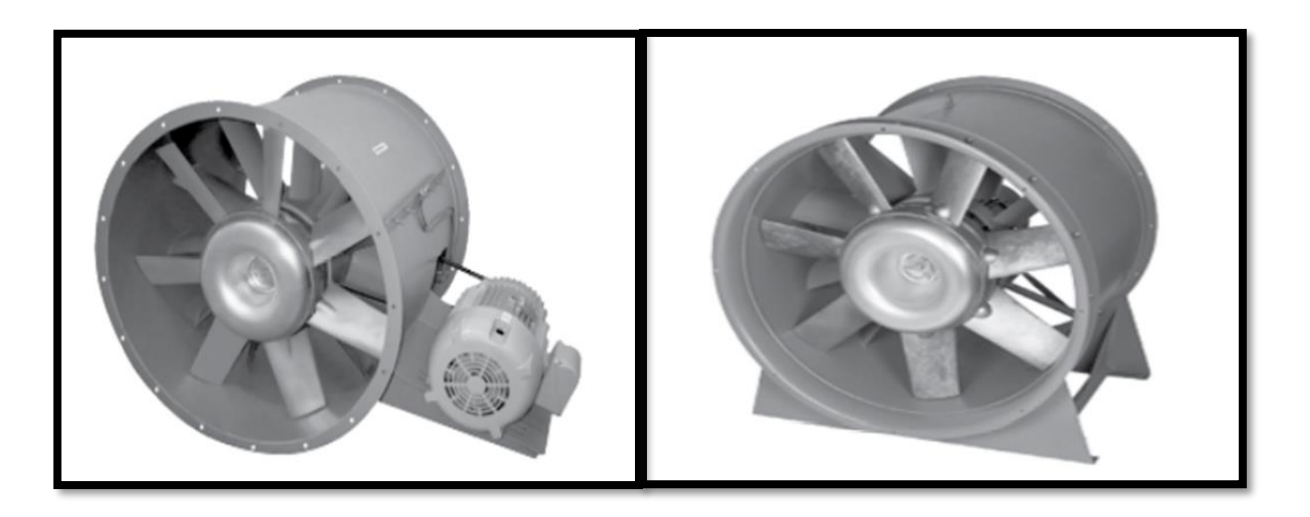

شكل **10.1 مروحة بشبكة توجيه، ربط مباشر (اليمين)، ربط غير مباشر (اليسار ).** 

**6 أداء المروحة المحورية**

تستخدم اختبارات محددة لتقييم أداء المروحة ذات الجريان المحوري. يتم إجراء هذه الاختبارات وفقًا لمجموعة من التوجيهات، ويتم جراؤها في اختبارات مخبرية تحت ظروف محددة. تم تطوير التوجيهات الخاصة بهذه المروحة بمساعدة منظمة حركة الهواء والتحكم (AMCA) ومنظمة المهندسين الأمريكية للتدفئة والتبريد وتكييف الهواء )ASHRAE). يقومون بتطوير تقنيات قياس موحدة لحساب معدل جريان

الفصل الأول  $\tilde{\mathcal{C}}$ ֦֧֦֧֦֧֦֧֦֧֦֧֦֧֦֧֦֧֦֧֦֧֚֚֚֬֜֜֜֜֜֜ عموميات حول الرواح م م

الهواء للمروحة وزيادة الضغط واستهلاك الطاقة والكفاءة، وبالتالي تستخدم هذه العوامل لتشكيل منحنيات أداء المروحة. يتم عرض مثال لمنحنيات أداء مروحة جربان محوري في الشكل (11.1).[1]

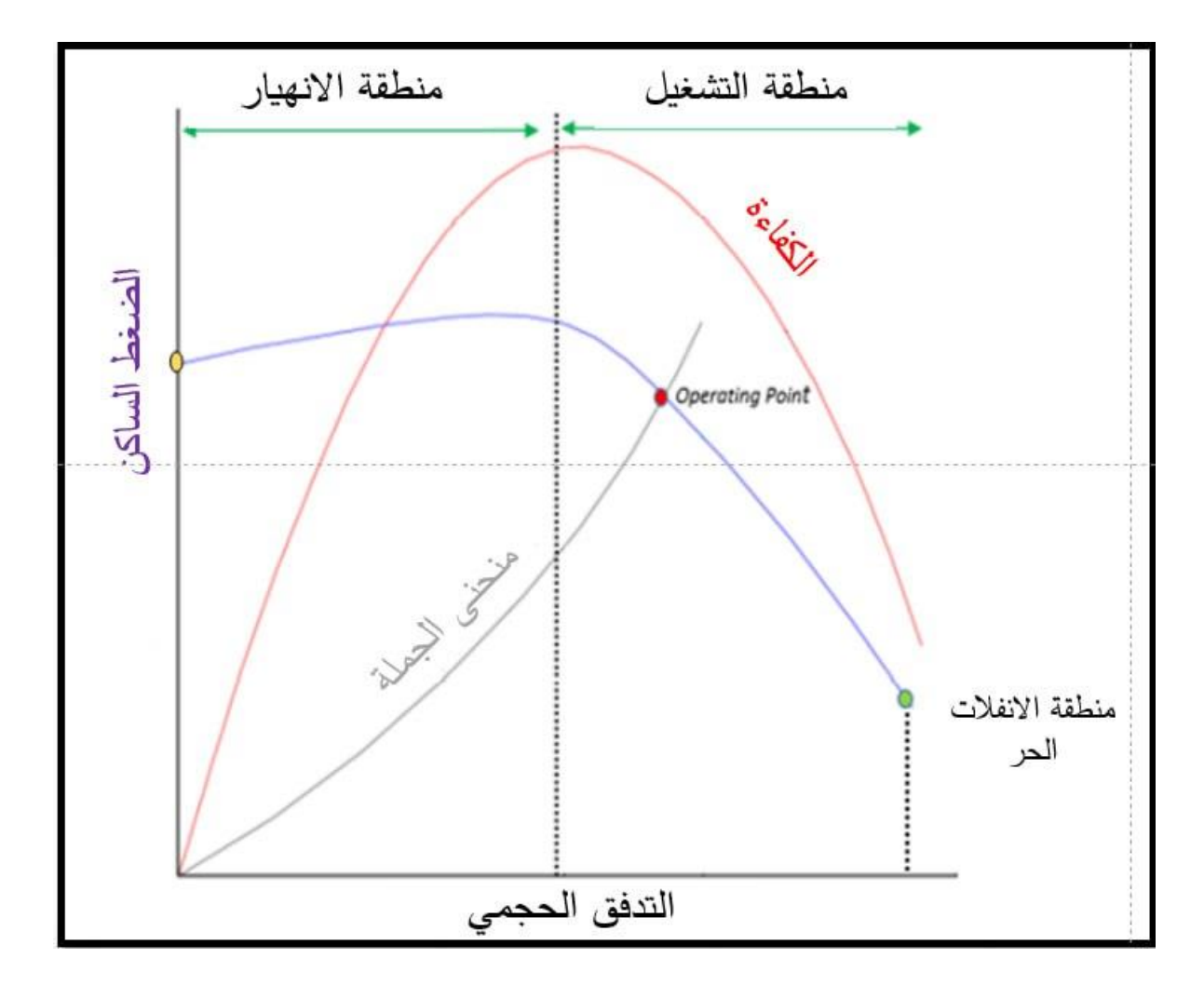

**شكل 11.1 أداء مروحة جريان محوري.**

في الشكل أعاله، يتم عرض شكل منحنى الضغط الساكن بداللة التدفق الحجمي لمروحة محورية نموذجيةة. تبدأ من النقطة الحرة (أي عندما يصل معدل التدفق الحجمى إلى أقصى قيمة لـه بينمـا يقترب الضـغط الثابت للمروحة من الصـفر وفـي المقابـل يتزايـد الضـغط الثابت للمنظومـة). تـأتي نقطـة التشـغيل (نقطـة التصميم) في تقاطع منحنى الأداء للمروحة مع منحنى المنظومة ويعتبر هذا النطاق هو الجيد للتشغيل. عندما ينخفض معدل تدفق الهواء بسبب زيادة المقاومة، تنخفض أيضًا سرعة الهواء المحورية، ونتيجة لذلك تزداد زاوية الهجوم ومعامل الرفع ، مما يؤدي إلى زيادة الضغط عندما ينخفض معدل الدفق. وبالتالي،

الفصل الأول  $\tilde{\mathcal{C}}$ ֦֧֦֧֦֧֦֧֦֧֦֧֦֧֦֧֦֧֦֧֦֧֚֚֚֬֜֜֜֜֜֜ عموميات حول الرواح م م

تتحرك نقطة التشغيل على منحنى الضغط إلى اليسار ، بينما يزداد الضغط إلى المجال المتعلق بالانحراف. وبعد المجال المتعلق بالانحراف، يبدأ الضغط الثابت في الانخفاض، وبالتالي فإن المروحة لم يعد بإمكانها

العمةةةةةةةةةةةةةةةةةةةةةةةةةةةةةةةةةةةةةةةةل بكفةةةةةةةةةةةةةةةةةةةةةةةةةةةةةةةةةةةةةةةةاءة.[4]

 ي.<br>اس ا<br>استان<br>ا ا فصل الث ال

 م مروحة مي ص  $\ddot{\hspace{1mm}}$ ت ان جري وري S ح م

Ş صميم مروحة جرمان ممحوري ح j  $\ddot{\phantom{0}}$ ت

 $\frac{1}{3}$ 

#### $\frac{1}{2}$ الفصل الثاني .<br>. ز ا į

#### **1 مقدمة:**

الهدف الرئيسي من التصميم هو يجاد الشكل الهندسي االيرو ديناميكي لألجنحة المكونة للمروحة ذات الجريان المحوري بحيث كل جزيئات المائع المارة عبر الدوار تشارك في التبادل الطاقوي مع الحفاظ على اقل قدر من الضياعات التي ال يمكن تفاديها.

**1.1 الخصائص الهندسية للجنيح معزول** 

إن دراسة جنيح معزول تختلف عن دراسة الجنيح داخل شبكة جنيحات حيث يوضح الشكل أهم الخصـائص الهندسية للجنيح المعزول

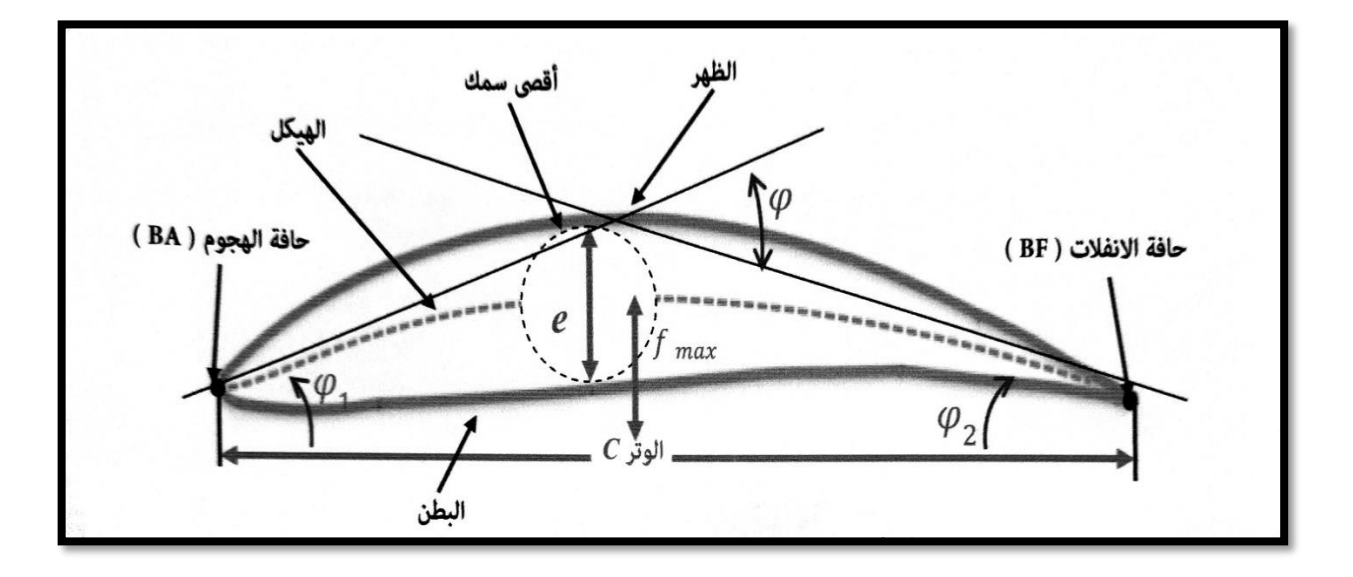

**الشكل 1.2 الخصائص الهندسية لجنيح معزول** 

- حافة الهجوم (Leading edge): وتسمى أيضا حافة الاقتحام وتكون عبارة عن نقطة في الهيئة ثنائية وخط في الهيئة ثلاثية البعد و تقع في مقدمة الجنيح، حيث أنها اول جزء يلامس المائع خالل الحركة.
- حافة االنفالت )edge Trailing): هي آخر جزء يتم مالمسته من قبةل المةائع خةالل الحركةة وهةي عبارة عن نقطة في الهيئة ثنائية و(خط في الهيئة ثلاثية البعد).

Ş صميم مروحة جرمان ممحوري ح j  $\ddot{\phantom{0}}$  $\frac{1}{3}$ ت

- الظهر (Upper side): ويعرف أيضا بجهة الامتصاص وهو الجزء العلوي من الجنيح يتخذ دائما شكل محدب.
- النبطن (Lower)side): هو الجزء السفلي من الجنيح ويكون ذو شكل مقعر ويسمى بجهة الضغط.
	- الوترC) Chord): هو الخط المستقيم الذي يمثل البعد بين حافتي الهجوم واالنفالت.
- الهيكل (Mean camber line): ويسمى أيضا بخط التحدب الوسطي وهو عبارة عن مجموعة من النقاط تمثل مراكز دوائر مماسية لسطحي الجنيح.
	- أقصـي سمك Maximal thickness) e<sub>max)</sub> : وبمثل أكبر دائرة مماسية لسطحي الجنيح.
		- االنحناء fmax( Camber): وهو أكبر مسافة عمودية مقاسة بين الوتر والهيكل.
		- السمك النسبي(C $_{\rm max}/$ ): وهو النسبة بين أكبر سمك لمقطع الجنيح وطول الوتر .
- التحدب النسبي الهندسي (Camber maximal (C/fmax: وهو النسبة بين االنحناء وطول الوتر.
- التحدب الايرودينـاميكي (℃0): يمثل معامل الرفـع للجنيحات المعزولـة يقـاس عند زاويـة الهجـوم المعدومة، حيث تعطى عالقته بداللة التحدب النسبي الهندسي كالتالي:

$$
C_{\infty} = \frac{\frac{f_{\text{max}}}{C}}{K}
$$
 (1.2)

 $\frac{1}{2}$ 

.<br>. ز ا

الفصل الثاني

į

حيث K معامل خاص بمجموعة 65NACA ويساوي .5.515[5]

Ş صميم مروحة جرمان ممحوري ح j  $\ddot{\phantom{0}}$ 

 $\frac{1}{3}$ ت

## **1.1.1 القوى المؤثرة على جنيح معزول**

 $\frac{1}{2}$ 

.<br>. ز ا

الفصل الثاني

į

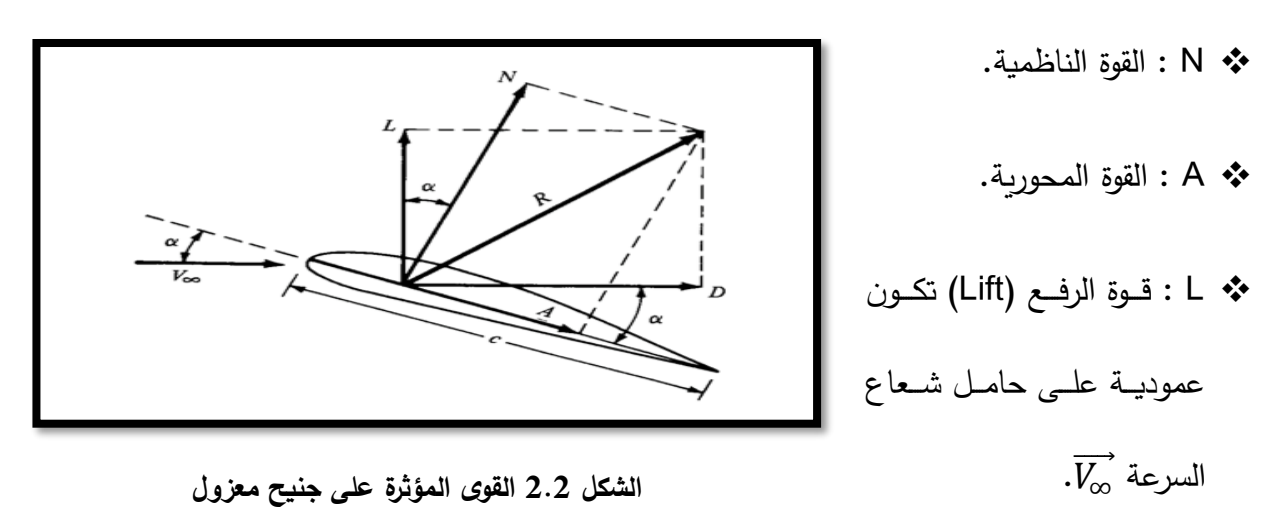

يٍّ D : قوة الجر (Drag) هي قوة معيقة للحركة وتكون موازية لحامل شعاع السرعة  $\overline V_{\infty}$ .

من الشكل السابق يمكن كتابة قوة الرفع والجر بداللة معامليهما:

$$
L = \frac{1}{2} C_{L} b c \rho V_{\infty}^{2} \Rightarrow C_{L} = \frac{L}{\frac{1}{2} b c \rho V_{\infty}^{2}}
$$
(2.2)

$$
D = \frac{1}{2} C_D b c \rho V_{\infty}^2 \Rightarrow C_D = \frac{D}{\frac{1}{2} b c \rho V_{\infty}^2}
$$
(3.2)

- CL،C<sup>D</sup> : هما معامال قوتي الجر والرفع على الترتيب.

- b : طول الجناح. – c: الوتر.

 $\mathsf{V}_\infty$  : سرعة الهواء.  $\mathsf{p}-\mathsf{p}$ : الكتلة الحجمية للهواء.

#### **2.1.1 مثلث السرعات الخاص بالجناح المعزول**

يوجد مثلثي سرعة واحد خاص بمدخل الجناح (1) والثاني خاص بمخرجه (2)
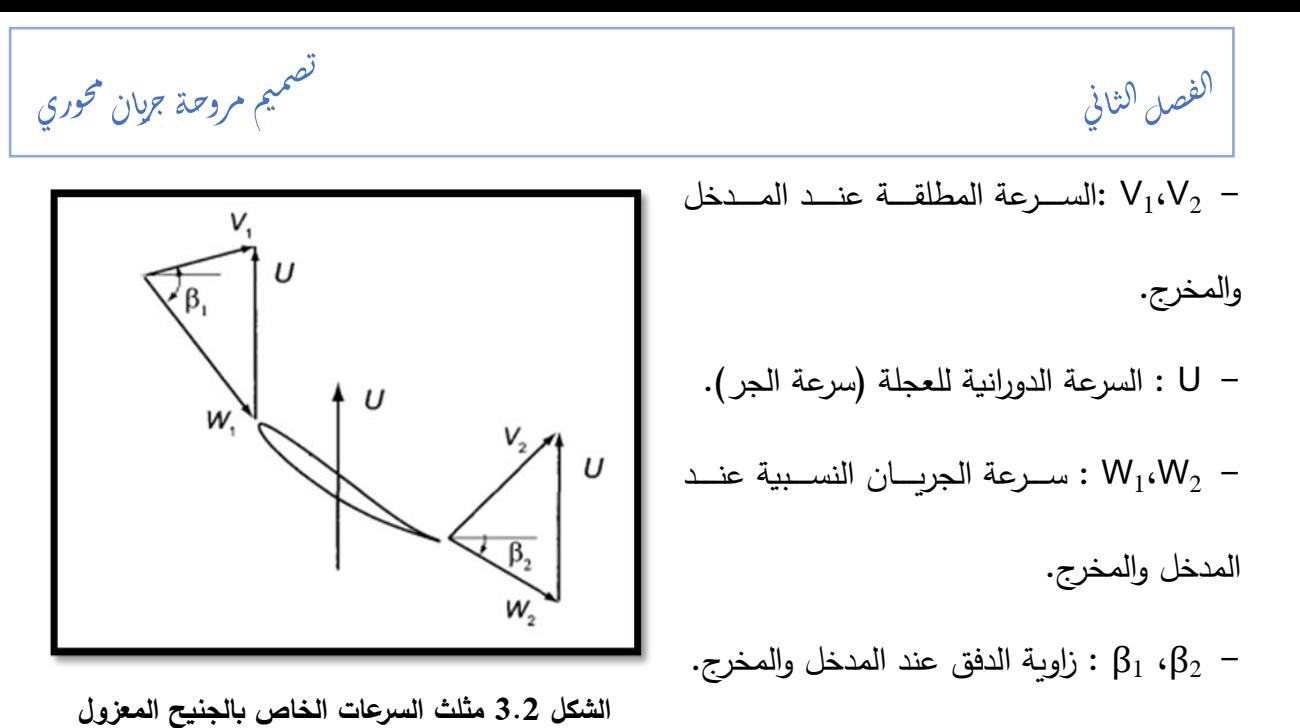

**2.1 الخصائص الهندسية لجنيح داخل شبكة جنيحات** 

إن التفاعل بين أجنحة المروحة المحورية يؤثر على تصميمها. عادة ما تتأثر قوى الرفع والجر التى يتم التحصل عليها من حركة الهواء على الأجنحة المثبتة على العجلة الدوارة في حالة وجود عدد معتبر من الأجنحة. إن المسافة التي تتواجد بين جنيحين متتاليين تسمى بخطوة الشبكة S والتي تقاس إما بين حافتي هجوم أو حافتي انفالت لجنيحين متتاليين وهي موضحة كما في الشكل التالي:

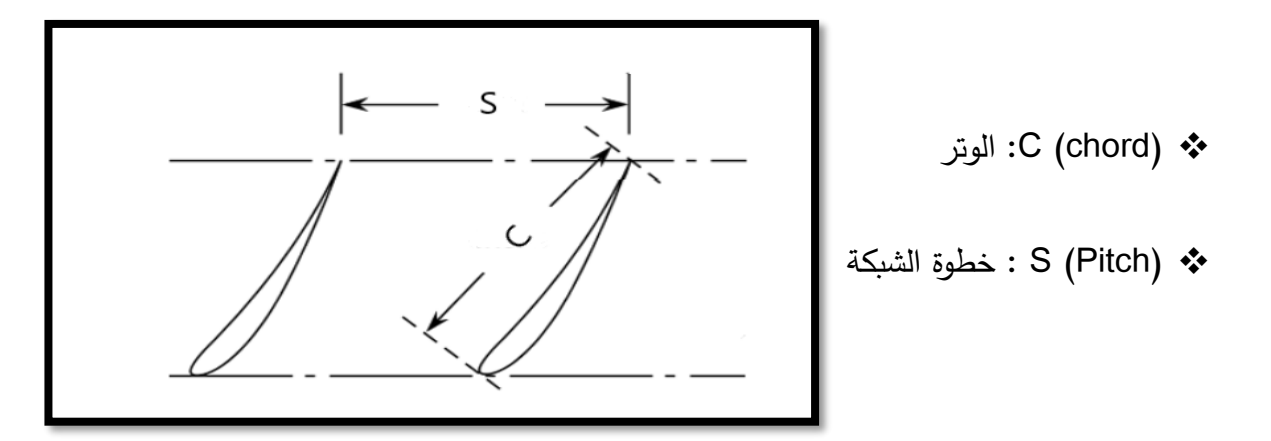

**الشكل 4.2 الخصائص الهندسية لجنيح داخل شبكة جنيحات** 

 ي ن ا ي صلال ف ال وري ح ان م جري م مروحة مي ص ت

في الغالب هناك علاقة تربط بين وتر الجنيح (Chord) وخطوة الشبكة (Pitch) وتسمى بصلابة الشبكة

هذه العلاقة يتم استخدامها للتعرف على تأثير الاجنحة على بعضها البعض ويتم كتابتها كالآتي:

$$
black\; solidity = \sigma = \frac{c}{s} \tag{4.2}
$$

أما عن خطوة الشبكة فيتم حسابها كاآلتي:

$$
S = \frac{2\pi R_m}{z_b} \tag{5.2}
$$

- . (numbers of blades) عدد الاجنحة  $: Z_b$  •
- ف Rm : هو متوسط نصف قطر المروحة (Mean radius of the fan) وبحسب بالعلاقة التالية :

$$
R_{m} = \sqrt{\frac{R_{t}^{2} + R_{h}^{2}}{2}}
$$
 (6.2)

 $\cdot$  (Tip radius) حيث:  $R_t - R_t$ : نصف قطر الرأس

$$
.\mathsf{(Hub radius)}\ \ \mathsf{idx} \ \ \mathsf{idx} \ \ \mathsf{idx} \ \cdot \ \mathsf{rk}_h \ \mathsf{-}
$$

- **3.1 المقاربات المستعملة في تصميم المراوح**
- هناك ثلاث مقاربات يتم استعمالهم في تصميم المروحة المحورية:
	- مقاربة الجنيأ المعزول )approch airfoil Isolated).
	- مقاربة الجنيح المعزول المعدلة (Modified isolated airfoil)
		- مقاربة شبكة جنيحات )approach Cascade).
- يمكن تحديد التصميم المستخدم في تصميم الجناح عن طريق حساب صالبته.

 $\frac{1}{2}$ الفصل الثاني .<br>. ز ا į Ş صميم مروحة جرمان ممحوري ح j  $\ddot{\phantom{0}}$  $\frac{1}{3}$ ت - بعد الدراسة التي قام بها Castegnaro لفحص استخدام الصالبة في تحديد مقاربة التصميم وجد أن:  $\sigma < 0.7$  مقاربة الجنيح المعزول: تستعمل في صلابة منخفضة التي تقل عن 0.7 (0.7 > ).  $\sigma > 1$ ) مقاربة الجنيحات المتعاقبة: صالحة للصلابة العالية التي تفوق 1 (1 < ∂).  $\sigma < \sigma < 1$  وهناك مقاربة مختلطة يتم استعمالها في المجال 1 $\sigma < \sigma < 0.7$ 

## **1.3.1 مقاربة الجنيح المعزول**

تتم هذه العملية عن طريق انشاء حجم مراقبة (control volume)، يتم تطبيق حقل جريان على حجم المراقبة هذا فنلاحظ أن الجنيح تحت تأثير بعض القوى وهي قوى اللزوجة وقوى توزيع الضغط ويمكن توضيحها في الشكل اآلتي:

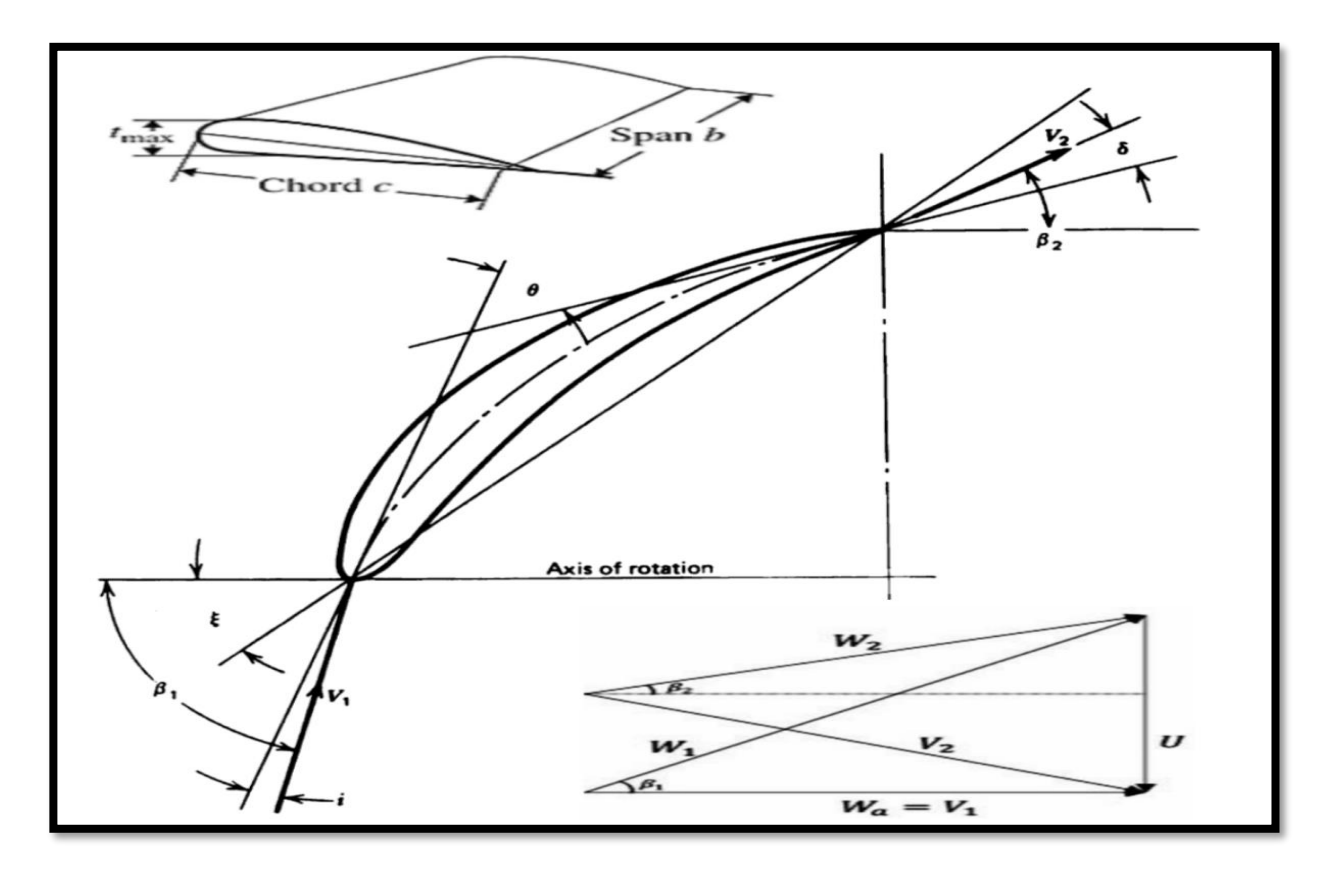

**الشكل 5.2 خصائص الجنيح في مقاربة الجنيح المعزول** 

$$
\frac{d}{dt} \left\{ \begin{aligned}\n &\text{if } \theta & \text{if } \theta & \text{if } \theta &
$$

✓ انطالقا من مثلثات السرعة الموضحة في الشكل أعاله يمكن حساب معامالت كل من الرفع والجر:

$$
tan\beta_m = \frac{1}{2} (tan\beta_1 + tan\beta_2)
$$
 (7.2)

$$
C_L = 2\left(\frac{S}{C}\right)(\tan\beta_1 - \tan\beta_2)\cos\beta_m \tag{8.2}
$$

$$
C_{D} = 2\left(\frac{S}{C}\right)\left(\frac{\Delta p}{\rho w_{1}^{2}}\right)
$$
\n(9.2)

<sup>p</sup>∆: الفرق في الضغط(difference pressure Total (-*β*<sup>m</sup> : زاوية الجريان.

√ تؤثر معـاملات الرفـع والمقاومـة(الجر ) علـى أداء مـراوح الجريـان المحـوري، حيـث كلمـا زادت نسـبة الصلابة تبدأ حقول الضغط الخاصة بالأجنحة بالتأثير على بعضها البعض، ففي هذه الحالة تختلف قيمة الرفع الفعلية (الحقيقة) التي تحصل عليها الاجنحة عن القيمة النظرية، لذلك فان مقاربة الجنيح المعزول لا تكفي لإنشاء مروحة فعالة لها صلابة عالية.[4]

 $\frac{1}{2}$ الفصل الثاني .<br>. ز ا į

Ş صميم مروحة جرمان ممحوري ح j  $\ddot{\phantom{0}}$ ت

 $\frac{1}{3}$ 

**2.3.1 مقاربة شبكة جنيحات )**approch Cascade**)**

يتم استعمال هذه المقاربة في حالـة المـراوح ذات الصــلابة العاليـة (1 < ) وزوايـا انحـراف منخفضة كمـا هو موضـح فـي الشكل (2–6)، تتم العمليـة فـي شبكة جنيحات تتباعد عن بعضـها ببعد متساوي S. تهتم مقاربـة شبكة الجنيحات بـإنحراف الجريـان عبر الجنيح بدلا من التركيز علـى قوة الرفـع المتوافقة مع كل جنيح. من أهم المتغيرات الرئيسية في هذه المقاربة زاوية انحراف الجريان ε، زاوية تحدب الجناح  $\theta$ ، والصلابة  $\sigma$ ، زاوية الورود i، زاويو الانحراف عند المخرج  $\delta$ .

$$
\theta = \frac{\varepsilon - i}{1 - m(\varepsilon/\zeta)}\tag{10.2}
$$

 $\cdot\theta$  يتم استخدام المعادلة (10.2) للحصول على قيمة أولية لزاوية التحدب

$$
\gamma = (\beta_1 - i) - \frac{\theta}{2} \tag{11.2}
$$

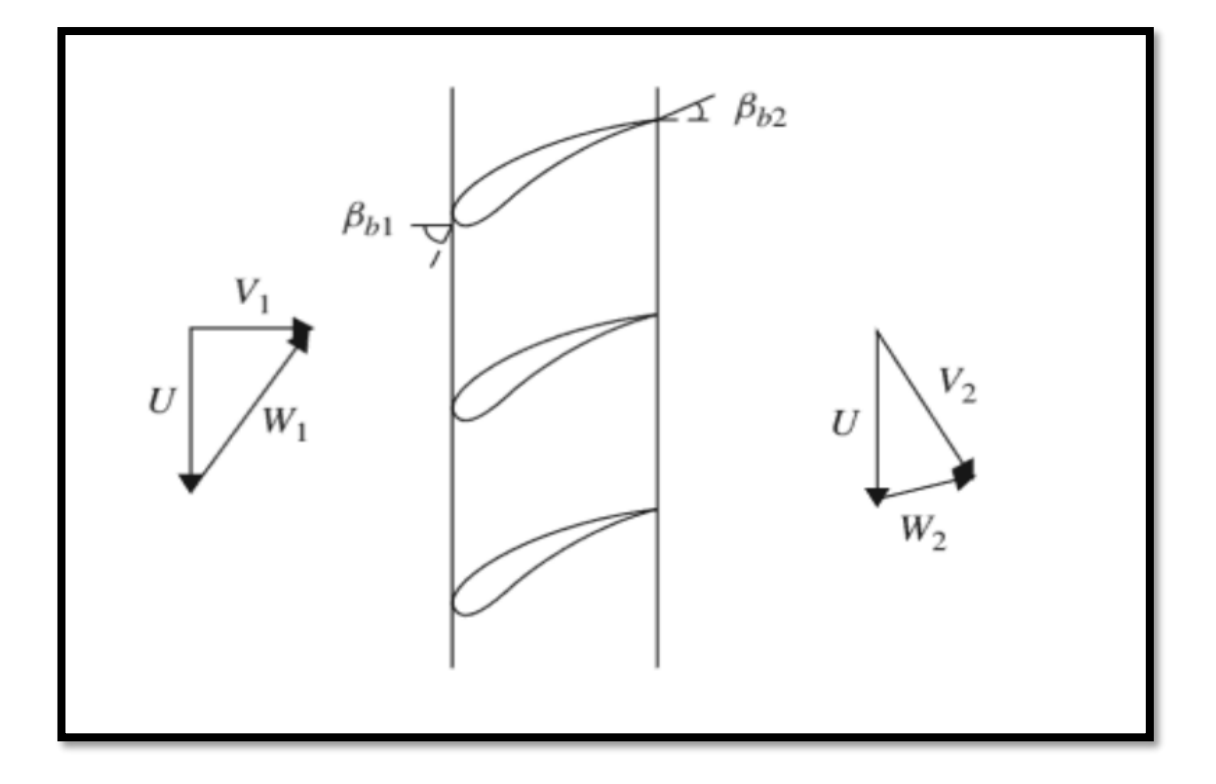

**الشكل 6.2 خصائص الجناح في مقاربة شبكة الجنيحات**

 $\frac{1}{2}$ الفصل الثاني .<br>. ز ا į

Ş صميم مروحة جرمان ممحوري ح j  $\ddot{\phantom{0}}$  $\frac{1}{3}$ ت

**3.3.1 مقاربة الجنيح المعزول المعدلة )**airfoil isolated Modified**)**

بعد دراسة المقاربة السابقة وجد أن تفاعلات الضغط التي تمر على الجناح تتأثر بخطوة الشبكة (S) والوتر (C) وزاوية التحدب (θ) فتؤدي إلى تغير في معامل الرفع الفعلي (معامل الرفع لجنيح معزول)، وبالتالي تغيير في كفاءة المروحة المحورية.

ومن اجل التخلص من هذا التغيير وجد سكولز (Scholz) علاقة بين معامل الرفع الفعلى ومعامل الرفع المتأثر ، ووفقا لهذه الدراسة وجد أن هناك نسبة تربط بين هاذين المعاملين تمسى بمعامل تأثير شبكة .)Cascad influence( الجنيحات

$$
K_f = \frac{C_L}{C_{Li}}\tag{12.2}
$$

. معامل الرفع في شبكة الجنيحات.  $C_L$   $\checkmark$ . معامل رفع الجنيح المعزول.  $\mathcal{C}_{Li}$   $\checkmark$ 

من المنحنيات التي بالأسفل نجد أنه عندم يقترب معامل صلابة الجناح من الصفر يتقارب معامل تأثير شبكة الجنيحات k<sub>f</sub> من القيمة واحد، وهذا يعني أن قيمة معامل الرفع التي تم الحصول عليها من مقاربة  $\sigma < 0$ ،7 الجنيح المعزول أدق من نتيجة شبكة الجنيحات في الصلابة التي تقل عن

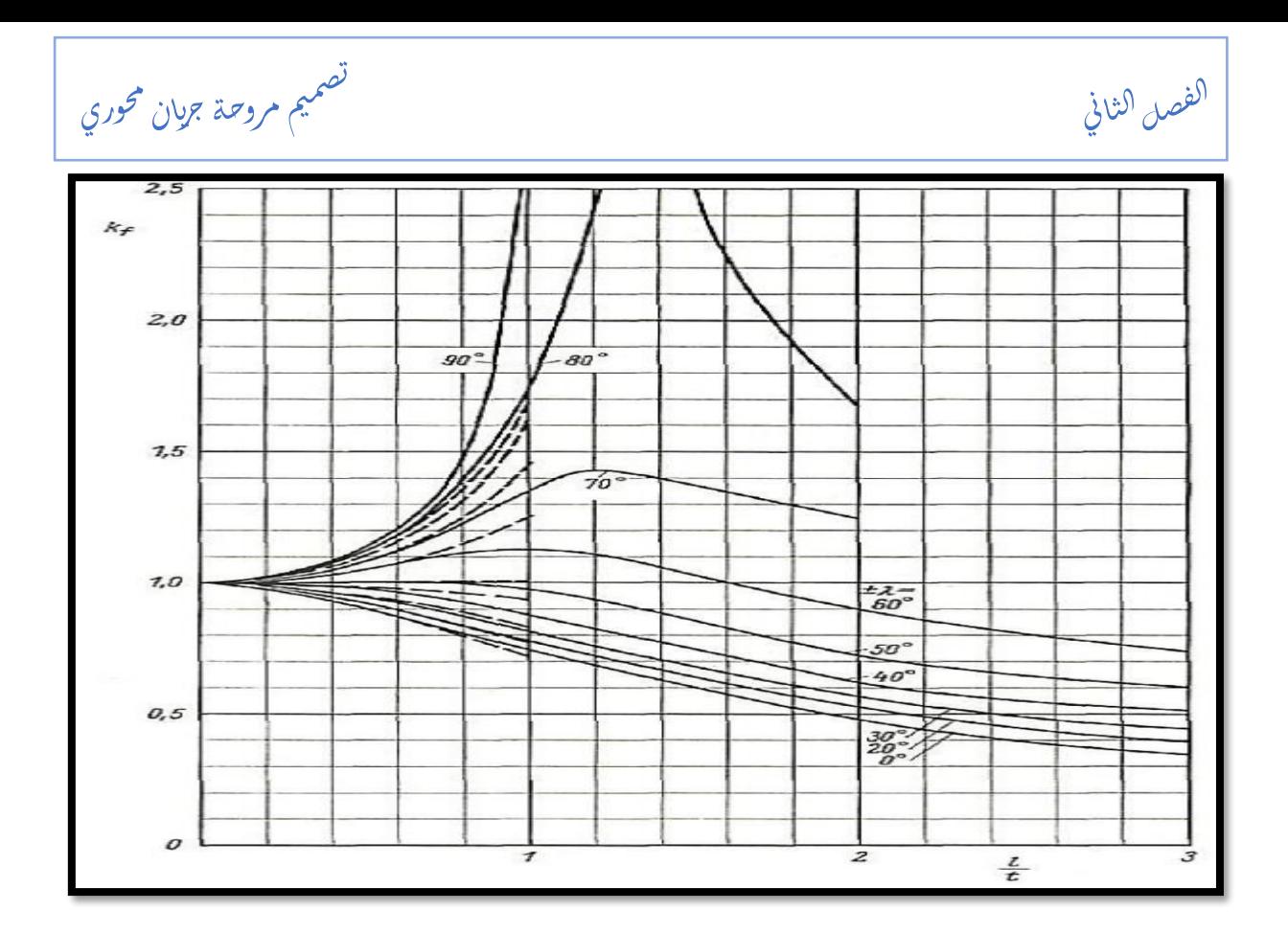

**الشكل 7-2 منحنيات معامل شبكة الجنيحات بداللة الصالبة**

توضح المنحنيات المبينـة فـي الشكل العلاقـة بـين صــلابة الجنـاح وزاويـة تثبيتـه. عنـدما تكـون الصــلابة محصورة بين 0،7 و 1 تتيح لنا مقاربة الجنيح المعزول المعدلة تعديل معاملي الرفع والجر في الهيئة ثنائية البعد مما يؤدي الى تصميم أكثر دقة للمروحة.[6]

# **4.1 إنشاء تصميم أولي**

في بداية كل عملية تصميم يجب معرفة بعض المعطيات (معطيات الادخال) لتصميم مروحة جريان محورية وهي:

Ş صميم مروحة جرمان ممحوري ح j  $\ddot{\phantom{0}}$  $\frac{1}{3}$ ت

 $\frac{1}{2}$ الفصل الثاني .<br>. ز ا į

**جدول 1-2 معطيات االدخال** 

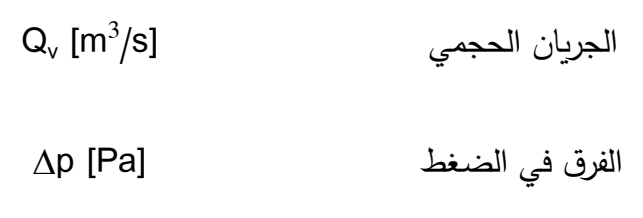

سرعة دوران العجلة وترتبط بسرعة دوران المحر [Rpm [

• التدفق الحجمي Qv: يتم حساب هذا المقدار وفق العالقة التالية:

$$
S = \frac{\pi D^2}{4} \quad \text{and} \quad Q_v = V \cdot S \tag{13.2}
$$

- الفرق في الضغط Δp : يعتبر الفرق في الضغط عامل أساسي لإنشاء مروحة محورية تعمل داخل نفق هوائي من النوع المفتوح ويتم حسابها عن طريق جمع الضياعات في الضغط التي تحدث في المنظومة وهي تنقسم الى نوعية ضياعات خطية وضياعات نوعية.
	- $\varDelta p^{\phantom{\dagger}}_{L}=\frac{1}{2}\rho V^2\frac{\nu}{D}\lambda$  الضياعات الخطية هي:  $(14.2)$ 1  $rac{1}{2}\rho V^2\frac{L}{D}$ D  $\varDelta p_{_S} = \frac{1}{2} \rho V^2 (\xi_i + \xi_\theta)$  (15.2) الضياعات النوعية هي:  $\varphi$ 
		- لله  $\rho$  : الكتلة الحجمية للمائع (الهواء).
			- : سرعة المائع.
			- : طول النفق الهوائي.
			- : قطر النفق الهوائي.
	- ك: ثابت متعلق بالضياعات الخطية ويتم استخراجه من منحنيات مودي (Moody diagram)

 $Re=\frac{\rho V^2 D_h}{L}$  ، وذلك بعد حساب ثابت رينولدز ومعرفة خشونة المادة التي صنع منها النفق  $\mu$ 

و  $\xi_i$  : هي ثابت الضياعات النوعية في مدخل ومخرج النفق.  $\xi_\theta$   $\phi$ 

 $\frac{1}{2}$ الفصل الثاني .<br>. ز ا į

Ş صميم مروحة جرمان ممحوري ح j  $\ddot{\phantom{0}}$ ت

 $\frac{1}{3}$ 

# **1.4.1 الطريقة األولى**

#### **1.1.4.1 منحنيات كورديار )**Diagram Cordier **)**

بمجرد تحديد المتطلبات، يُمكن استخدام رسم Cordier للعثور على الأبعاد الأمثل. يستند هذا الرسم البياني إلى القياسات تجريبيًا. يوفر علاقة بين معدل الجريان والضغط وسرعة الدوران والقطر . يحتوي رسم Cordier على سرعة الدوران σ على محور الفواصل والقطر النوعي δ على محور التراتيب. لذلك، من الضهيست ووري حسة السمساب السمست رعة σ باستستخدام المعادلـــــــــــــــة التاليــــــــــــــة:

$$
\sigma = 2n\sqrt{\pi} \frac{\sqrt{Q_v}}{(2y)^{0.25}} \tag{16.2}
$$

حيث:

$$
n = \frac{N}{60} \qquad ; \qquad y = \frac{\Delta_P}{\rho_{air}} \tag{17.2}
$$

بعديد تحديد المدخلات الأساسية لبداية عملية التصميم يمكن استخدام منحنيات كورديار للحصول على أبعاد المروحة. حيث أن هذه المنحنيات تم التحصل عليها عن طريق قياسات تجريبية كمـا أن هذه المنحنيات هي عالقة بين القطر النوعية δ وسرعة الدوران σ.

بعدها يتم حساب سرعة الدوران النوعية بدلالة سرعة الدوران الفعلية N:

$$
N_s = \frac{N\sqrt{Q_V}}{\left(\frac{\Delta p}{\rho_{air}}\right)^{0.25}}
$$
(18.2)

من أجل حساب قطر النوعية المروحة يتم استخدام هذه االسقاطات التجريبية:

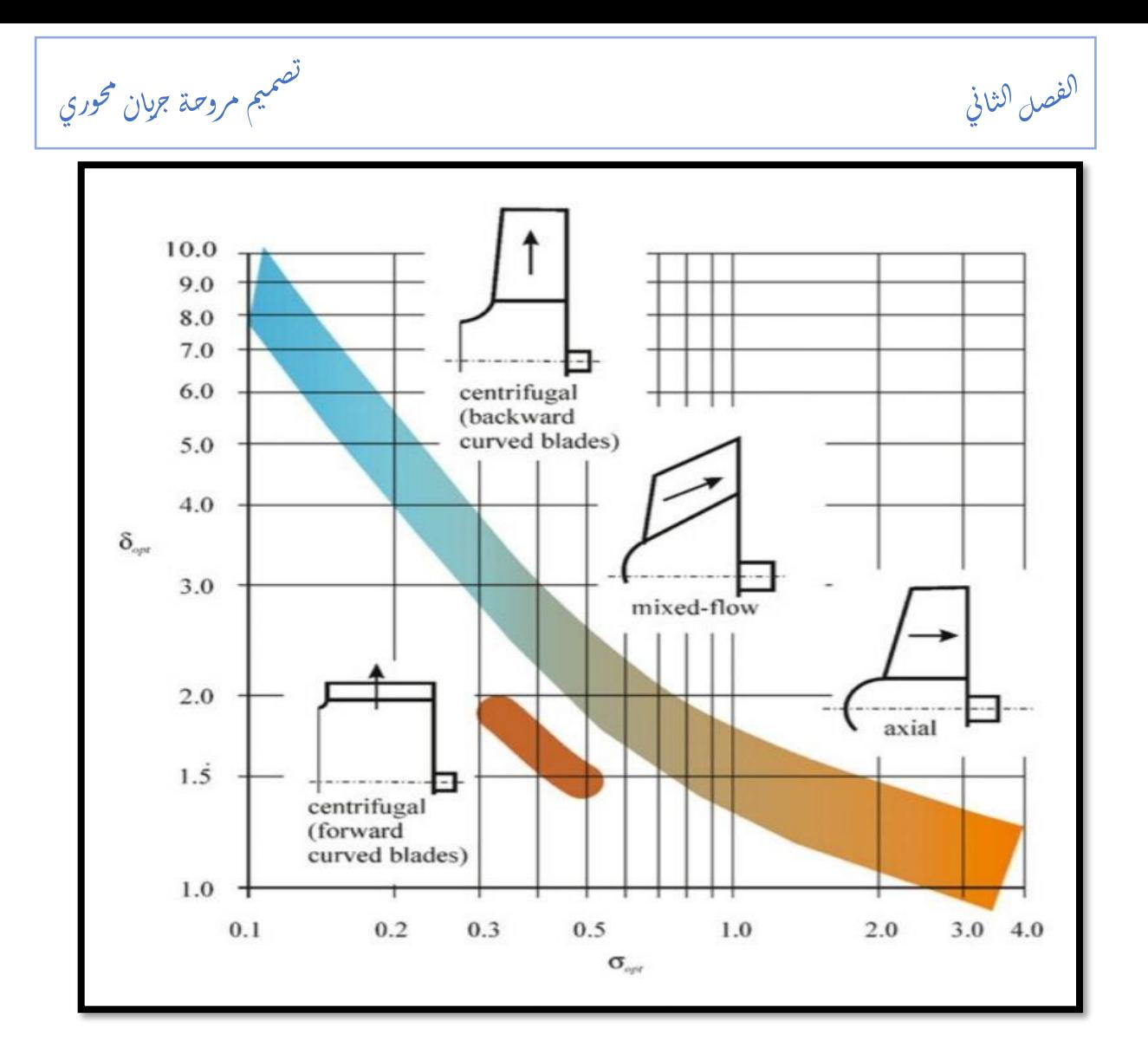

**الشكل 8.2 منحنيات كورديار** 

بعد مرحلة استخراج القطر النوعي يتم حساب قطر المروحة عبر العالقة التالية:[6]

$$
\delta = \frac{\sqrt{\pi}}{2} D_f \left(\frac{2y}{Q_v^2}\right)^{0.25} \tag{19.2}
$$

## **2.4.1 الطريقة الثاني**

دائما في بداية كل عملية تصميم يجب الاعتماد على معطيات أولية مثل سرعة الدوران والفرق في الضغط وكذا سرعة الدوران والقطر النوعيين. فهذه الطريقة مشابهة للتي قبلها فهي تعتمد على منحنيات كورديار الشكل (8.2).

 ي ن ا ي صلال ف ال وري ح ان م جري م مروحة مي ص ت

$$
\omega_S = \frac{\omega \sqrt{Qv}}{(gH)^{0.75}}\tag{20.2}
$$

ثم يتم حساب قطر المروحة بالمعادلة (2.21) بعد إيجاد قيمة  $_{\rm 8}$  من الشكل (2–9).

$$
D_f = \frac{\Delta_s \sqrt{Q_v}}{(gH)^{0.25}}
$$
 (21.2)

حيث:

$$
gH = \frac{\Delta p}{\rho_{air}}\tag{22.2}
$$

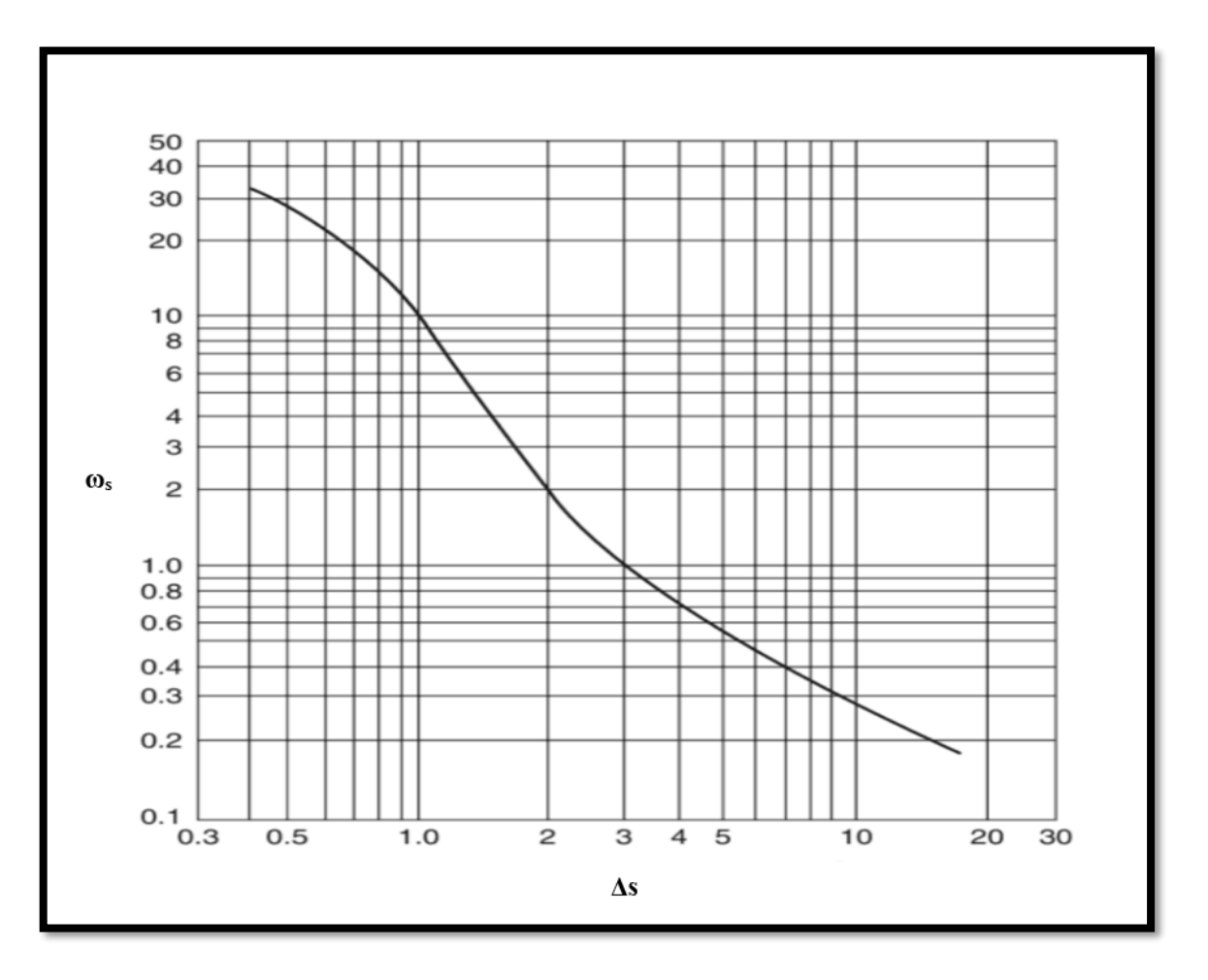

**الشكل 9.2 منحنى سرعة الدوران النوعية بداللة القطر النوعية** 

 $\frac{1}{2}$ الفصل الثاني .<br>. ز ا į Ş صميم مروحة جرمان ممحوري ح j  $\ddot{\phantom{0}}$  $\frac{1}{3}$ ت

- $\sf N_s$  يتم بعد الاستعانة بإحدى الطريقتين لإيجاد قطر المروحة نستعمل قانون سرعة الدوران النوعية أو عن الطريقة الثانية) للحصول على نسبة طرف الجذر للمروحة بعد ان تم الحصول على قطر  $\omega_s$ المروحة في القانون السابق.
- بعد إيجاد قيمة سرعة الدوران النوعية يتم اسقاطها على بيانات متحصل عليها تجريبيا للحصول على .(hub tip ratio ν) نسبة طرف الجذر.

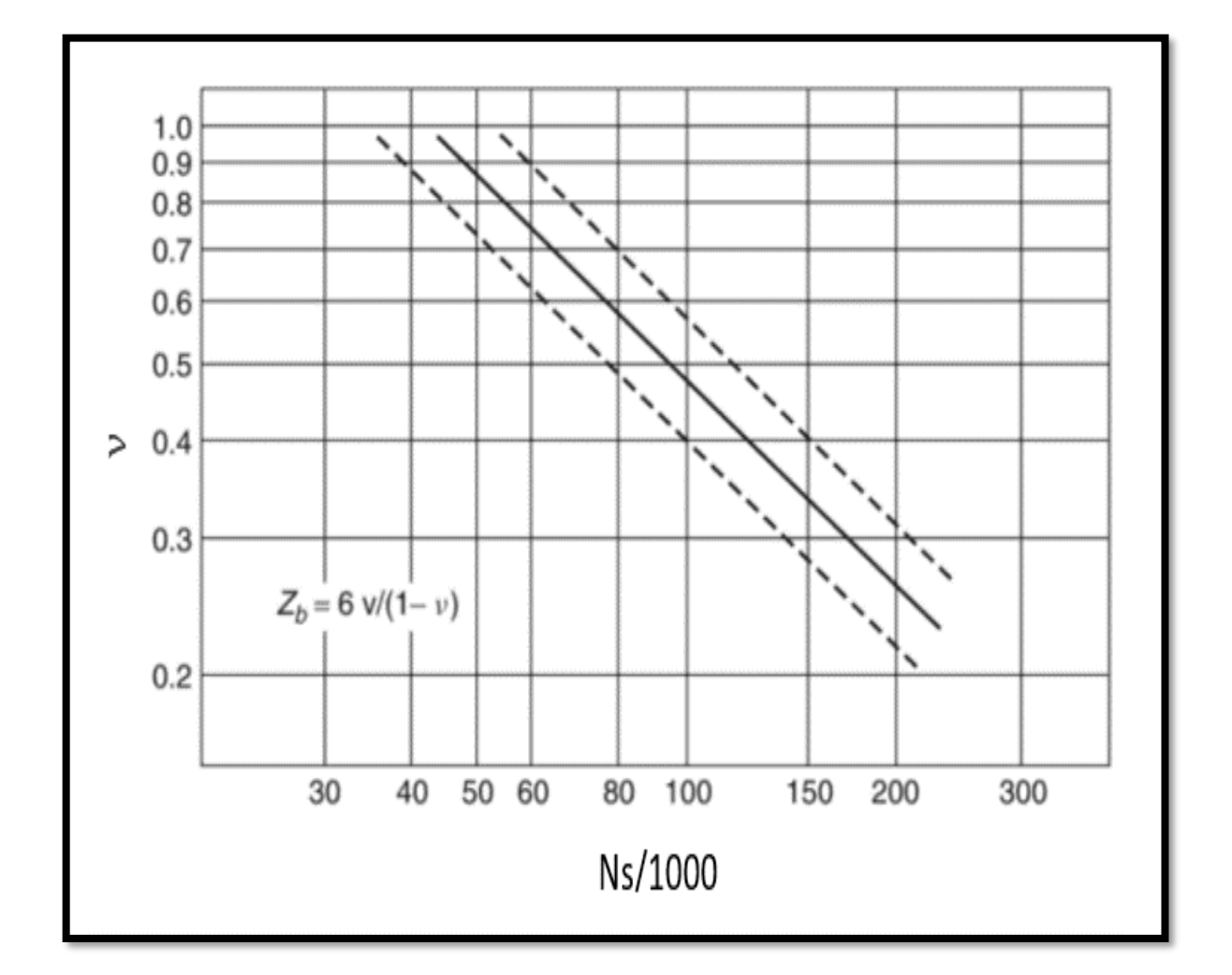

**الشكل 10.2 نسبة طرف الجذر بداللة سرعة الدوران النوعية**

بعد ايجاد النسبة من احدى الطريقتين يتم استخراج قطر جذر المروحة وعدد الاجنحة من العلاقتين التاليتين:[6]

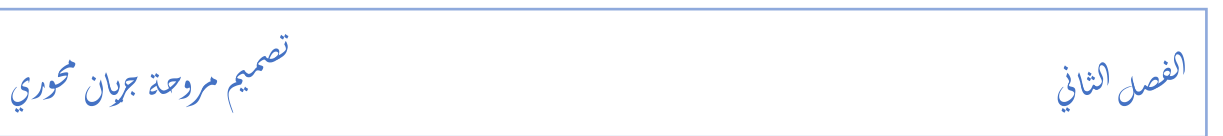

$$
\nu = \frac{D_h}{D_f} \tag{23.2}
$$

$$
z_b = \frac{6v}{1-v} \tag{24.2}
$$

#### **2 معامالت الضغط والتدفق**

معامالت الضغط والتدفق هي المعامالت غير البعدية في مجال المروحة. يمكن استخدام هذه المعامالت لمقارنة المروحة بالمرواح الأخرى دون الحاجة إلى مقارنة ارتفاع الضغط الإجمالي ومعدلات التدفق الحجمي. إنها توفر سهولة في القياس نظرًا لكونها معاملات عالمية وحسابها بنفس الطريقة لجميع المرواح.

يمكن حساب معامل الضغط، والذي يسمى أحيانًا معامل الضغط أو معامل العمل، للتدفق غير المضغوط بالشكل التالي:

$$
\psi = \frac{\Delta p}{1/\sqrt{2\rho V_a^2}}\tag{25.2}
$$

معامل التدفق مرتبط بسرعة الجريان المحورية (Va) وسرعة الجريان المحيطية .(U) يمكن الحصول على معامل التدفق كما يلي:

$$
\emptyset = \frac{V_a}{U} \tag{26.2}
$$

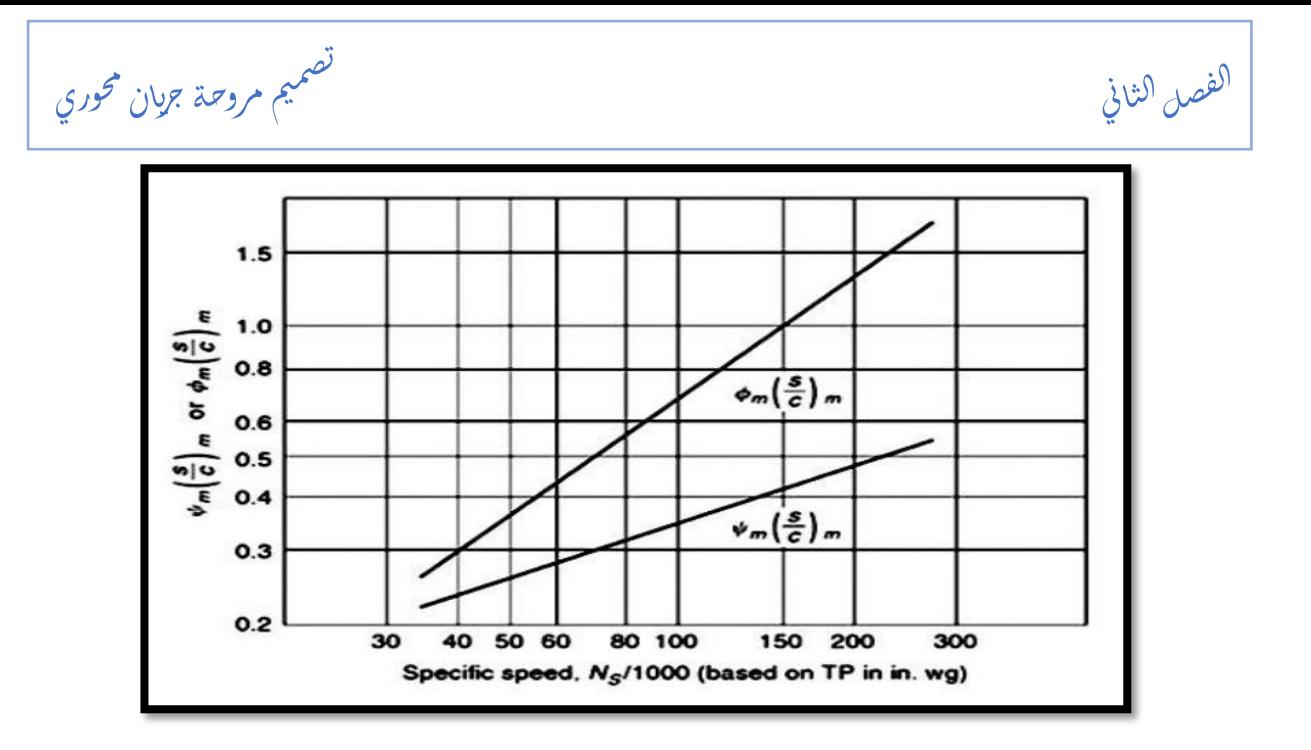

**الشكل 11.2 السرعة النوعية بداللة معاملي الضغط والتدفق** 

الشكل 2–11 يوضح العلاقات بين السرعة النوعية مقابل معامل التدفق والضغط. يمكن حساب طول القطعة العرضية للجنيح باستخدام معامل التدفق أو معامل الضغط.

#### **1.2 مخططات السرعة، زوايا التدفق وزوايا االجنحة**

يتم دراسة تدفق المائع والأجنحة في مستوى ثنائي الأبعاد في مقاربتي الجناح المعزول وشبكة جنيحات. تُعتبر عدم وجود مكون للسرعة في الاتجاه الشعاعي واحتمال غياب المكون الثالث لسرعة المائع، وبالتالي يمكن رسم ودراسة تدفق المائع وملامح الأجنحة في المستوى ثنائي الأبعاد

هناك افتراضان حول تدفق المائع. الافتراض الأول هو أنه يمكن تجاهل تأثير العائق الناجم عن مساحة إسقاط الأجنحة. وبهذه الطريقة، يُعتقد أن المكون المحوري لسرعة تدفق المائع يكون ثابتًا عبر المروحة بأكملها. الافتراض الثاني هو أن خاصية تدفق المائع يمكن اعتبارها تدفقًا حرًا بمحور . يوفر هذا الافتراض بساطة في الحسابات ويحقق كفاءة أكبر في تصميم المروحة. يمكن الحصول على الشكل 2.11 باستخدام هذين االفتراضين .

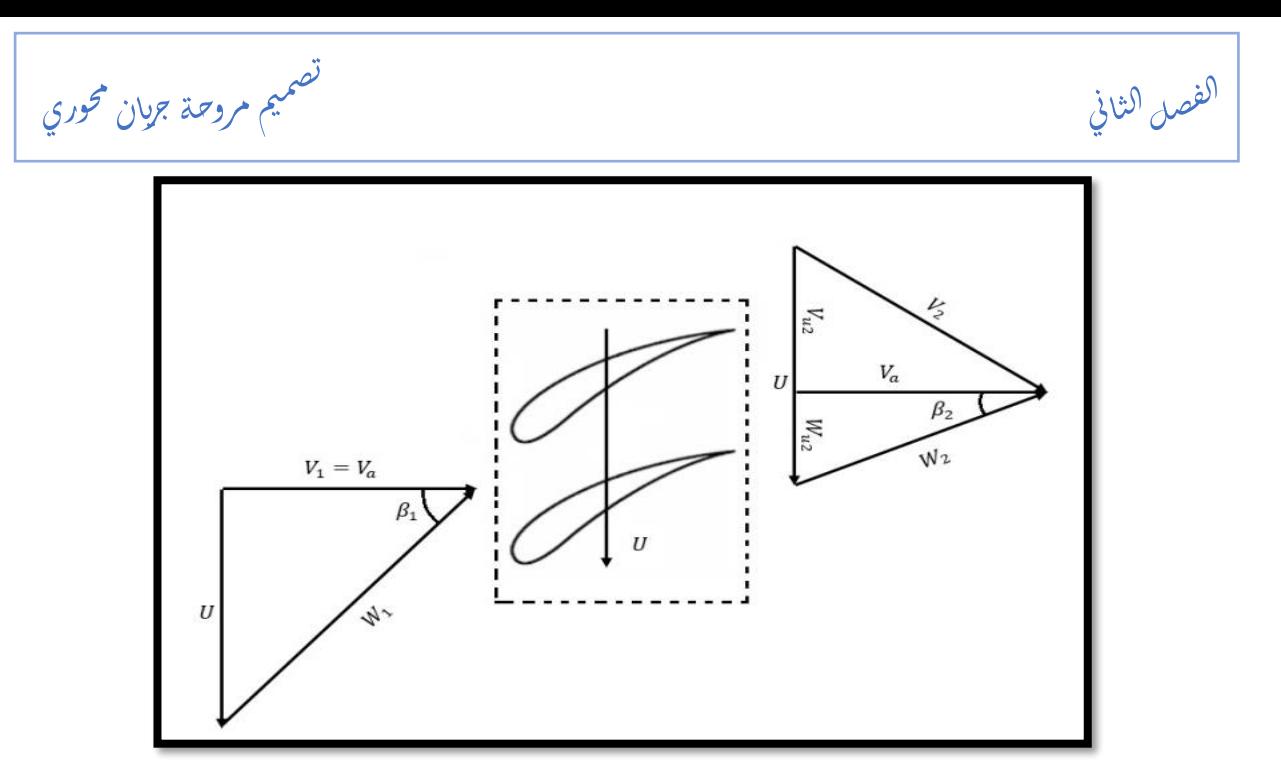

**الشكل 12.2 مثلثات السرعة**

في مخطط السرعة في الشكل )12-2(، يتم عرض زوايا التدفق وزوايا األجنحة. يمكن مالحظة أن السرعة المحورية (Va) ثابتة عبر المروحة المحورية. يمكن حساب زوايا التدفق وزوايا الأجنحة على النحو التالي:

$$
\beta_1 = \tan^{-1}\left(\frac{U}{V_a}\right) \tag{27.2}
$$

$$
\beta_2 = \tan^{-1}\left(\frac{W_{u2}}{V_a}\right) \tag{28.2}
$$

$$
\beta_m = \tan^{-1}\left(\frac{\tan\beta_1 + \tan\beta_2}{2}\right) \tag{29.2}
$$

$$
V_1 = V_A = \frac{Q}{\frac{\pi (D_f^2 - D_h^2)}{4}}
$$
(30.2)

$$
W_1 = \sqrt{V_a^2 + U^2} \tag{31.2}
$$

$$
U = \frac{\pi DN}{60} \tag{32.2}
$$

$$
W_{u2} = U - V_{u2} \tag{33.2}
$$

 وري ح ان م جري م مروحة مي ص ت

 $\frac{1}{3}$ 

 $\frac{1}{2}$ الفصل الثاني .<br>. ز ا į

$$
V_{u2} = \frac{gH}{\eta_h U} \tag{34.2}
$$

$$
V_2 = \sqrt{V_a^2 + V_{u2}^2} \tag{35.2}
$$

$$
W_2 = \sqrt{V_a^2 + W_{u2}^2}
$$
 (36.2)

## **3 الضغوط والكفاءة**

يتم حساب الضغط الديناميكي والكلي وكذا االستاتيكي الناتجين عن دوران المروحة بالعالقة االتي ذكرها:  $P_f = P_{t_{out}} - P_{t_{in}}$  (37.2)

$$
P_{d_f} = \frac{1}{2} \rho V_{a_{out}}^2 \tag{38.2}
$$

$$
P_{s_f} = P_f - P_{df} \tag{39.2}
$$

يتم حساب استطاعة المروحة وكفاءتها كالتالي:

$$
P_{u_f} = Q_v \cdot \Delta P \tag{40.2}
$$

$$
\eta_h = \frac{Qv \cdot \Delta p}{T \cdot \omega} \tag{41.2}
$$

 $\frac{1}{2}$ الفصل الثاني .<br>. ز ا į

Ş صميم مروحة جرمان ممحوري ح j  $\ddot{\phantom{0}}$ ت

 $\frac{1}{3}$ 

**4 تدفق الدوامات غير الحرة**

في الغالب تنتج دوامات حرة في كل عملية تصميم. لذلك تم إيجاد طريقة الدوامات الغير حرة للتخلص من مشاكل التصميم الناتجة عن الدوامات الحرة، ويتم نمذجتها بالعالقة التالية:

$$
V_u r^n = Cst \tag{42.2}
$$

وتنقسم لثالثة أقسام وهي:

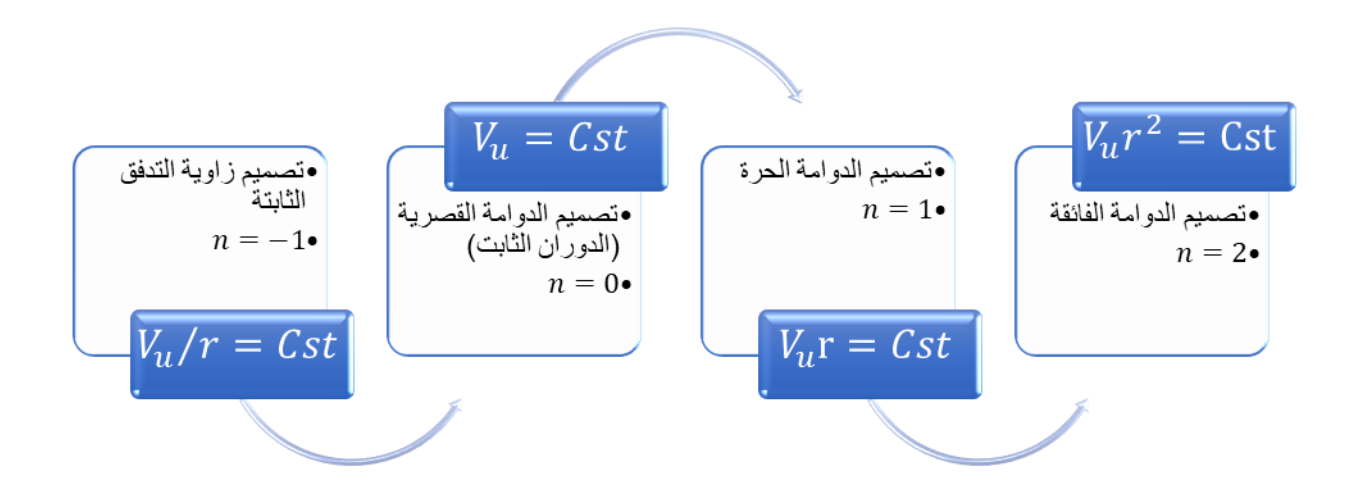

ا الفصل الثالث ل

 $\overline{a}$  مي ص  $\ddot{\hspace{1mm}}$ ت ال مروحة واسطة ب

CFTurbo

تصميم  $\ddot{\phantom{0}}$ د<br>المرحة بواسطة برنامج CFTurbo ا j ب .<br>i ا<br>ا

 $\frac{1}{3}$ ت

#### الفصل الثالث ل ا j

# **1 لمحة عامة عن برنامج CFTurbo**

**CFturbo ه**و برنامج حديث وقوي يستخدم لتصميم الآلات التوربينية (مضخات، مرواح، ضواغط وتوربينات) بشكل تفاعلي. يتيح للمستخدمين بدء تصميم جديد من الصفر أو إعادة تصميم نماذج موجودة في الواقع العملي . يتميز هذا البرنـامج بـالجمع بـين المفـاهيم و المعـادلات الأساسية للتصـاميم المرتبطـة بالأيروديناميك و ميكانيك الموائع و العلاقات التجريبية المثبتة و النماذج الهندسية المتقدمة ، مما يجعله فعالا في توفير نتائج دقيقة وسريعة. يتضمن البرنامج أيضًا عدة واجهات CAD وCFD المعتمدة لمعالجة الهندسة المصممة بشكل أفضل. يتم عرض الخيارات المتاحة لتصميم اآلالت التوربينية المختلفةة فةي النافةذة الرئيسية للبرنامج، ويمكن للمستخدمين اختيار المدخالت المناسبة الحتياجاتهم.

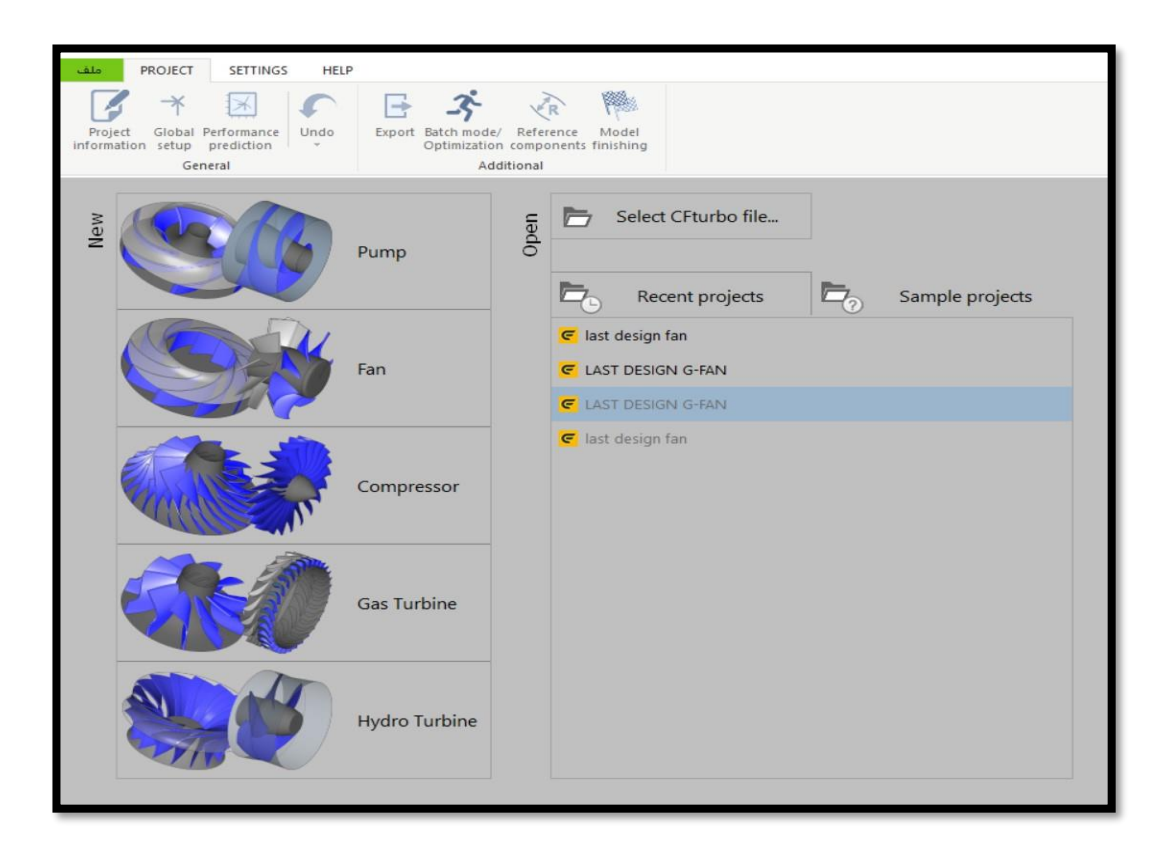

**الشكل 3.1 الواجهة الرئيسية البرنامج**

الفصل الثالث ل ا j

تصميم  $\ddot{\phantom{0}}$ د<br>المرحة بواسطة برنامج CFTurbo ا j ب .<br>i ا<br>ا

 $\frac{1}{3}$ ت

**2 خطوات تصميم مروحة محورية بواسطة برنامج CFturbo**

**1.2 تحديد قيم نقطة التصميم** 

تبدأ الخطـوة الأولـى فـي تصـميم المروحـة بتعريـف نقطـة التصـميم التـي تتضـمن معامـل التـدفق الحجمـي والضياعات في الضغط الإجمالي وسرعة الدوران، بالإضافة إلى خصائص المائع المستخدم. يتم تعريف نقطة التصميم كما هو موضح في الجدول التالي

**جدول 1-3 قيم نقطة التصميم** 

|                              | المروحة الصغيرة | المروحة الكبيرة |
|------------------------------|-----------------|-----------------|
| $Q_v[m^3/s]$ التدفق الحجمي   | 0.298           | 3.14            |
| الضياعات في الضغط الكلي [pa] | 163             | 158             |
| سرعة الدوران [rpm]           | 3000            | 1000            |

**2.2 اإلعدادات العامة:** 

في هذه المرحلة، يتم إدخال المتغيرات التصميمية في نافذة الخطوة العامة (Global step window)، كما هو موضح في الشكل (3-2)، والتي تشمل معدل التدفق الكتلي، خسارات الضغط وسرعة الدوران. من جهة أخرى، يتم عرض نوع الجهاز الذي يتوافق مع هذه الشروط، ويتم حساب أربع متغيرات هامة وهي: السرعة النوعية )nq)، العمل النوعي )Y)، الطاقة المولدة )PQ)، ومعامل التدفق الكتلي )ṁ).

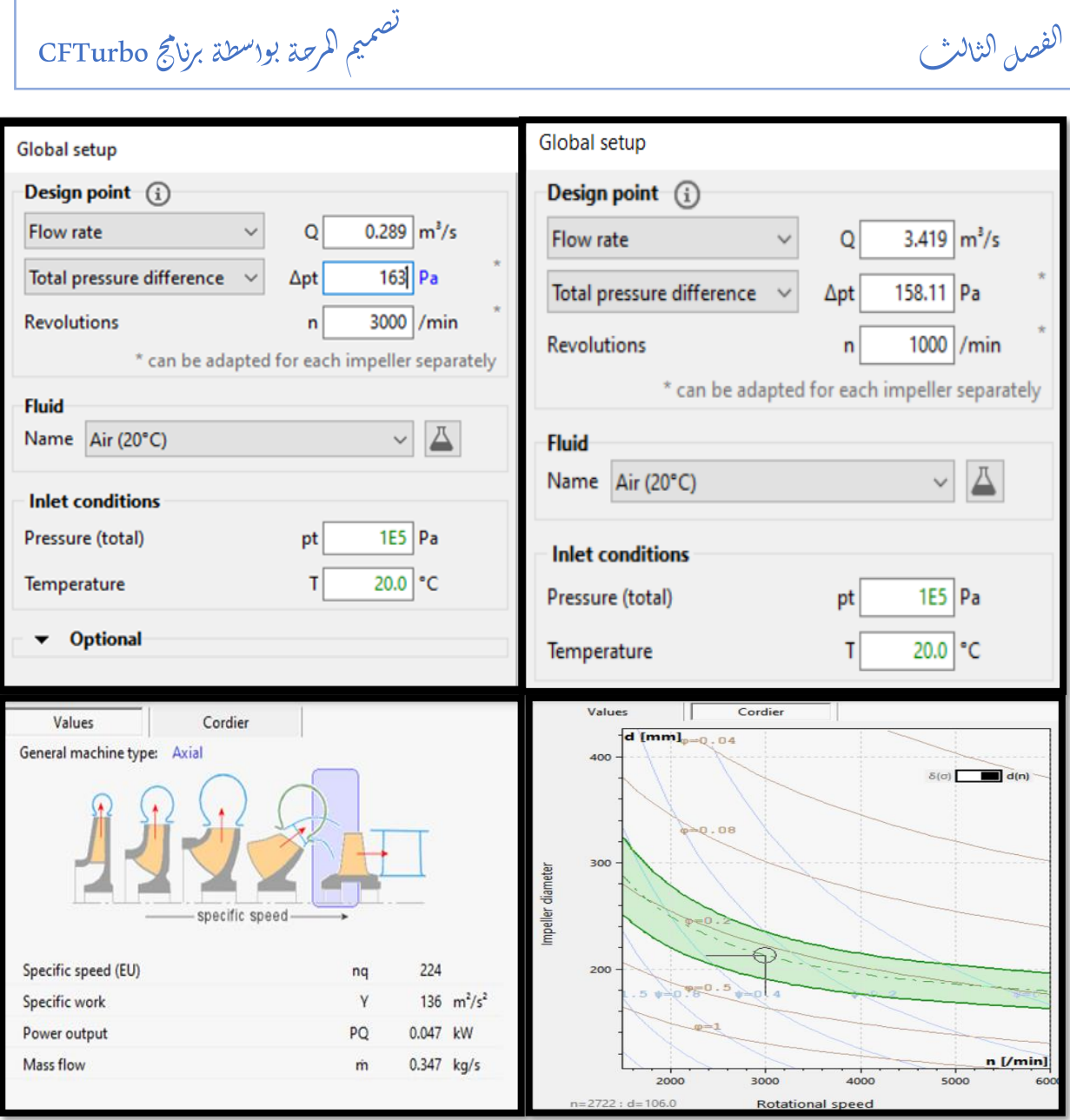

 $\frac{1}{3}$ ت

**الشكل 2.2 مدخالت ومخرجات التصميم ونوع االلة**

## **3.2 تصميم ا لجزء الدوار**

j

يُستخدم عنصر قائمة الأبعاد الرئيسية لتحديد الأبعاد الرئيسية للمكبس المحوري. تُعتبر هذه الأبعاد الرئيسية كأساس الأهمية القصوى لجميع خطوات التصميم التالي

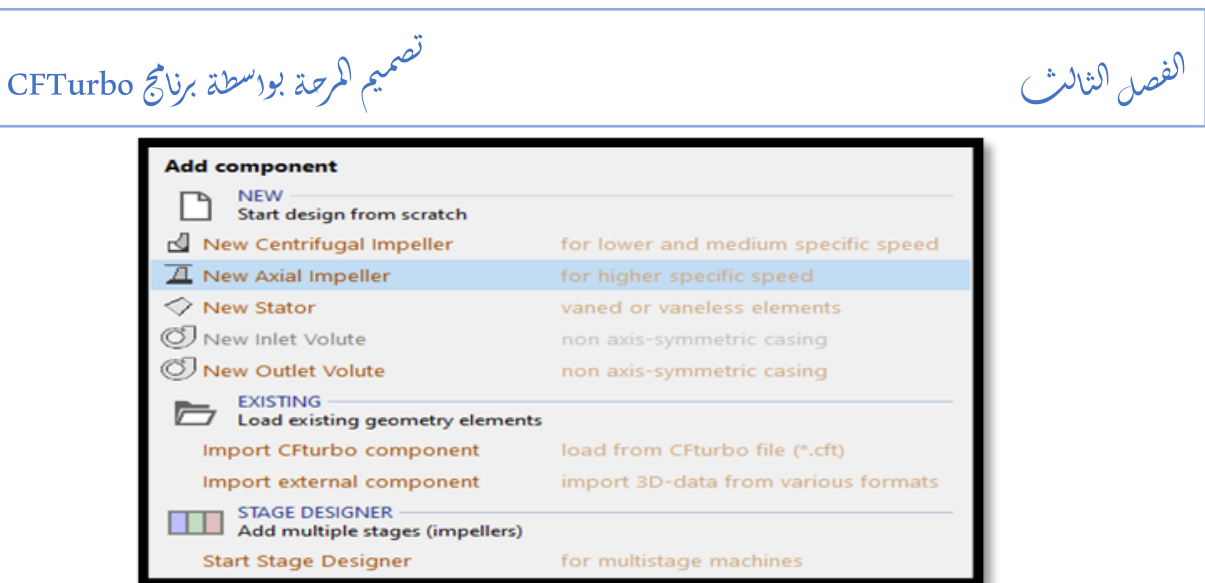

**الشكل 3.3 اختيار نوع العجلة**

## **1.3.2 األبعاد الرئيسية للعجلة الدوارة**

تتكون هذه الواجهة من ثلاثة أقسام رئيسية حيث يتم إدخال المتغيرات المتعلقة بتصميم المروحة المحورية. في القسم الأول، يتم إدخال كثافة المادة بالإضافة إلى اختيار نوع العجلة (Impeller type) واختيار الخلوص (clearance tip). يتيح لنا الجزء الثاني إدخال كل من معامل العمل (work coefficient) ومعامل القطر مع الكفاءة (الايروديناميكية والحجمية). في الجزء الثالث، نقوم بتحديد قطر المحور والغطاء عند المدخل والمخرج. بالنسبة للمخرجات في الأقسام الثلاثـة، تشـمل المخرجـات الأكثـر أهميـة مثلـث السرعات وحساب المتغيرات عند المخرج.

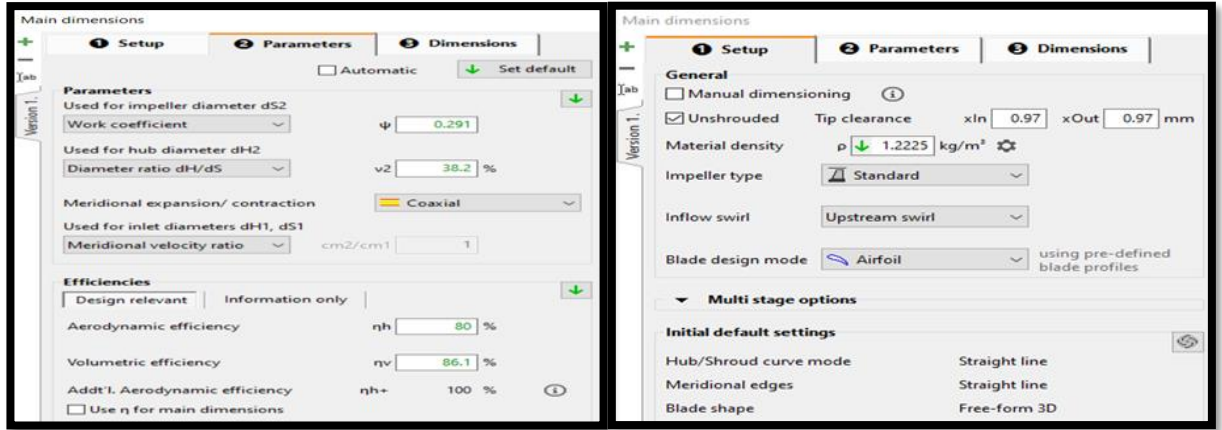

**الشكل 4.3 مدخالت التصميم**

تصميم  $\ddot{\phantom{0}}$  $\frac{1}{3}$ ت د<br>المرحة بواسطة برنامج CFTurbo ا j ب .<br>i ا<br>ا

يوضح قسم المعاملات التجريبية (معامل التدفق ونسبة قطر المحور إلى الطرف) الناتجة من وظائف التقريب باالعتماد على السرعة النوعية.

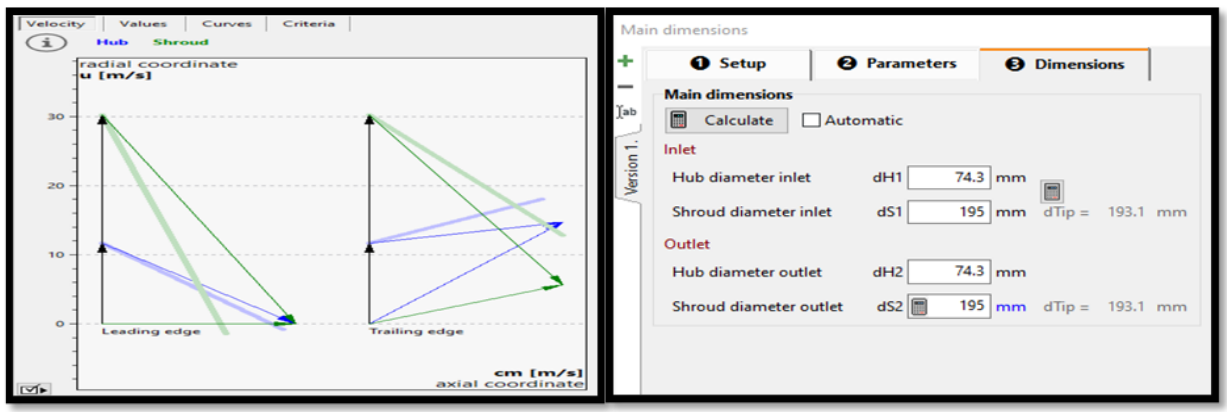

**الشكل 5.3 أبعاد العجلة الدوارة)اليمين(، مثلث السرعات)اليسار(**

مثلثات السرعة هي نتيجة حساب عند منتصف النطاق وتعتمد على نقطة التصميم والأبعاد الرئيسية. مثلثات السرعة عند المدخل والمخرج مُمثلة في الشكل.

## **2.3.2 تصميم المحيط الرأسي للجزء الدوار**

الفصل الثالث ل ا

j

تصميم المحيط الرأسي هو المرحلة الثانية الحاسمة في عملية تصميم المكبس، وهي تنقسم إلى جزئيين رئيسيين:

> ✓ مسار التدفق األساسي ✓ جسم المحور/الغالف

## **1.2.3.2 مسار التدفق األساسي**

يحتوي هذا القسم على تصميم مسار التدفق الأساسي ويشمل تحديد محيط المحور والغلاف، بالإضافة إلى تحديد محيط حافة القيادة وحافة الذيل

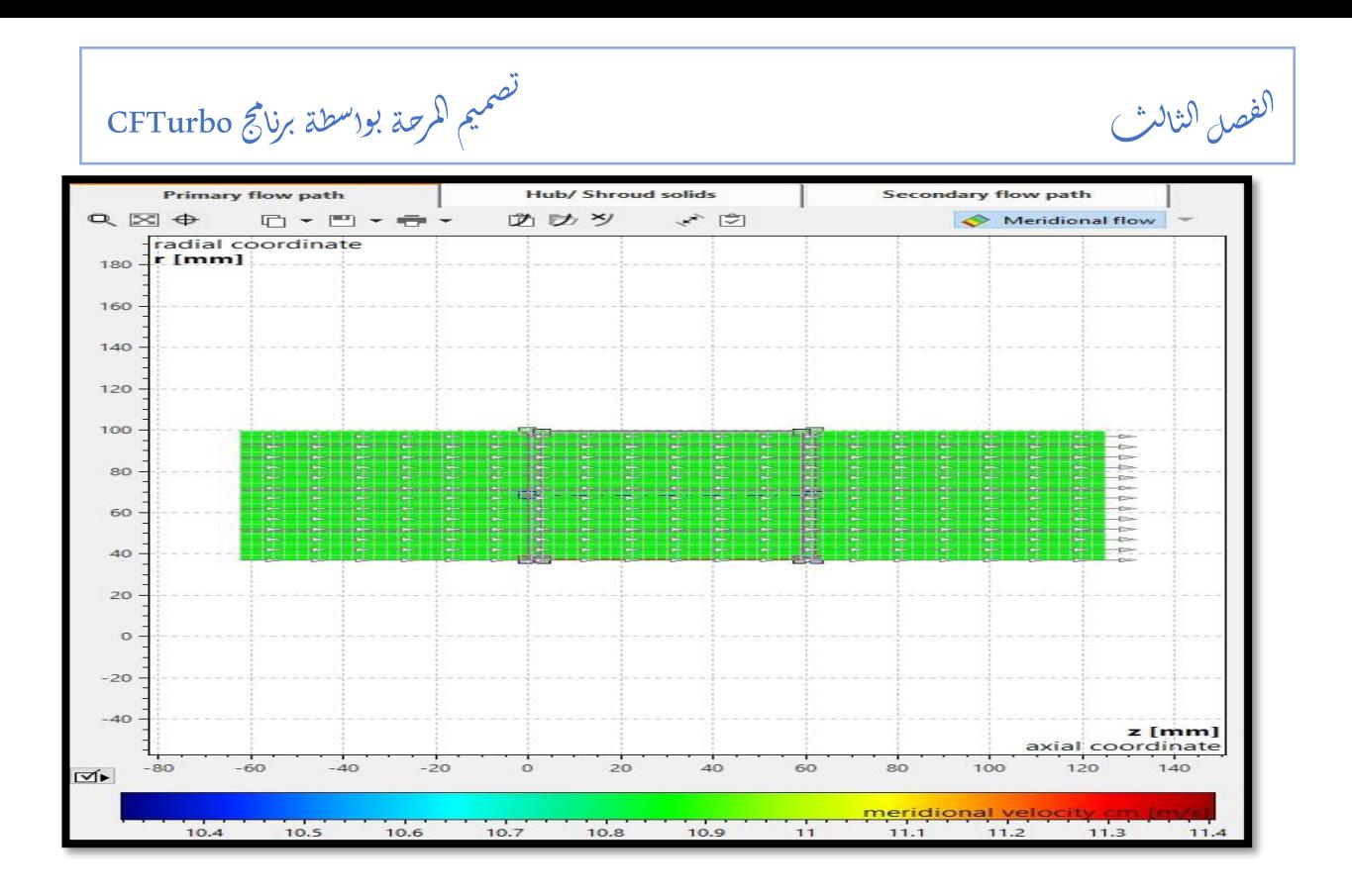

**الشكل 6.3 مسار التدفق** 

**2.2.3.2 جسم المحور )الغالف الصلب(**

تحتوي هذه المرحلة على تصميم جسم المحور و/أو الغلاف الصلب، وهي جزء اختياري يتعلق بتحليل اإلجهاد.

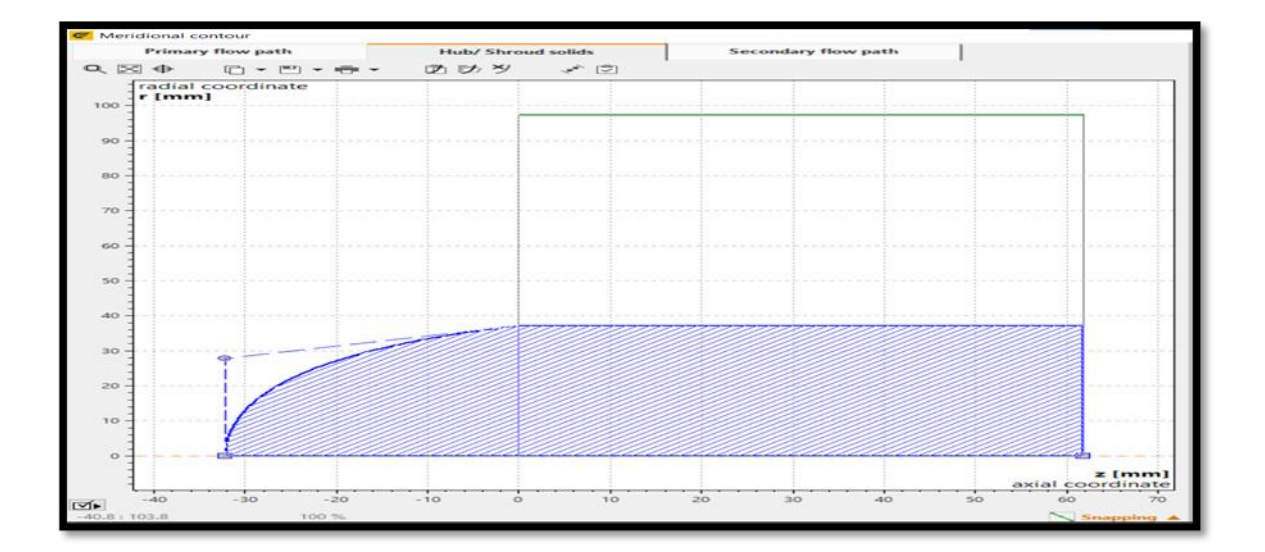

**الشكل 7.3 تصميم أنف المروحة**

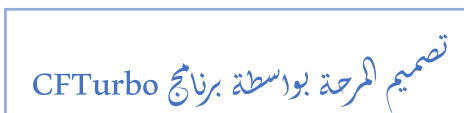

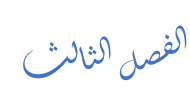

**3.3.2 خصائص الجناح**

في هذه الواجهة، نجد عدد الجنيحات مع أربع مدخلات رئيسية. الأولى هي عدد التقسيمات في الجناح. الثانية تمثل سرعة المحور والغطاء. يتم استخدام الواجهة الثالثة لاختيار نوع الجناح 10−65 NACA. رأخيرًا، نجد خصـائص الجنـاح، والتـي تشمل طـول الـوتر وزاويـة الانحنـاء وزاويـة التثبيت، ويمكن اختيـار تغيراتها لتكون كودرتيك، خطية، أو ثابتة.

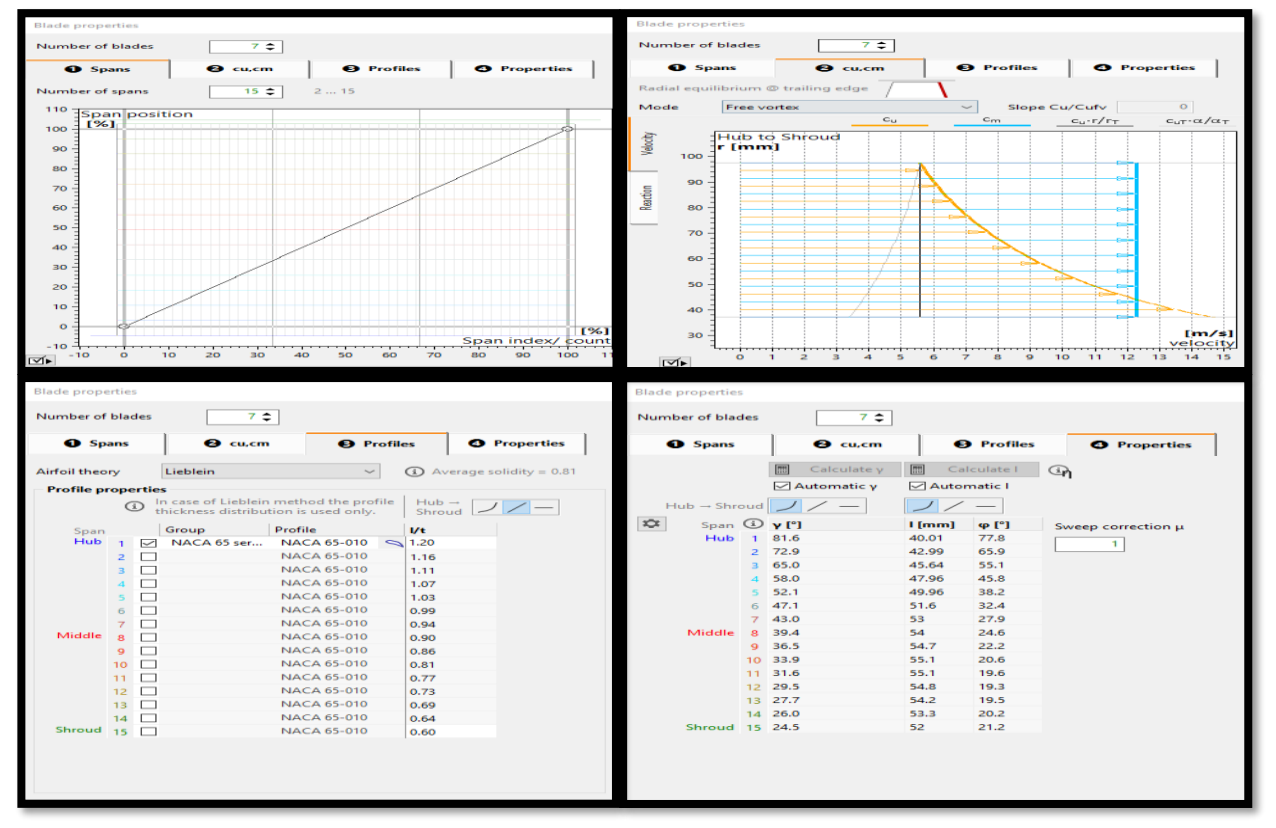

**الشكل 8.3 خصائص الجناح** 

#### **4.3.2 مقطع الجناح**

تستخدم هذه الواجهة للتحكم في مقطع الجناح لتحسين جريان الهواء حول المروحة. كما يمكن التحكم في االلتفاف وتقسيم الحافة لتعزيز تدفق الهواء بشكل أفضل.

باختصار، تركز الواجهة على تحسين أداء المروحة من خالل تعزيز جريان الهواء وتقليل التلف والضجيج.

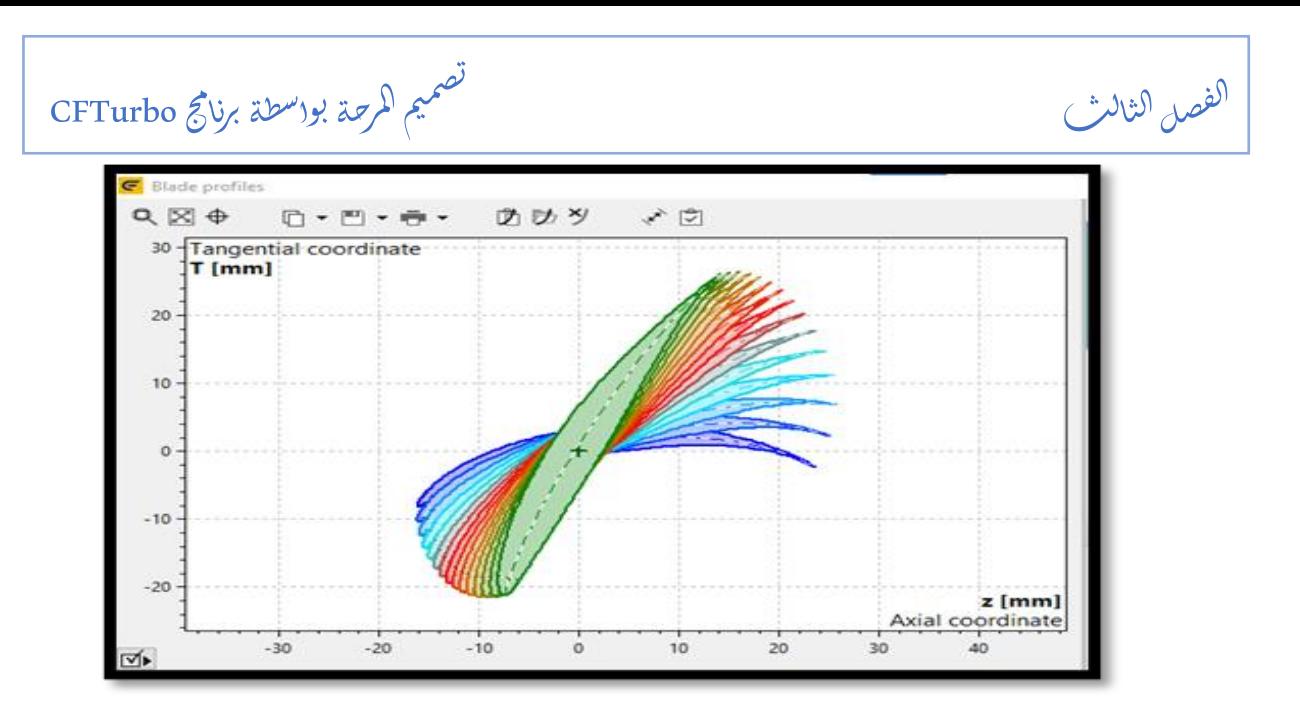

**الشكل 9.3 مقطع الجناح**

## **5.3.2 النموذج ثالثي البعاد**

النموذج ثلاثي الأبعاد الذي يتم إنتاجه بواسطةCFturbo ، والذي يوفر لنا التفاصيل والخصائص النهائية للتصميم. يمكننا أيضًا التحكم فيما نرغب في عرضه أو إخفائه. أما بالنسبة للتصدير ، فإن CFturbo يسمح لنا بتصدير التصميم إلى عدة صيغ، بما في ذلك الصيغة التي نحتاجها وهي ANSYS Space Claim.

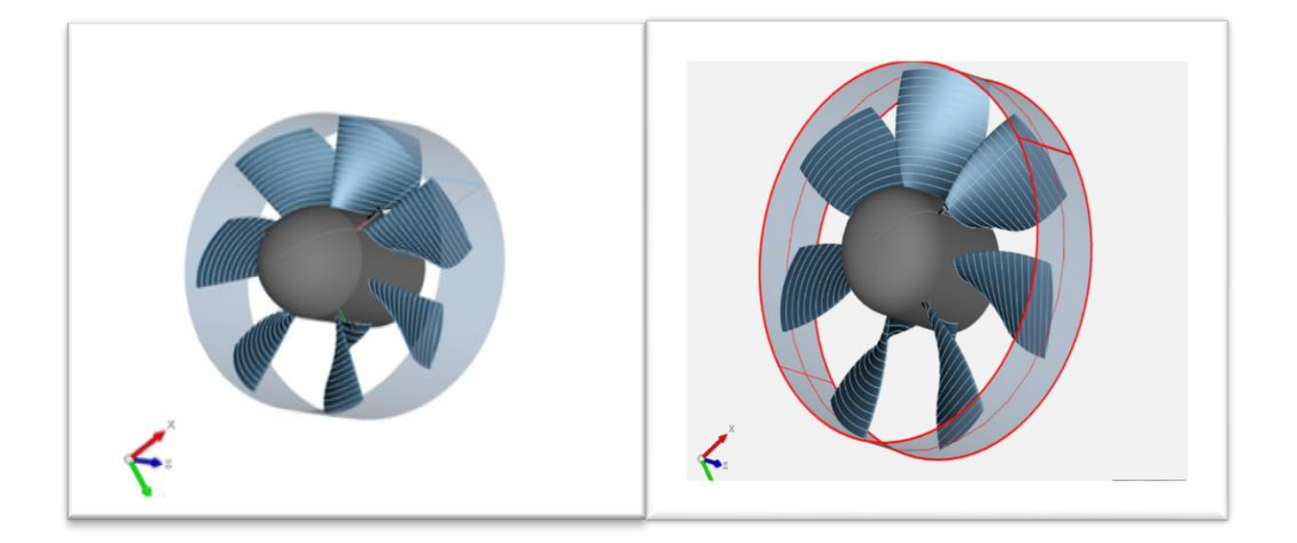

**الشكل 10.3 الشكل D,3الكبيرة)اليمنى(، الصغيرة )اليسرى(**

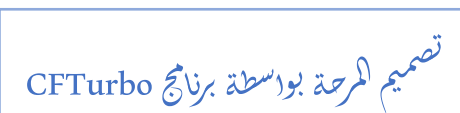

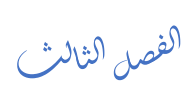

**4.2 تصميم الجزء الثابت** 

تم تتبع نفس الخطوات السابقة التي تم تشرحها في تصميم الجزء الدوار للمروحة من اجل تصميم الجزء الثابت بطول mm120 وبنفس قطر المروحة لكل من الغالف والجذر.

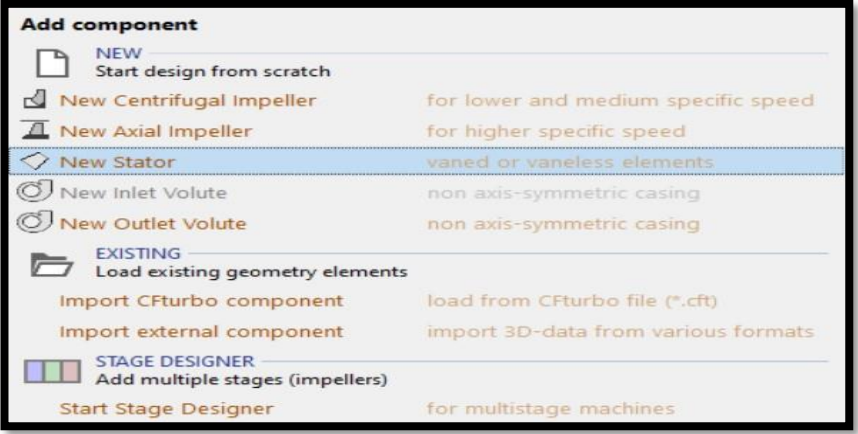

**الشكل .3 11 اختيار تصميم الجزء الثابت** 

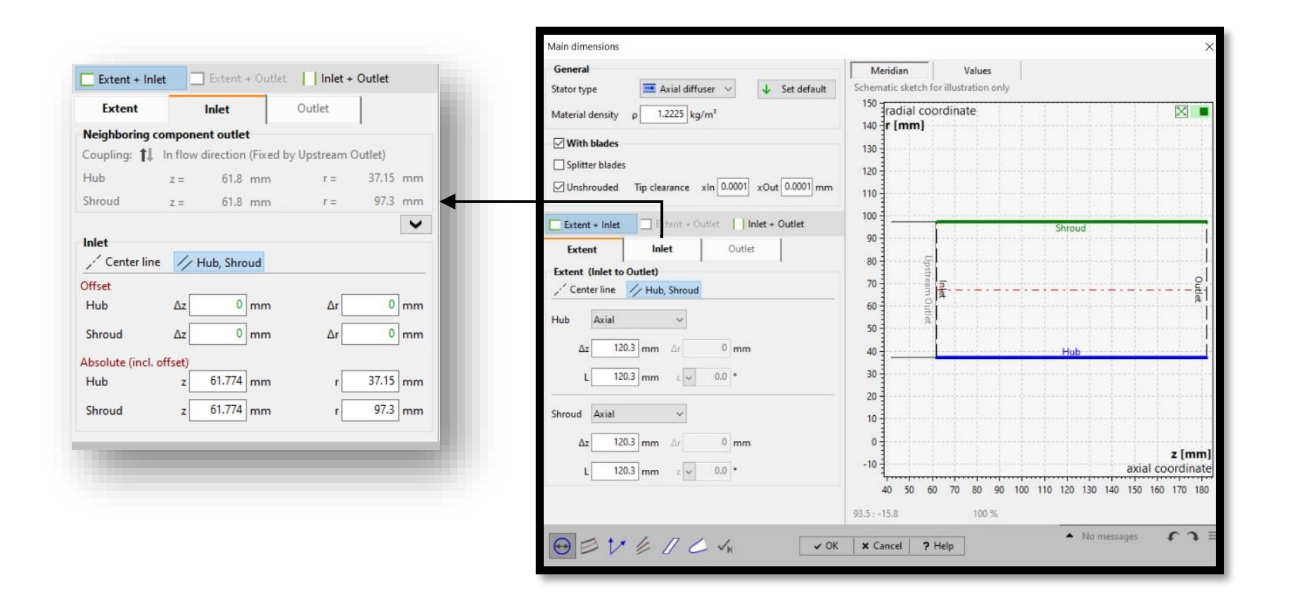

**الشكل 12.3 أبعاد الجزء الثابت** 

تصميم  $\ddot{\phantom{0}}$ د<br>المرحة بواسطة برنامج CFTurbo ا j ب .<br>i ا<br>ا

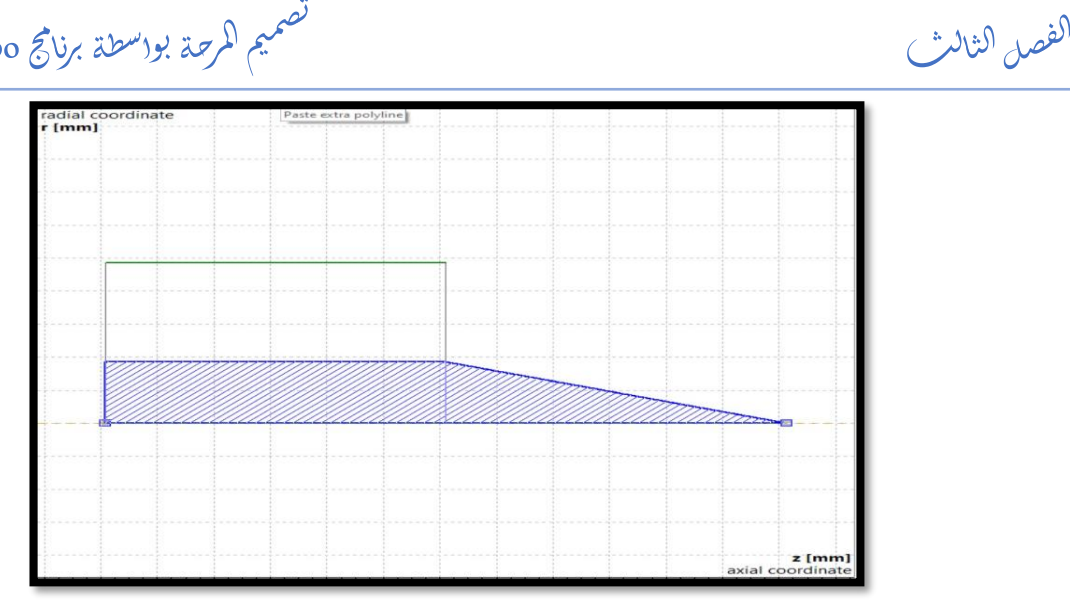

 $\frac{1}{3}$ ت

ل ا j

**الشكل 13.3 شكل نهاية الجزء الثابت** 

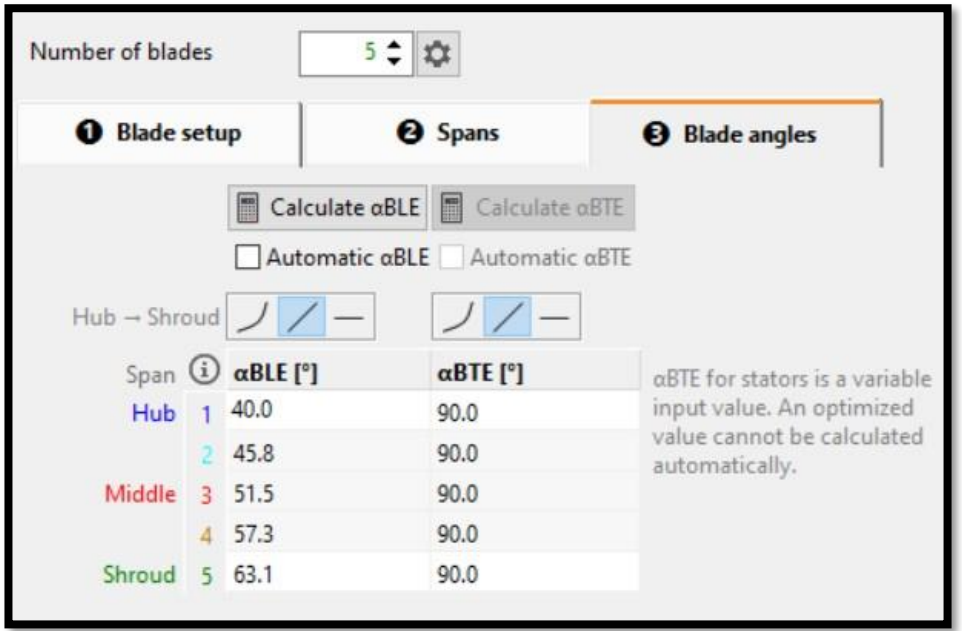

**الشكل 14.3 خصائص جنيح الثابت** 

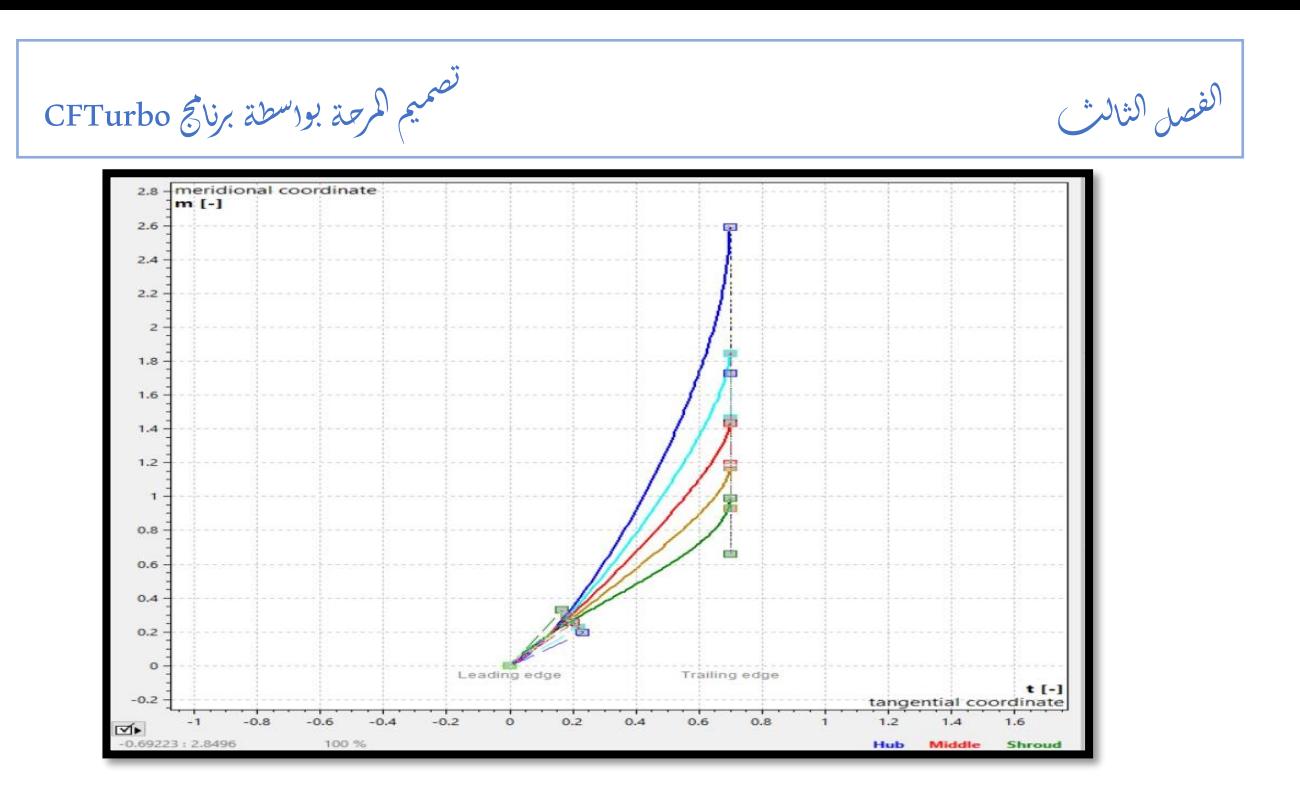

**الشكل 15.3 إحداثيات الجنيح في حافتي الهجوم واالنفالت**

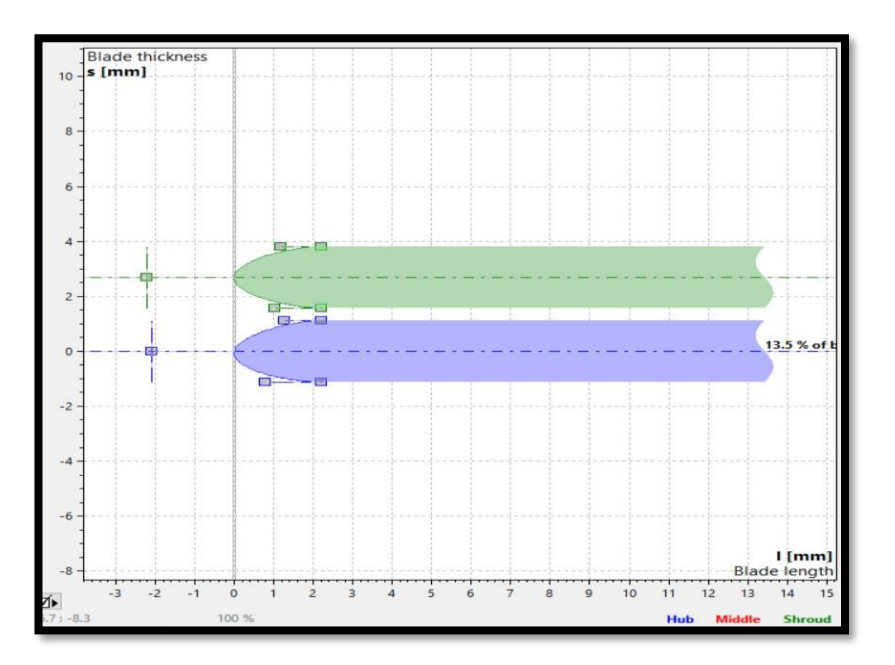

**الشكل 16.3 تعديل شكل حافة الهجوم** 

تصميم  $\ddot{\phantom{0}}$ د<br>مرحة بواسطة برنامج CFTurbo ا .<br>i ب j الماء<br>الماء<br>الماء

 $\frac{1}{3}$ ت

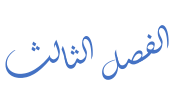

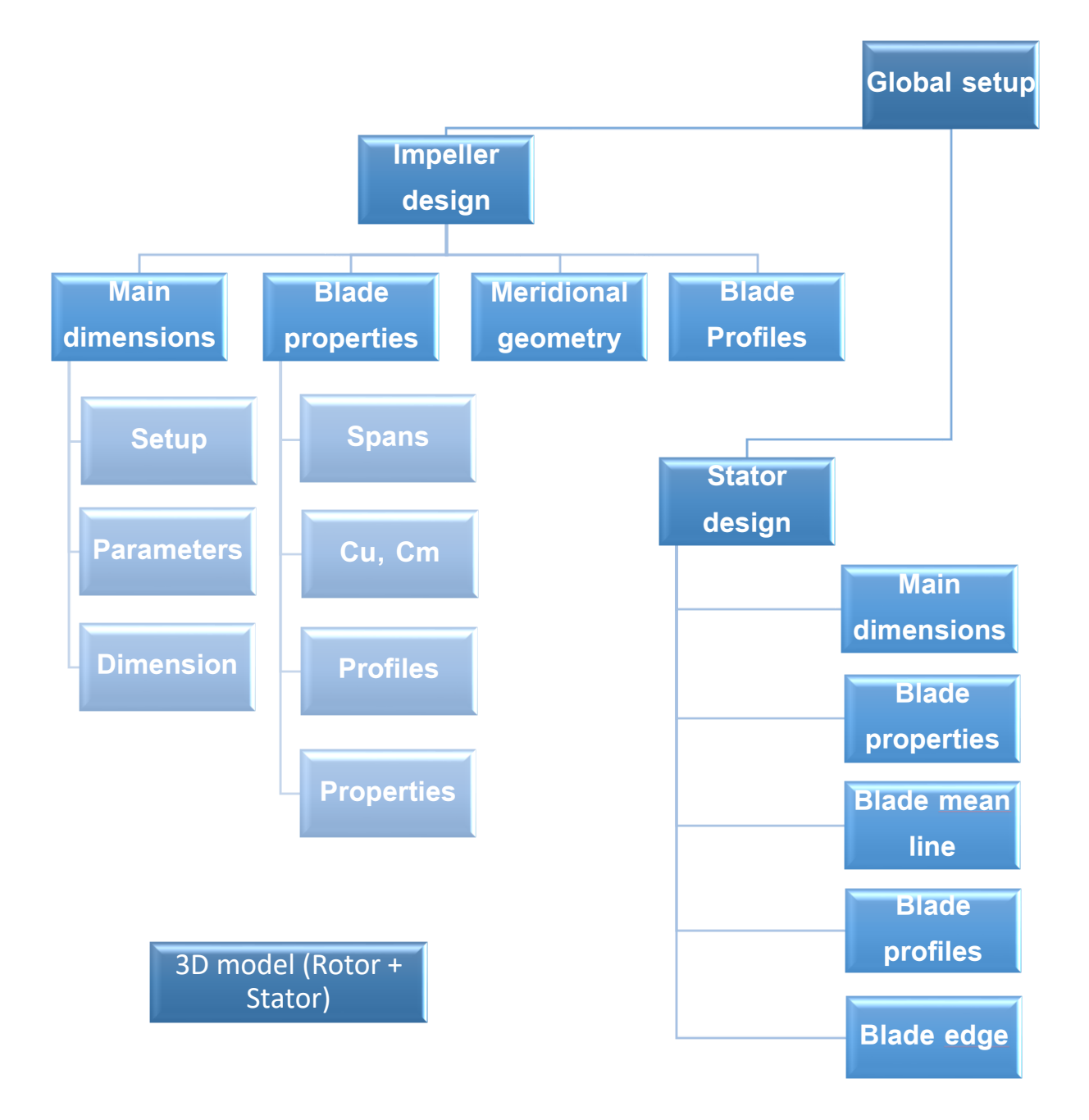

**الشكل 17.3 مخطط عمل برنامج CFTurbo**

صل ف ال ع الرا ب

 ة عددي ال اة اك ح م<br>مراجع ال

الفصل الرابع ֦֧֦֧֦֧֦֧֦֧֦֧֦֧֦֧֦֧֦֧֦֧֦֧֚֚֚֬֜֜֓֡֜֜֬ ر<br>بر  $\mathcal{E}(\mathcal{C})$ 

.<br>i اكاة ا*لعروي*ة ح ا<br>ح ال

#### **المقدمة**

المروحة المحورية هي ألة توربينية تحوّل العمل المتوفر على العجلة الدوارة إلى طاقة حركية وطاقة ضغط عن طريق الأجنحة. تحويل هذه الطاقة يتم رصده باستخدام برنامج ميكانيك الموائع العددية (CFD) الذي يعتمد على النمذجة ثالثية البعد لتحليل أداء المروحة وتوزيع الضغط والسرعة داخلها. يتم تقسيم المجال المراد دراسته إلى شبكة ثلاثية البعد مكونة من خلايا أو حجوم عنصرية. يمكن استخدام المعلومات الناتجة من البرنامج لتحليل أداء المروحة في ظروف مختلفة ترتبط بسرعة الدوران وقيمة التدفق. بواسطة هذا النموذج، يمكن فهم تفاعل المروحة مع المائع المار عبرها وتحليل تأثير متغيرات التصميم على أداء المروحة من حيث نسبة الانضغاط، الاستطاعة والمردودية، وذلك لتحديد النقطة الاسمية ومجال التشغيل لتحقيق أداء أمثل للمروحة في تطبيقاتها المختلفة. وتمر هذه العملية في الغالب بثالث مراحل أساسية وهي تصميم الوسط الهندسي تليها مرحلة تشكيل الشبكة ثم مرحلة حل المعادالت المتحكمة في الظاهرة لنتحصل في األخير على نتائج وبيانات يتم مشاهدتها وتحليلها حيث تتم هذه المراحل عن طريق مجموعة من البرامج يأتي ذكرها.

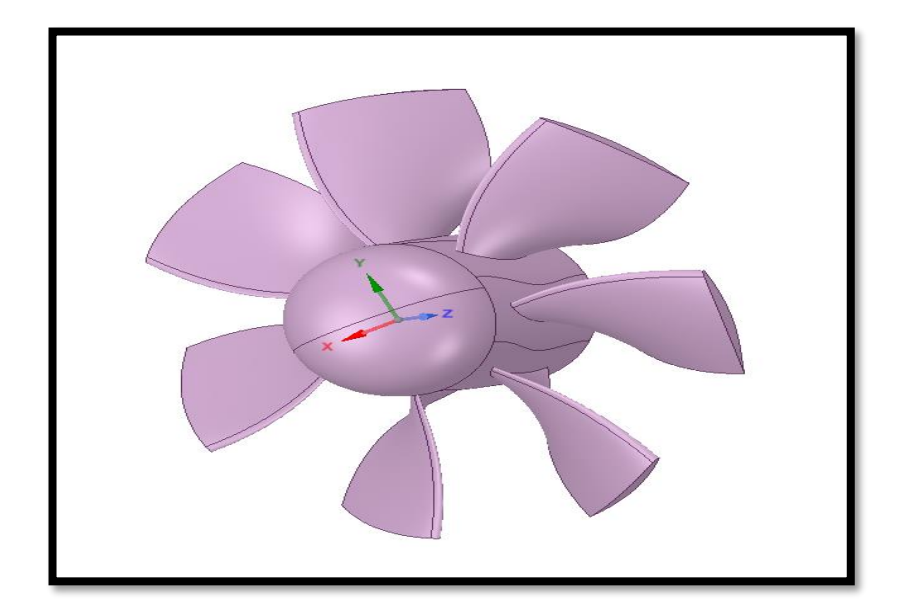

**الشكل 1.4 المروحة في برنامج CLIME SPACE**

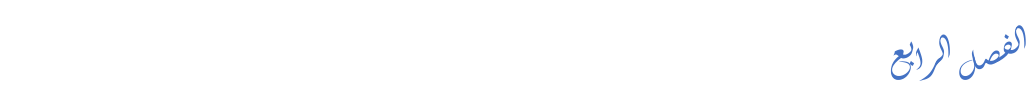

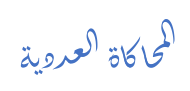

# **1 مرحلة التصميم**

تم تصدير الهندسة ثلاثية الأبعاد للمروحة المحورية من برنامج CFturbo (الفصل الثالث) كما هو موضأ في الشكل(**1.4**) وذلك بصيغة STEPأو IGES وهي الصيب التي يستطيع قراءتها برنامج CLIME SPACEوالذي هو عبارة عن برنامج تصميم مدمج داخل برنامج ANSYS .WORKBANCH

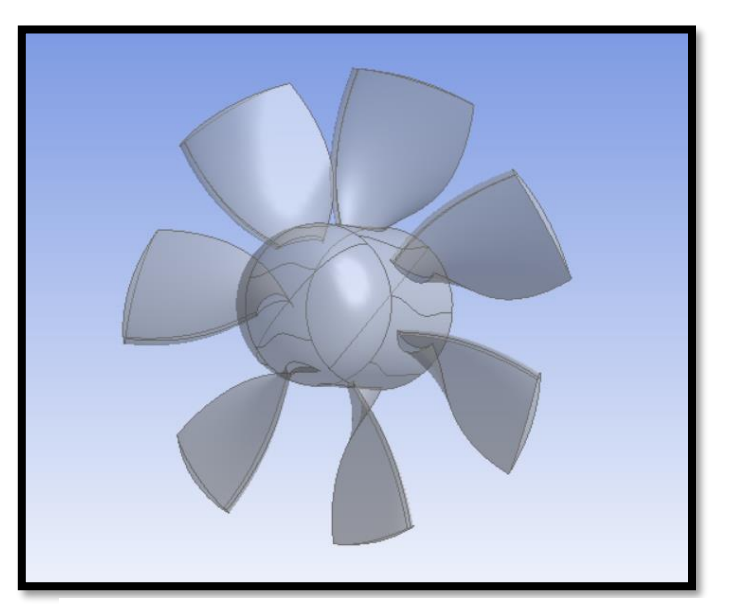

**الشكل 2.4 ا لمروحة من برنامج MODELER DESIGN**

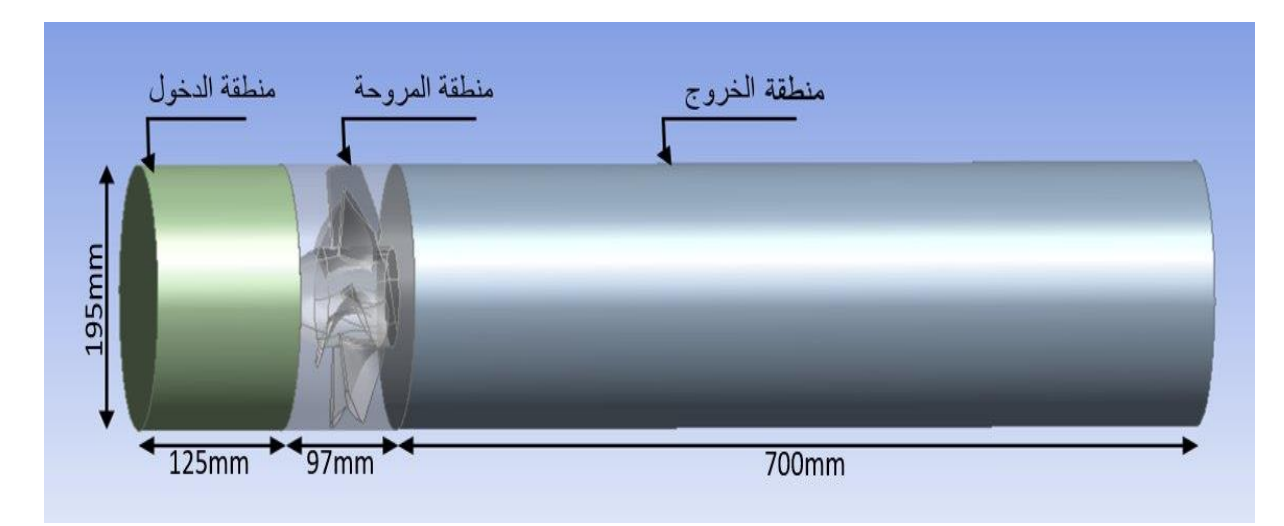

**الشكل 3.4 المروحة بعد وضعها داخل الجملة**

بعد مرحلة االستيراد نتوجه الى برنامج Modeler Design Ansys وذلك بغية انشاء النفق الهوائي )DOMAINE )والذي يمكن توضيحه في الشكل )2.4(

#### **2 مرحلة تشكيل الشبكة**

تتمثل أهمية تكوبن الشبكة، ثنائية الأبعاد أو ثلاثية الأبعاد، في مجال ديناميكا الموائع العددية في تأثيرها على الحل المحسوب. إن الحصول على شبكة ذات جودة عالية ضروري للحصول على نتيجة حسابية دقيقة. تؤثر جودة الشبكة بشكل كبير على التقارب ودقة الحل وخاصةً على وقت الحساب. يوجد ثلاث أنواع من الشبكات وهي شبكة مهيكلة أو غير مهيكلة، أو شبكة هجينة مشكلة من النوعين المذكورين

- ✓ شبكة منتظمة: في الشبكة المهيكلة، تنظم خاليا الشبكة بشكل له منحى مميز يتوافق مع الشكل العام لحدود المجال المدروس. على سبيل المثال، في الشبكة ثنائية األبعاد المنظمة، يمكن ترتيب الخاليا في شبكة مستطيلة بصفوف وأعمدة متباعدة بشكل. وبالمثل، في الشبكة ثالثية األبعاد، يمكن تنظيم الخلايا في شبكة مكعبية. وهذا يسهل حساب عمليات التفاضل العددي وغالبًا يوفر تقاربًا أسرع. ومع ذلك، يتم تحديد استخدامها عندما تصبح هندسة مجال الحساب معقدًة أو يحتوي على أجسام منحنية، حيث يصعب الحفاظ على الشبكة المهيكلة في مثل هذه الحاالت .
- ✓ شبكة غير مهيكلة: على عكس الشبكة المهيكلة، ال تتبع الشبكة منحى مميز يتوافق مع الشكل العام لحدود المجال المدروس. يمكن أن تكون الخاليا لديها أشكال مختلفة وموزعة بصورة عشوائية، تعتبر الشبكات غير المهيكلة مناسبة بشكل خاص لتمثيل الهندسات المعقدة مثل األشكال األجسام المنحنية.

تتمثل مزايا الشبكات غير المهيكلة في مرونتها في تمثيل الهندسات المعقدة وقدرتها على التكيف مع شروط الحدود المختلفة. ومع ذلك، قد يكون استخدام الشبكات غير المهيكلة أكثر تعقيدًا من حيث توصيلية الخلايا والحسابات العددية، والتي قد تؤدي في بعض الحالات إلى تقارب أبطأ.

√ شبكة هجينة: في بعض الحالات، قد يكون من المفيد استخدام كل من الشبكات المهيكلة وغير المهيكلة في نفس المحاكاة. يتيح ذلك استغلال مزايا الشبكتين وتطبيقهما بشكل انتقائي في أجزاء

 $\mathcal{E}(\mathcal{C})$ .<br>i اكاة ا*لعروي*ة ح ا<br>ح ال

مختلفة من المجال. على سبيل المثال، يمكن استخدام شبكة مهيكلة في المناطق التي تكون

الفصل الرابع

ر<br>بر

֦֧֦֧֦֧֦֧֦֧֦֧֦֧֦֧֦֧֦֧֦֧֚֚֚֬֜֜֜֜֜֜

هندستها نسبياً بسيطة، في حين يمكن استخدام شبكة غير المهيكلة في المناطق المعقدة. وفي الأخير ، يعتمد اختيار الشبكة المهيكلة أو غير المهيكلة أو الشبكة الهجينة على هندسة المجال، تعقيد المشكلة، شروط الحدود ومتطلبات المحاكاة CFD. إن الحصول على شبكة ذات جودة عالية ضروري للحصول على نتائج دقيقة وموثوقة، وقد يستلزم ذلك وقتًا وجهدًا إضافيين في عملية التشكيل والتحسين.

تمت عملية تشكيل الشبكة في حالتنا عن طريق برنامج Meshing والذي يعد من أقوى البرامج في هذا المجال وذلك عن طريق تطبيق طريقة تشكيل الشبكة التلقائي حيث يقوم برنامج Ansys بتشكيل الشبكة بعد تنفيذ أحد الأوامر البرمجية. ومع ذلك فقد قمنا بعمل بعض التعديلات على التشبيك التلقائي وذلك ب عطائه حجم العنصر Size Element بقيمة تساوي 0,008 وذلك عن طريق ضافة واجهة Sizing من ثم تم التعديل على الطبقة الحدية من نافذة Inflation بقيمة 0,0005 لسمك الطبقة األولى First layer thickness وبعدد طبقات يقدر ب 20 طبقة. وبعد إنهاء هذه العمليات نتم تسمية أسطح المجال لتصديره الى برنامج الحساب وذلك بصيغة msh .

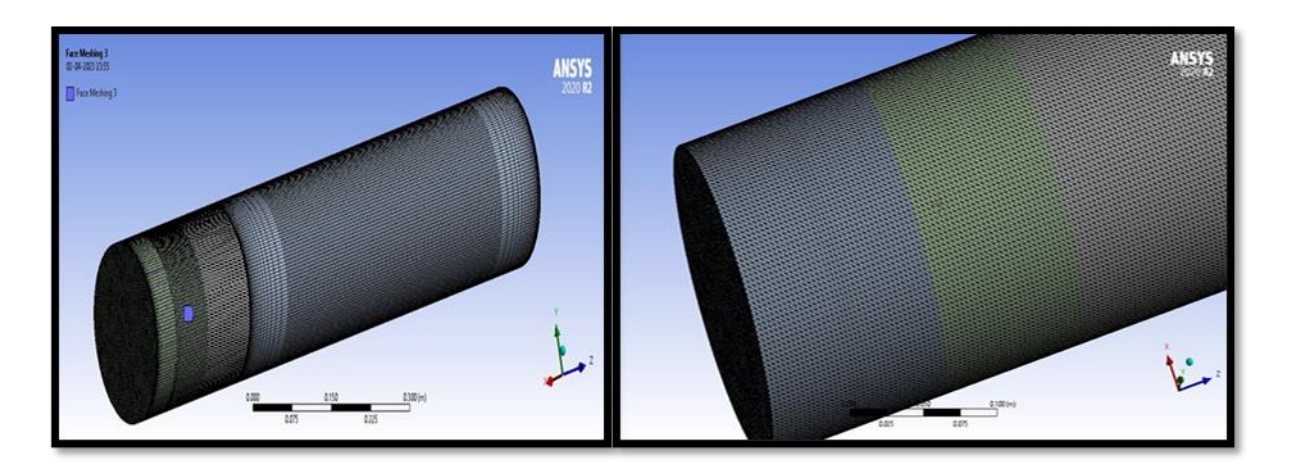

**الشكل 4.4 الشبكة** 

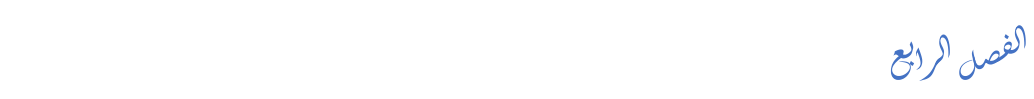

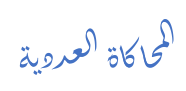

#### **3 مرحلة الحل العددي للمعادالت**

يمكننا برنامج Fluent ANSYS من دراسة خصائص جريان المائع مثل الضغط والسرعة ودرجة الحرارة، باإلضافة لى الخصائص الديناميكية للهواء في النموذج المصمم باستخدام تقنيات المحاكاة العددية (CFD(، والتي تتطلب حل لمعادالت التحريك األساسية للموائع، مثل معادالت انحفاظ الكتلة، كمية الحركة، العزم، ومعادلة الطاقة.

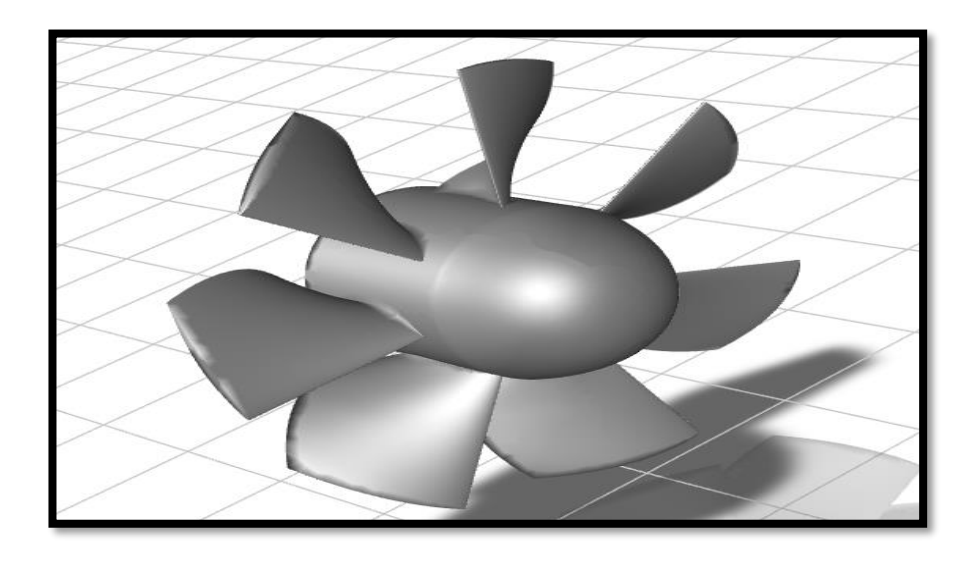

**الشكل 5.4 المروحة من واجهة برنامج FLUENT ANSYS**

تقنية المحاكاة العددية (CFD(هي تقنية حل عددي لمجموعة من المعادالت التفاضلية الجزئية التي تصف جريانات الموائع والظواهر المرتبطة بها للحصول على معلومات محددة حول حقل الجريان. ومن المعلوم أنه عندما لا يكون الاختبار التجريبي عمليًا، يتم استخدام تقنية الديناميكا العددية ا للموائع (CFD) في كثير من الأحيان. علاوة على ذلك، يُعتبر أداة تحسين للنموذج المقترح، مما يسمح بتصحيح أخطاء التصميم أو تقليلها قبل االنتقال لى عملية التصنيع. [7] وتتم هذه المرحلة على عدة مراحل.
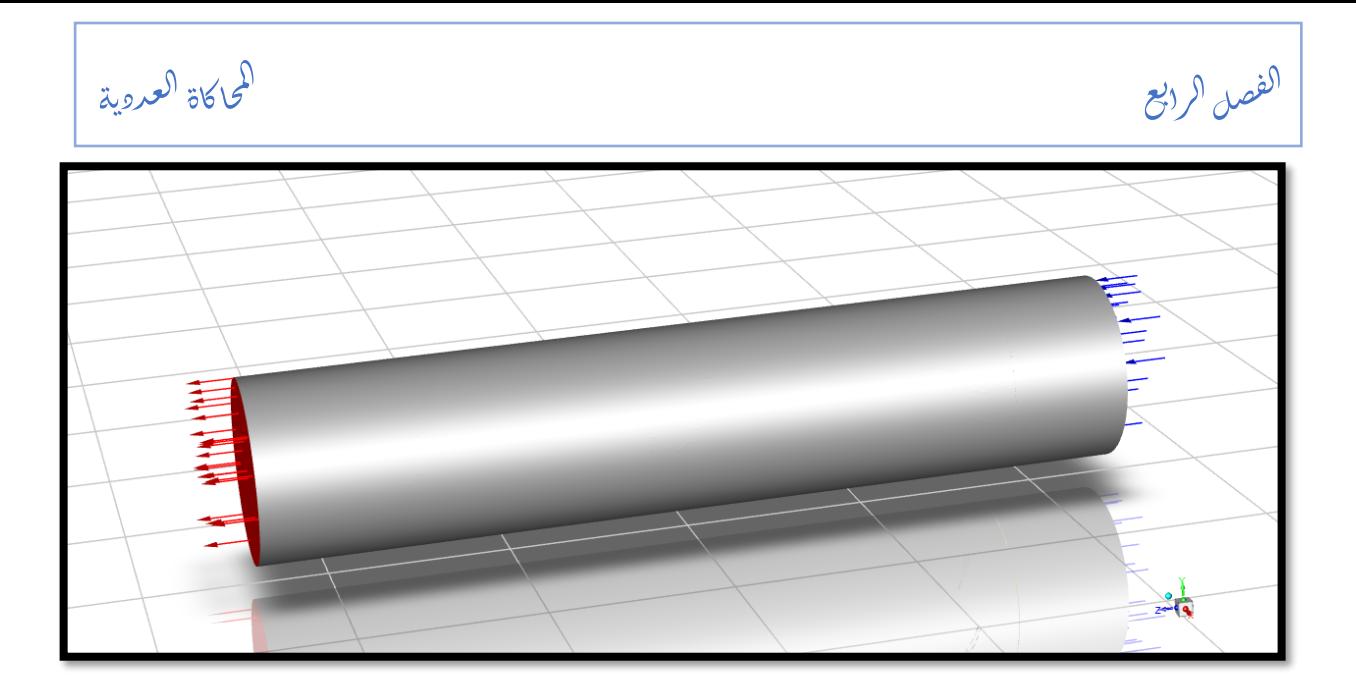

**الشكل 6.4الجملة من واجهة برنامج FLUENT ANSYS**

تتضمن هذه الخطوة من المحاكاة اختيار نموذج العصف RNG Kε لحل وتحليل هذه المشكلة والذي تم االعتماد عليه بعد أن تم تجريب نموذج SST Kω ولم يعط نتيجة قريبة من الواقع.

### **1.3 الشروط الحدية**

تم في هاته المسالة اختيار شروط حدية تتماشى مع طبيعة المسألة ويتم توضيحها في الجدول المبين **جدول 1.3المدخالت والشروط الحدية** أسفله.

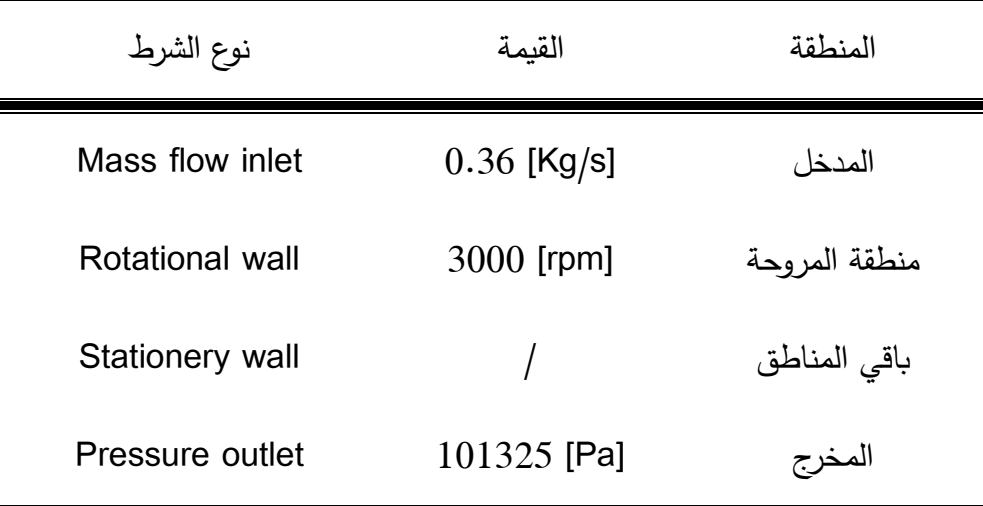

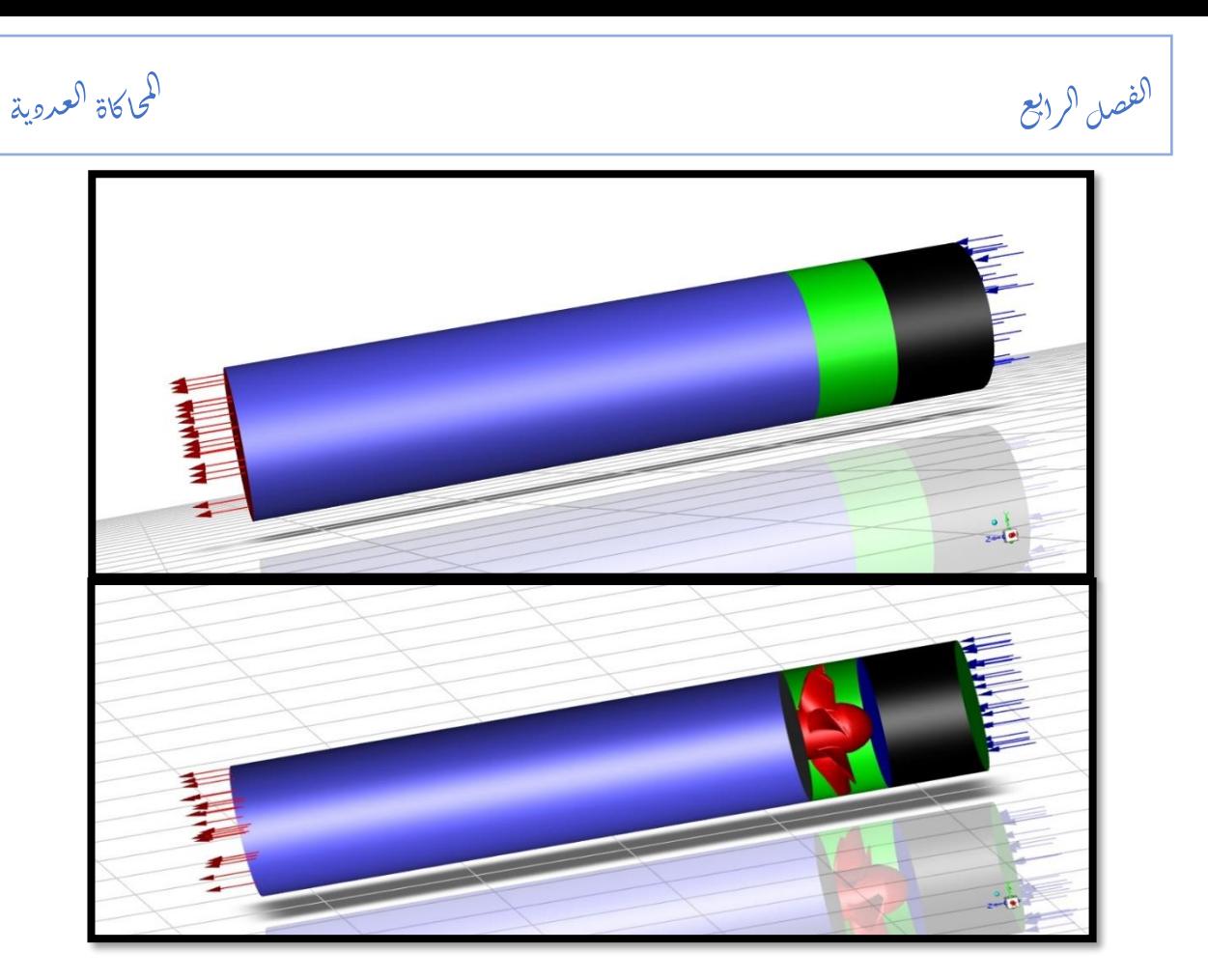

**الشكل 7.4 شكل يمثل مختلف الشروط الحدية**

### **2.3 مؤشرات التقارب**

تم اختيار ثالث مقادير لمعرفة تقارب الحل من عدمه وهي الضغط الساكن عند المخرج والتدفق عند المدخل والعزم في المروحة.

## **4 النتائج**

**1.4 الحالة األولى )مروحة(** 

### **1.1.4 المروحة الصغيرة**

بعد القيام بعدة تجارب عددية خاصة بالمروحة الصغيرة تم التحصل على النتائج التالية:

الفصل الرابع ֦֧֦֧֦֧֦֧֦֧֦֧֦֧֦֧֦֧֦֧֦֧ׅ֚֚֚֚֬֜֜֜֜֜֓֡֬֜֡֓֡֬ ر<br>بر  $\mathcal{E}(\mathcal{C})$ 

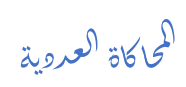

| الضغط الديناميكي | الضغط الساكن | الضغط الكلى  | المحطات |
|------------------|--------------|--------------|---------|
| 59.333203        | $-100.5656$  | $-41.232397$ |         |
| 63.415106        | $-106.13256$ | $-42.717454$ | 0.125   |
| 138.534074       | 2.2629656    | 140.79704    | 0.222   |
| 81.955636        |              | 81.955636    | 0.922   |

**جدول 2.4 قيم الضغوط الناتجة عن محاكاة التدفق الكتلي 0.36**

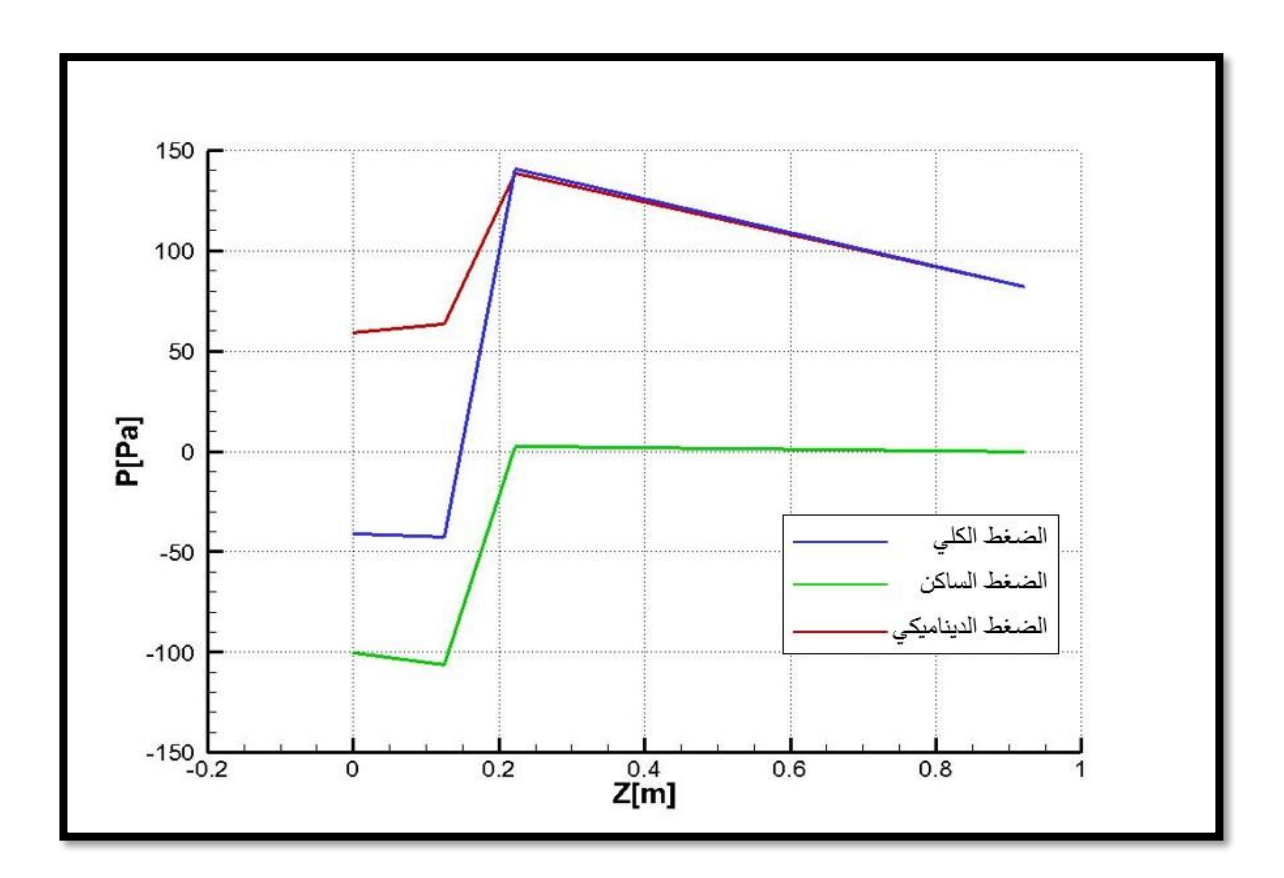

**الشكل 8.4 تغيرات الضغوط على طول األنبوب** 

الفصل الرابع ֦֧֦֧֦֧֦֧֦֧֦֧֦֧֦֧֦֧֦֧֦֧ׅ֚֚֚֚֬֜֜֜֜֜֓֡֬֜֡֓֡֬ ر<br>بر  $\mathcal{E}(\mathcal{C})$ 

.<br>i اكاة ا*لعروي*ة ح ا<br>ح ال

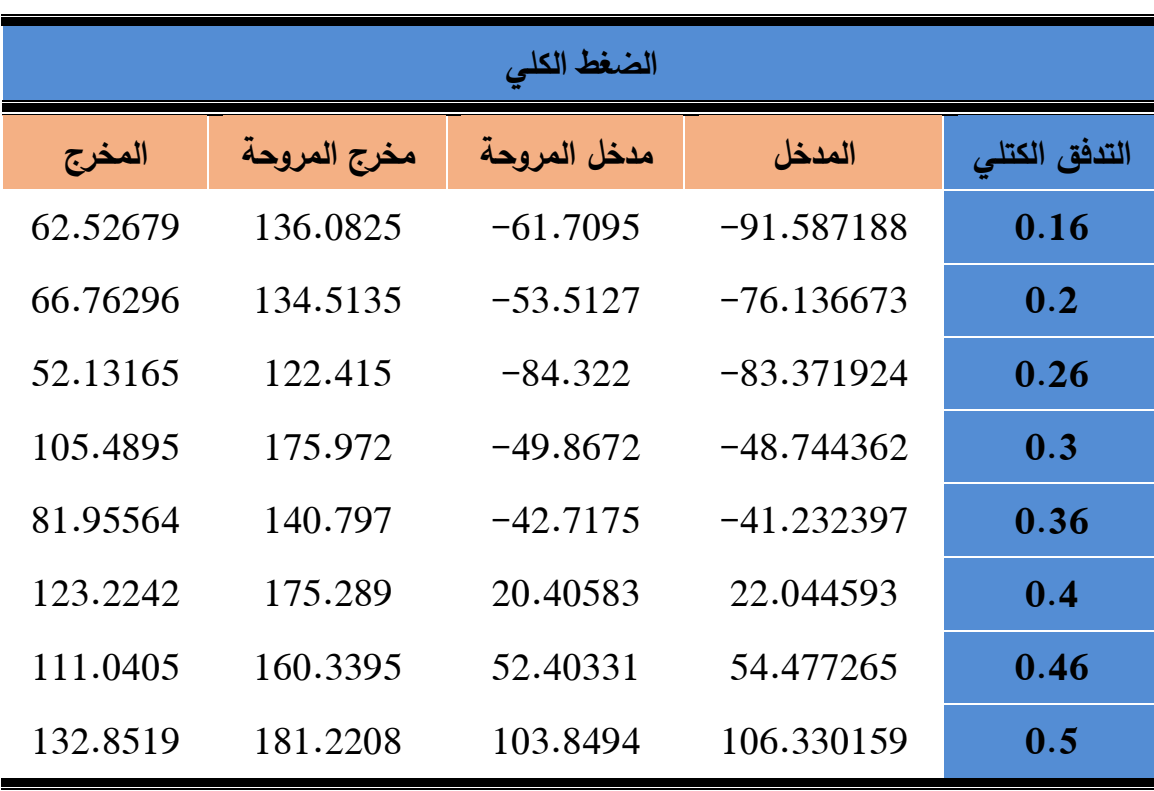

**جدول 3.4 تغيرات الضغط الكلي على طول األنبوب بداللة التدفق**

**جدول 4.4 تغيرات الضغط الساكن على طول األنبوب بداللة التدفق** 

| الضغط الساكن   |              |              |           |               |  |
|----------------|--------------|--------------|-----------|---------------|--|
| المغرج         | مخرج المروحة | مدخل المروحة | المدخل    | التدفق الكتلى |  |
| $\overline{0}$ | 30.7906      | $-127.16$    | $-103.31$ | 0.16          |  |
| $\theta$       | 26.171       | $-117.44$    | $-94.45$  | 0.2           |  |
| $\theta$       | $-9.975$     | $-118.04$    | $-114.32$ | 0.26          |  |
| $\theta$       | 44.8513      | $-93.899$    | $-89.048$ | 0.3           |  |
| $\theta$       | 2.26296      | $-106.13$    | $-100.57$ | 0.36          |  |
| $\theta$       | 27.6131      | $-57.984$    | $-51.206$ | 0.4           |  |
| $\theta$       | $-10.34$     | $-51.222$    | $-42.397$ | 0.46          |  |
| $\theta$       | $-8.3692$    | $-18.45$     | $-8.124$  | 0.5           |  |

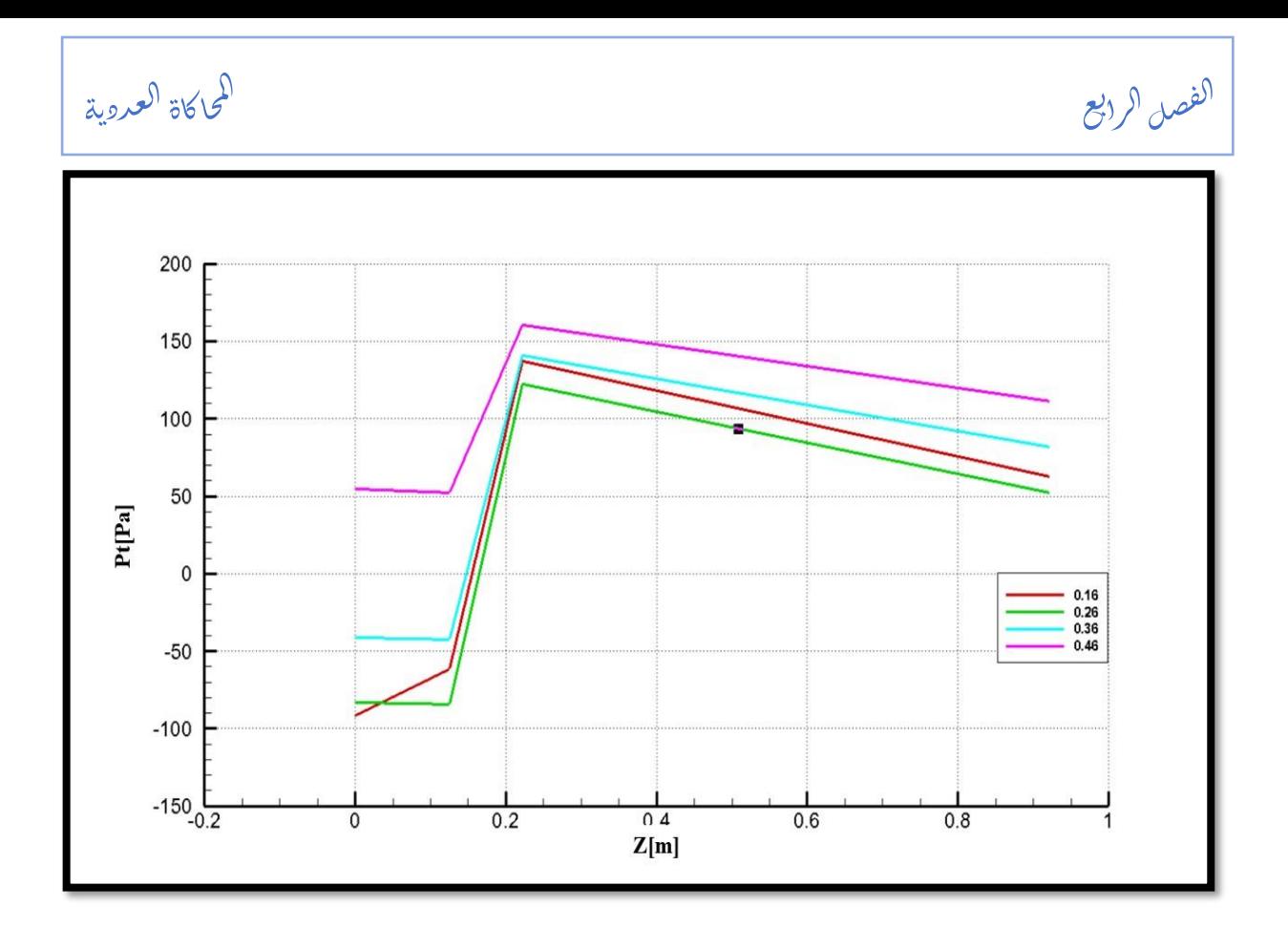

**الشكل 9.4 تغيرات الضغط الكلي على طول األنبوب بداللة التدفق** 

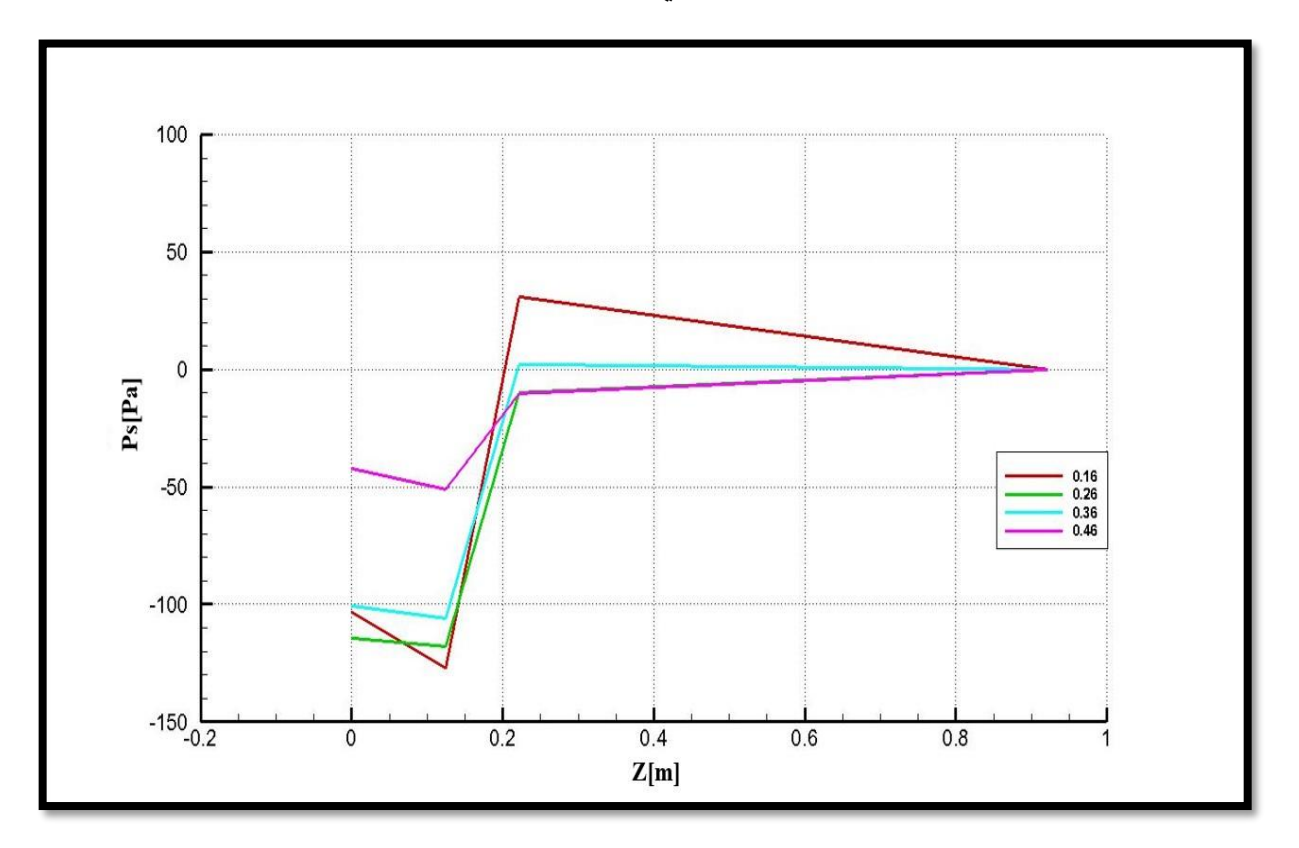

**الشكل 10.4 تغيرات الضغط الساكن على طول األنبوب بداللة التدفق** 

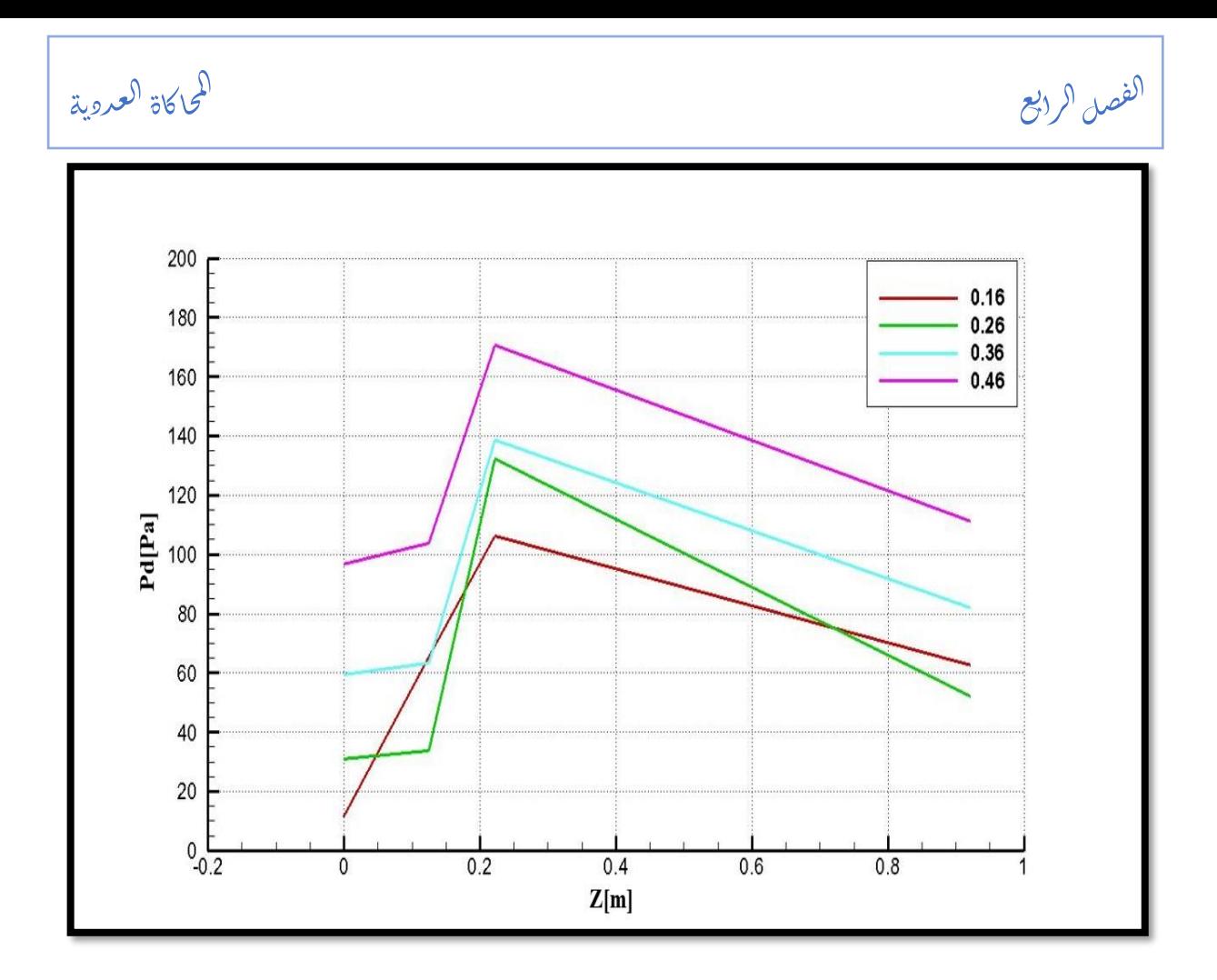

**الشكل 11.4 تغيرات الضغط الديناميكي على طول األنبوب بداللة التدفق** 

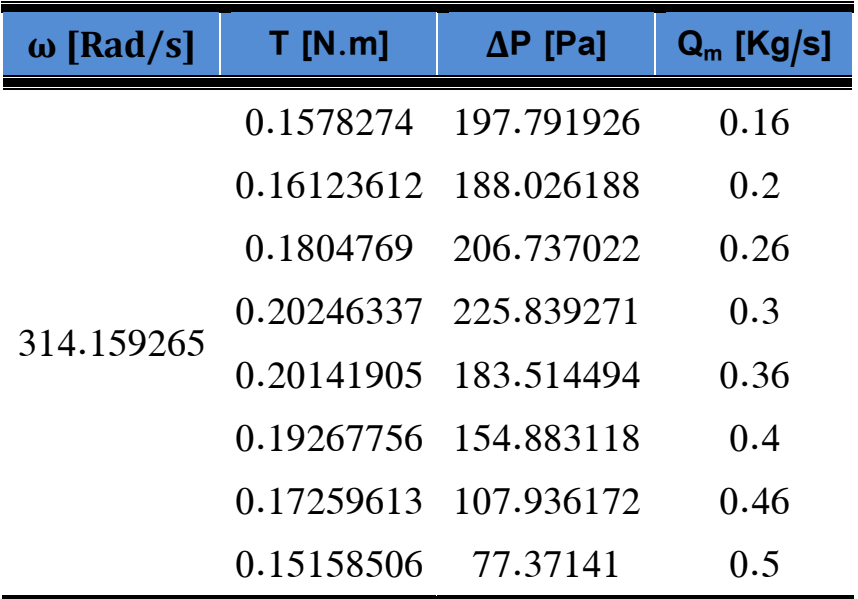

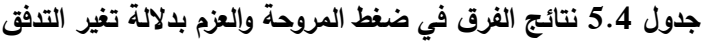

✓ تم حساب كل من كفاءة المروحة واستطاعتها انطالقا من فرق الضغط الذي تنتجه:

.<br>i اكاة ا*لعروي*ة ح ا<br>ح ال

الفصل الرابع ֦֧֦֧֦֧֦֧֦֧֦֧֦֧֦֧֦֧֦֧֦֧ׅ֚֚֚֚֬֜֜֜֜֜֓֡֬֜֡֓֡֬ ر<br>بر  $\mathcal{E}(\mathcal{C})$ 

| η [%]      | $P_{U_f}$<br><u>[W]</u> | ${\mathsf Q}_{\mathsf m}$ [Kg/s] |
|------------|-------------------------|----------------------------------|
| 52.2092434 | 31.6467082              | 0.16                             |
| 60.7277595 | 37.6052376              | 0.2                              |
| 77.5481142 | 53.7516257              | 0.26                             |
| 87.1315654 | 67.7517813              | 0.3                              |
| 85.4030907 | 66.0652178              | 0.36                             |
| 83.7209594 | 61.9532472              | 0.4                              |
| 74.9022821 | 49.6506391              | 0.46                             |
| 66.4500597 | 38.685705               | 0.5                              |

**جدول 6.4 استطاعة وكفاءة المروحة بداللة التدفق** 

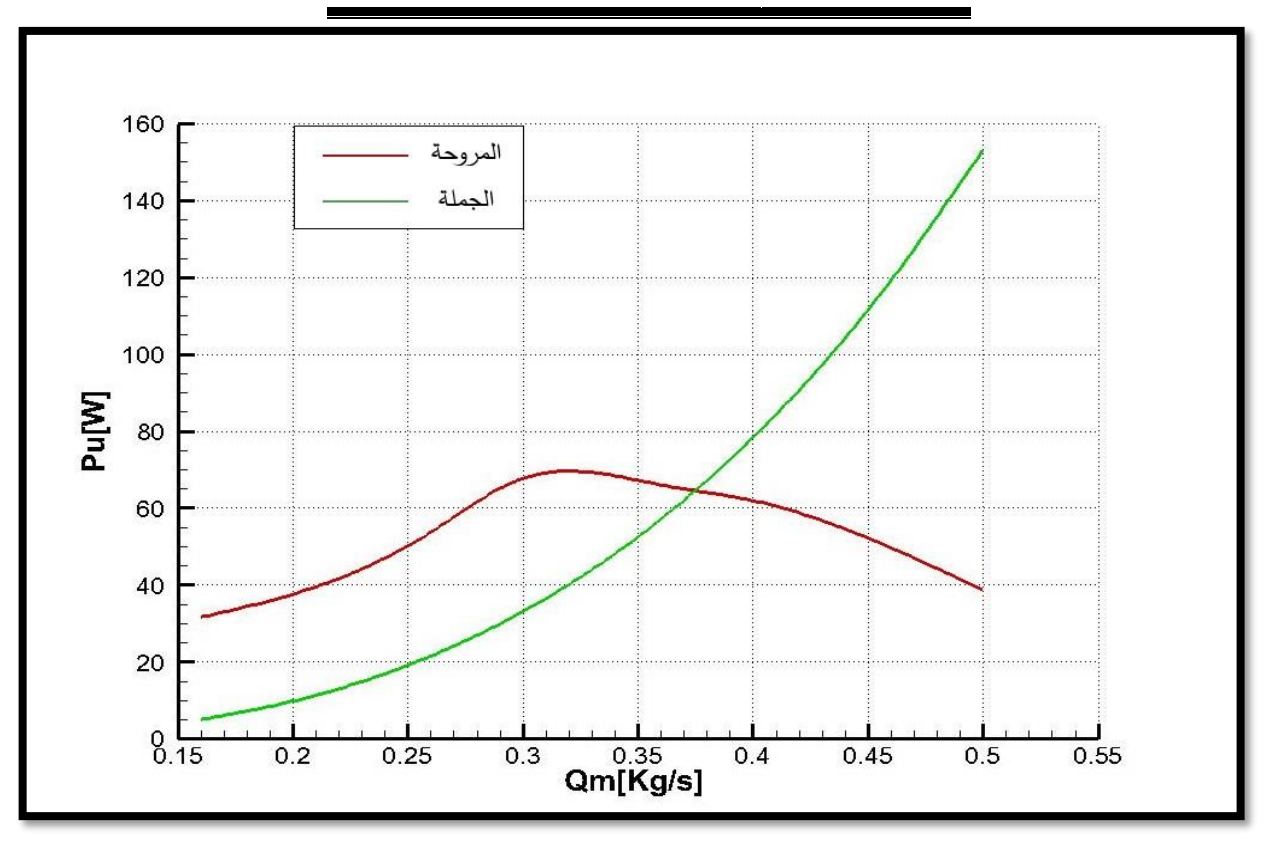

**الشكل 12.4 استطاعة كل من المروحة والجملة**

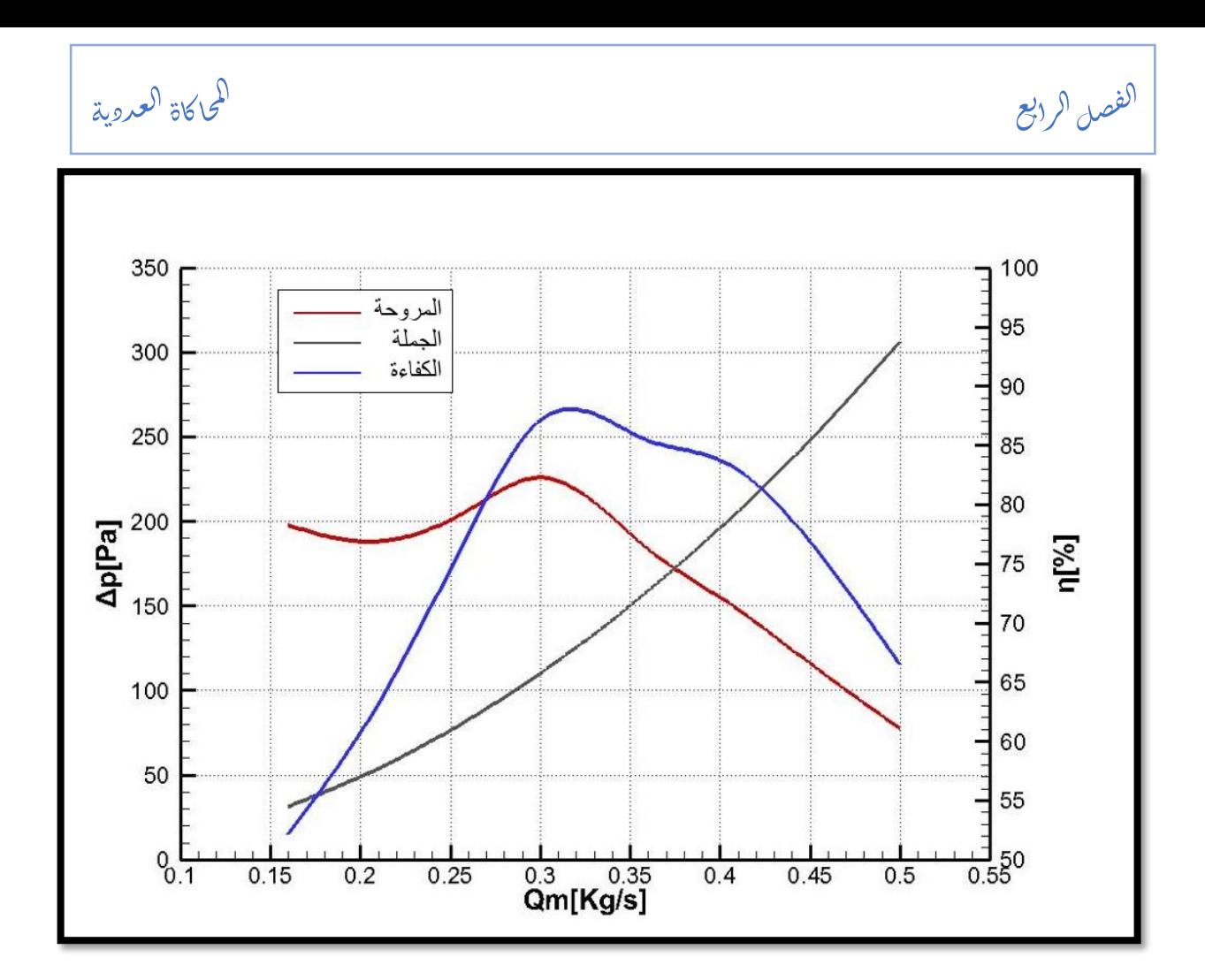

**الشكل 13.4 منحنيات الفرق في ضغط المروحة والجملة وكفاءة المروحة**

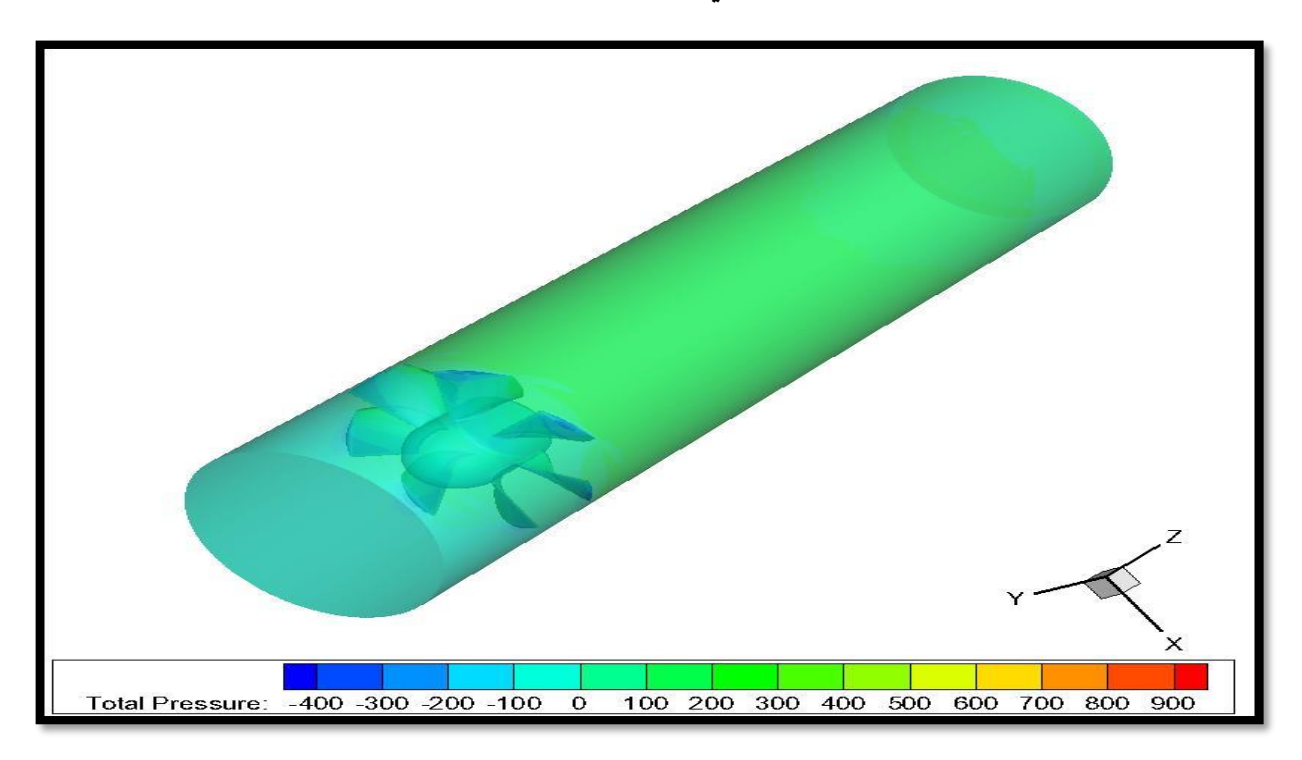

**الشكل 14.4 الضغط الكلي للمروحة داخل الجملة**

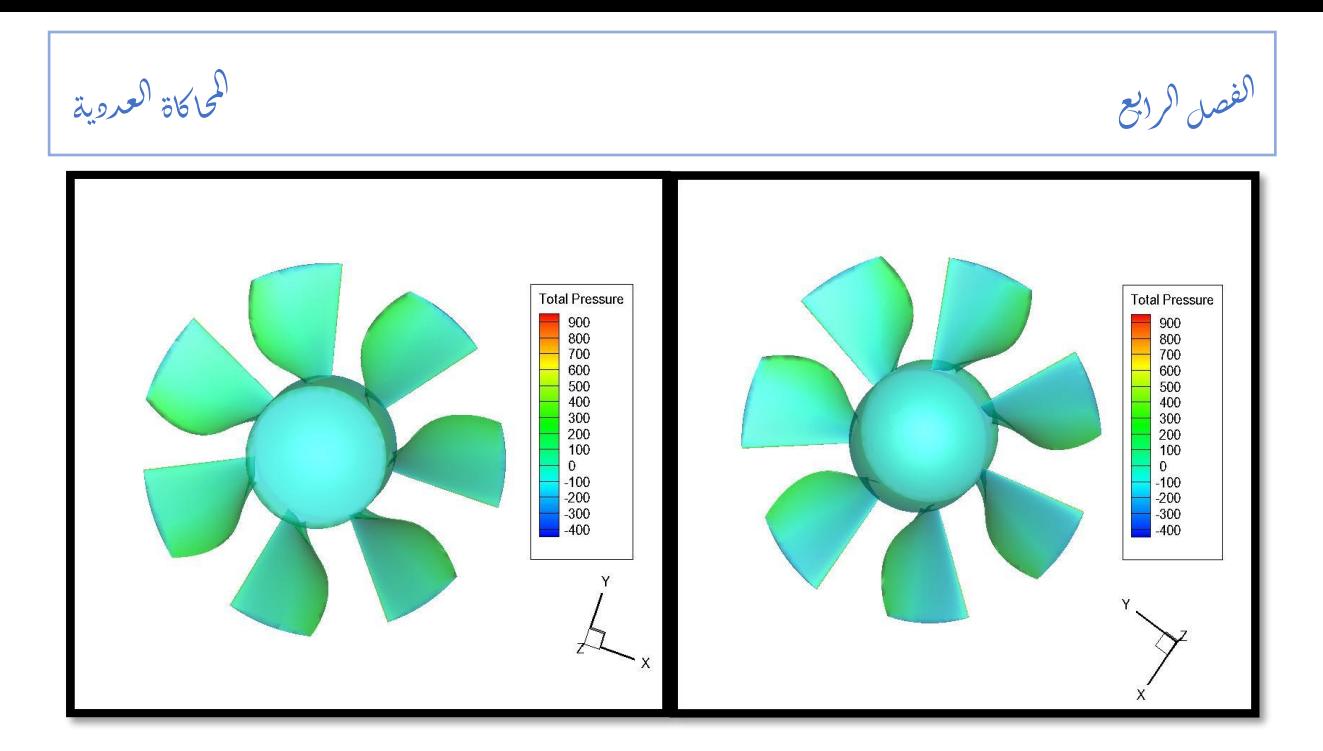

**الشكل 15.4 الضغط الكلي للمروحة، البطن )اليمين(، الظهر )اليسار(** 

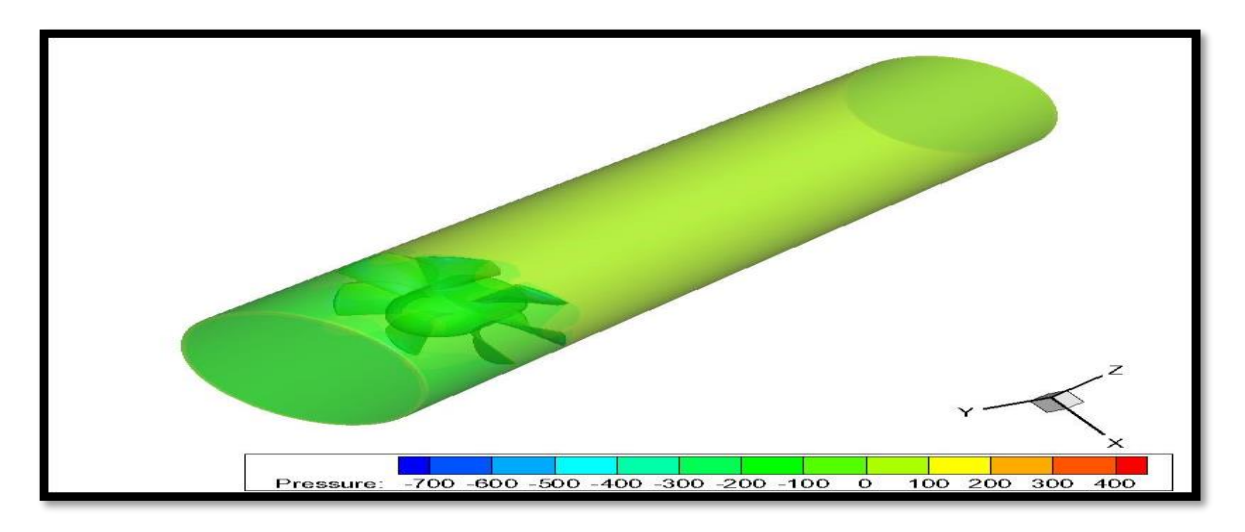

**الشكل16.4 الضغط الساكن للمروحة داخل الجملة**

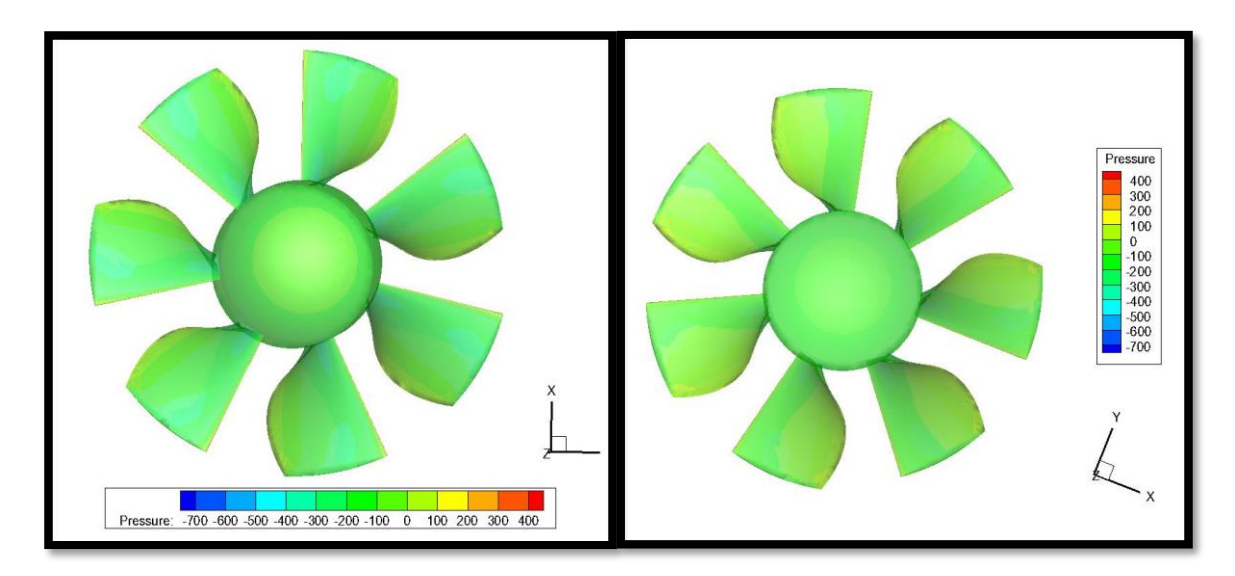

**الشكل 17.4 الضغط الساكن للمروحة، الظهر )اليمين(,البطن )اليسار(** 

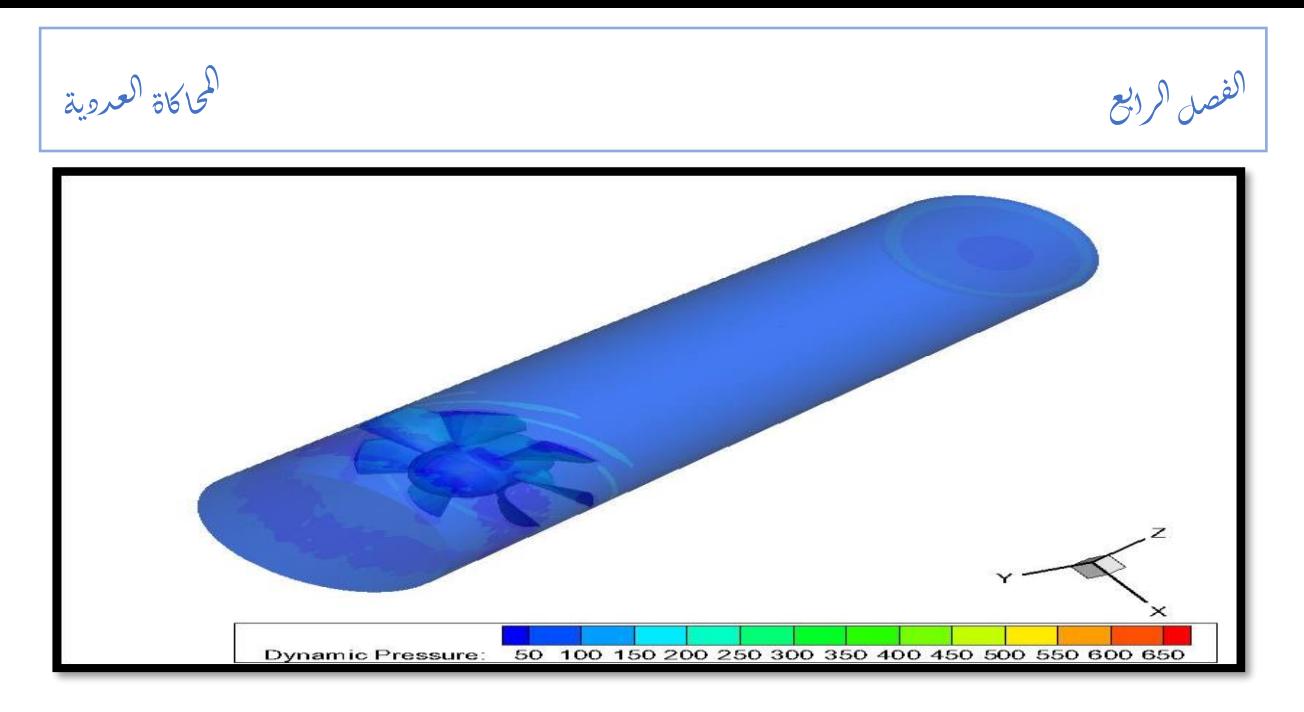

**الشكل 18.4 الضغط الديناميكي للمروحة داخل الجملة**

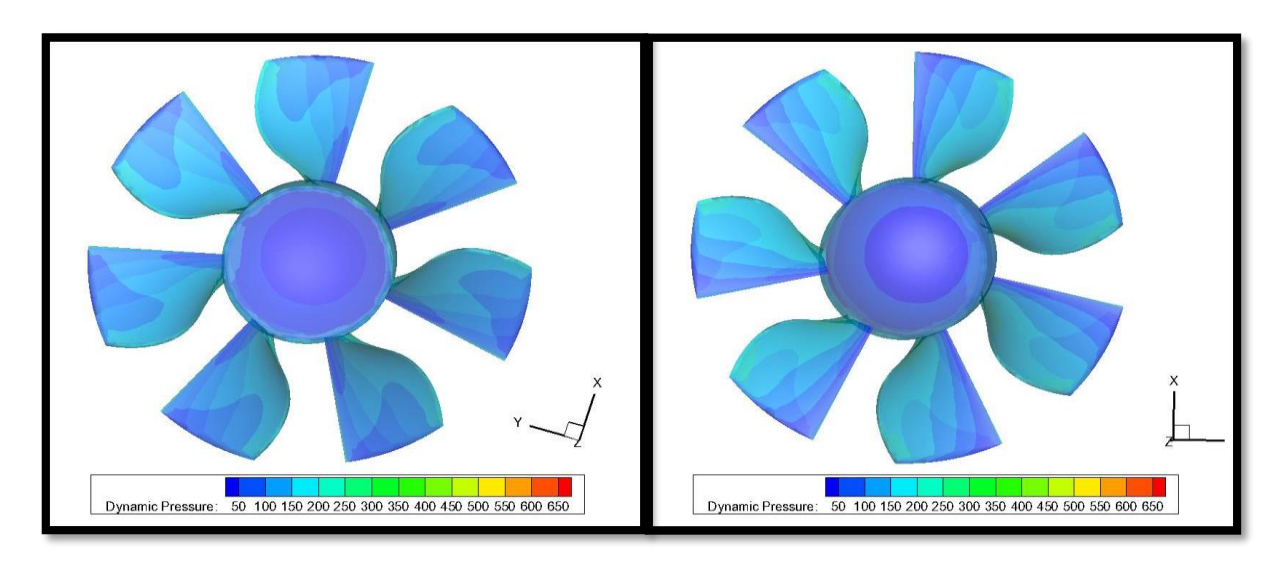

**الشكل 19.4 الضغط الديناميكي للمروحة، البطن )اليمين(,الظهر )اليسار(** 

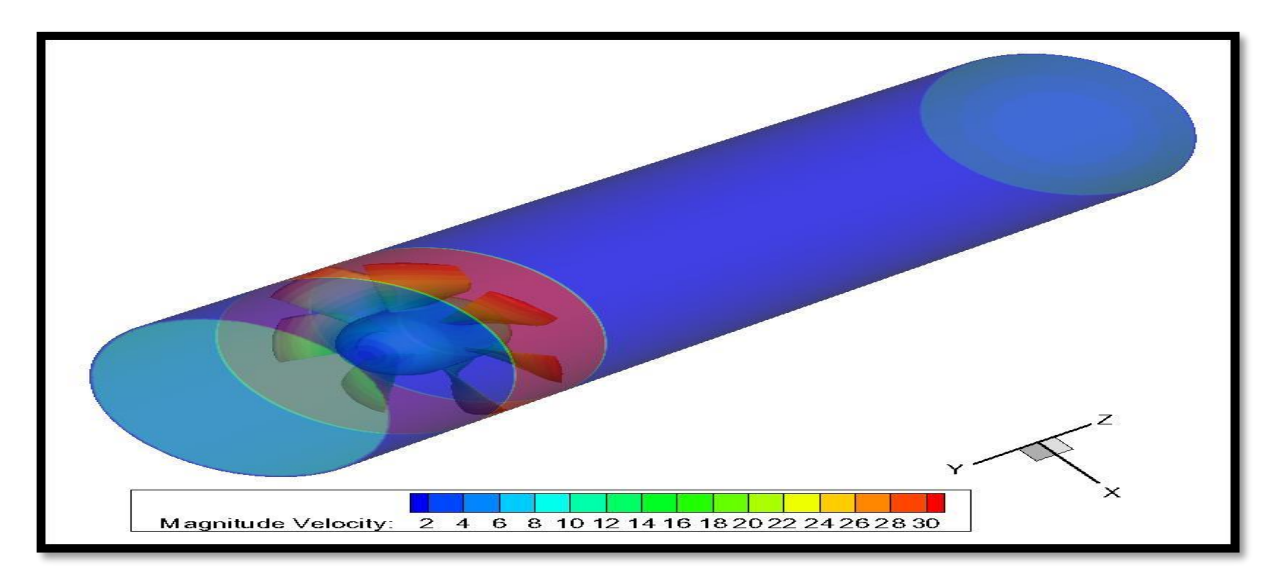

**الشكل 20.4 محصلة السرعة للمروحة داخل الجملة** 

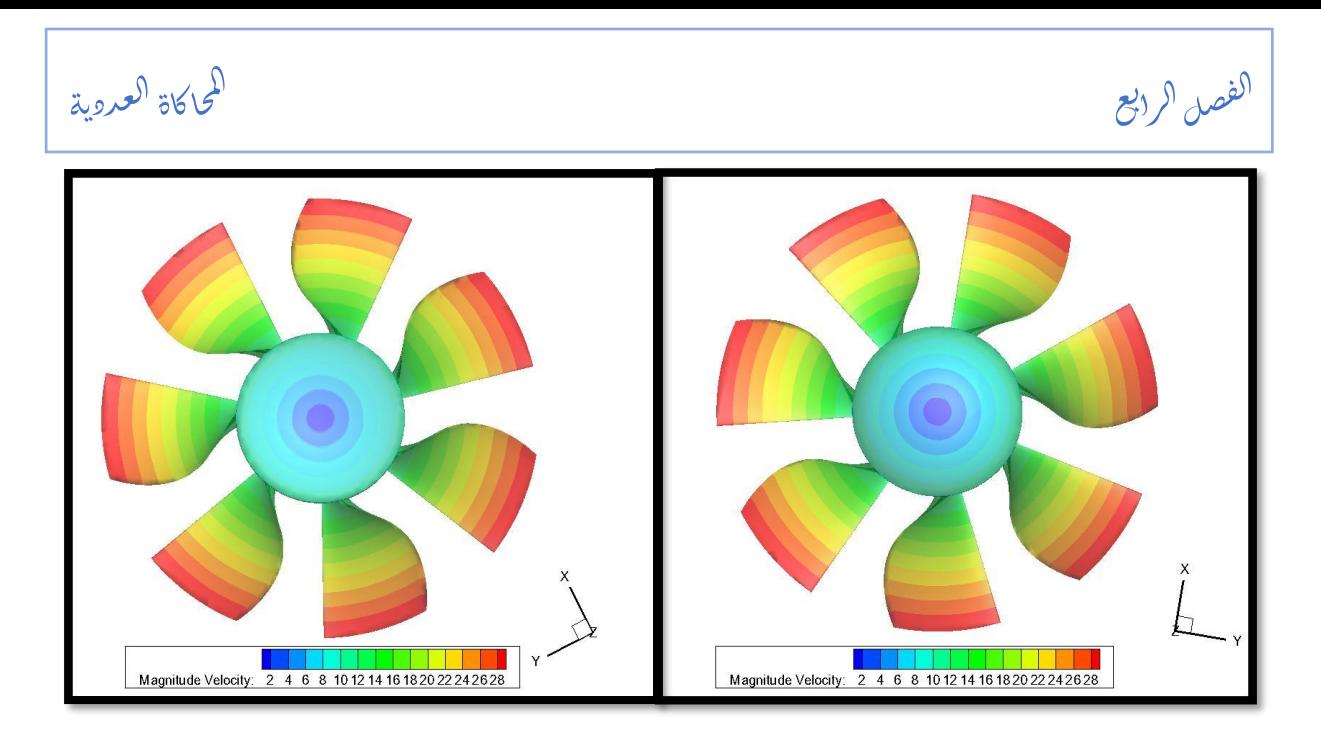

**الشكل 21.4 محصلة السرعة للمروحة، البطن)االيمن(، الظهر)االيسر(**

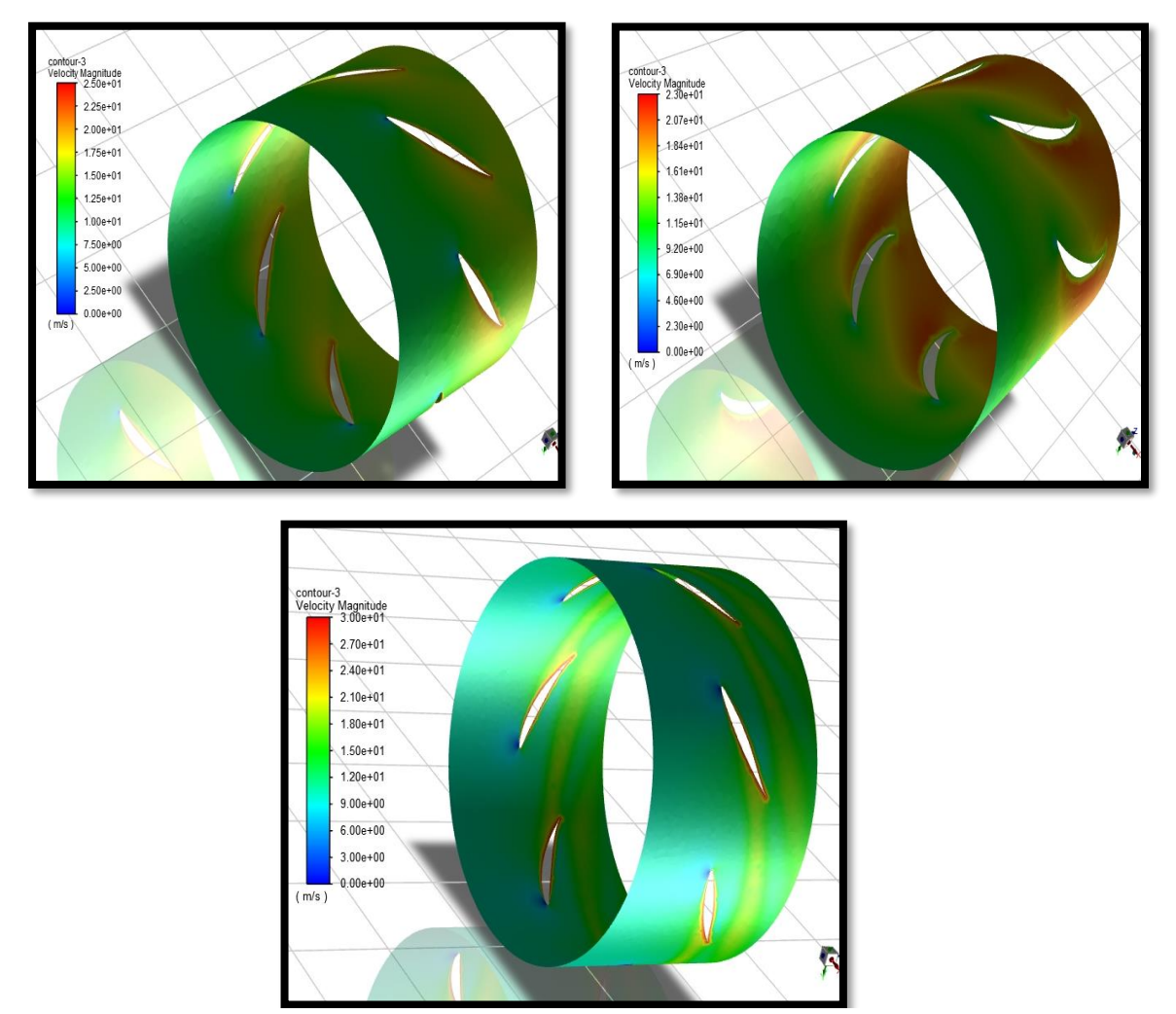

**الشكل 22.4 محصلة السرعة للمروحة، في المقاطع 0.1 و0.5 و0.9 من الجناح على التوالي**

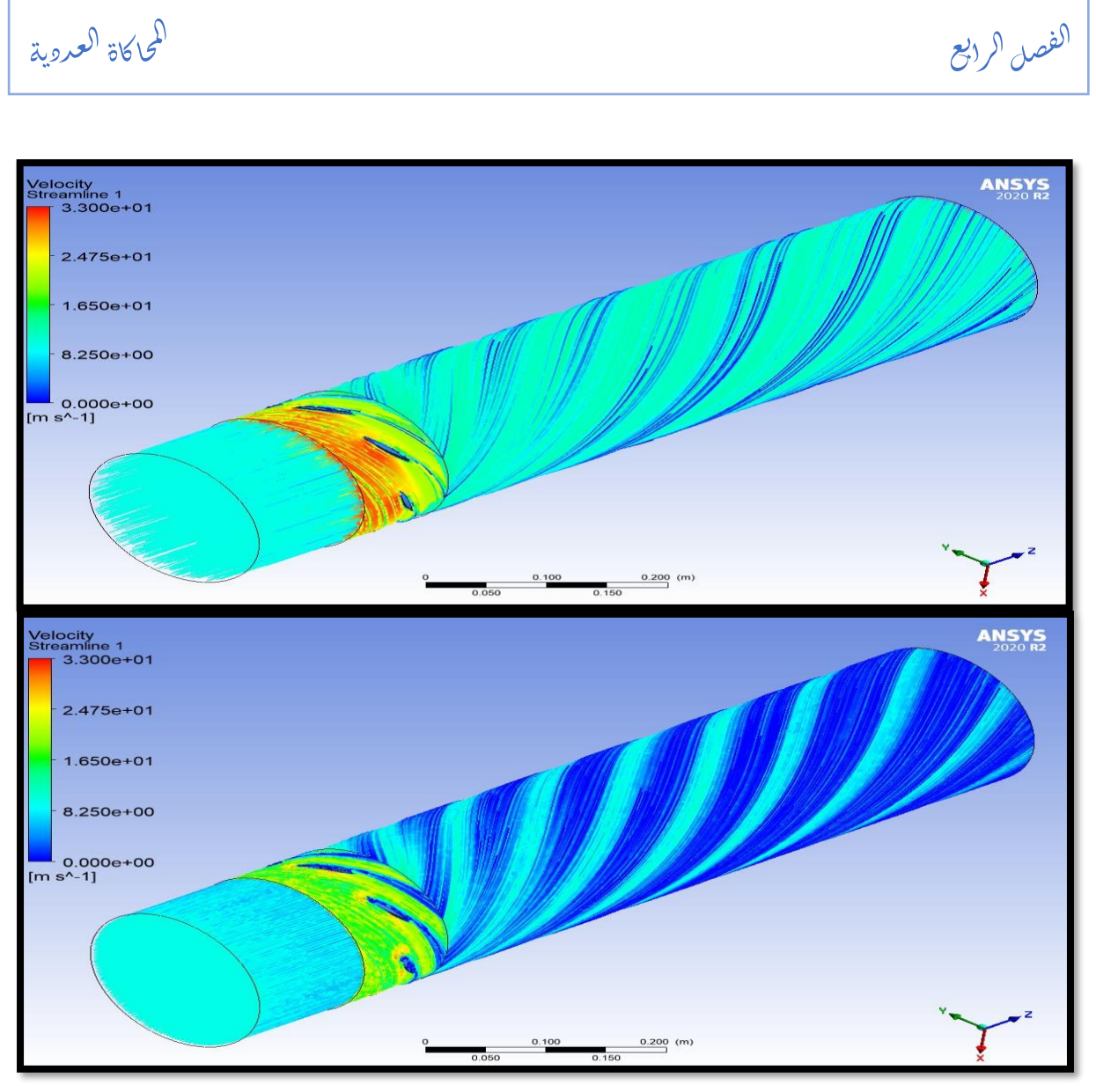

**الشكل 23.4 خطوط التيار** 

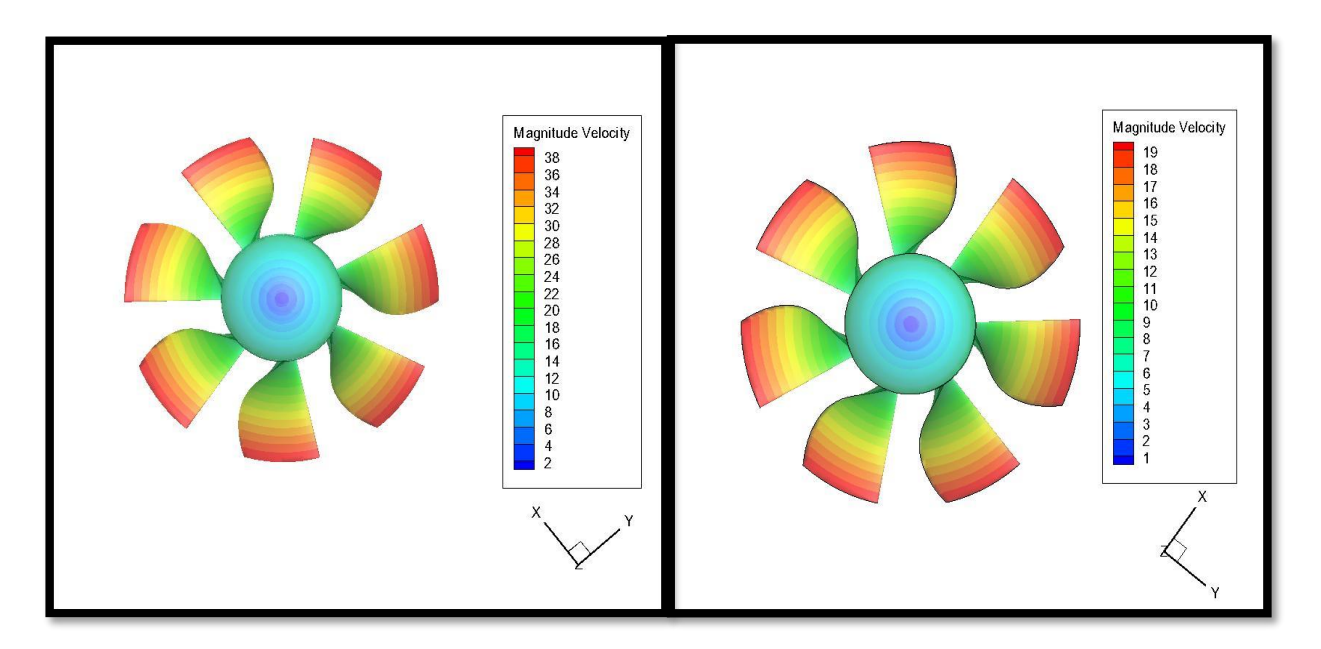

**الشكل 24.4 محصلة سرعة المروحة,Rpm 2000( اليمين(, Rpm 4000( اليسار(** 

.<br>i اكاة ا*لعروي*ة ح ا<br>ح ال

## **2.1.4 المروحة الكبيرة**

ر<br>بر

الفصل الرابع

֦֧֦֧֦֧֦֧֦֧֦֧֦֧֦֧֦֧֦֧֦֧֚֚֚֬֜֜֜֜֜֜

**جدول 7.4 استطاعة وكفاءة المروحة بداللة التدفق** 

 $\mathcal{E}(\mathcal{C})$ 

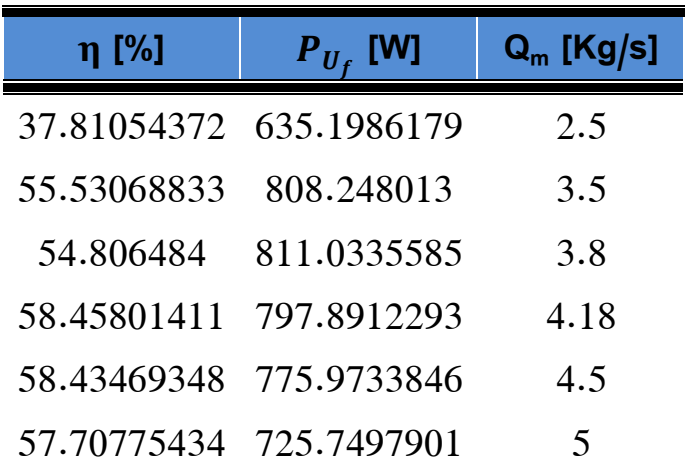

**جدول 8.4 نتائج الفرق في ضغط المروحة والعزم بداللة تغير التدفق**

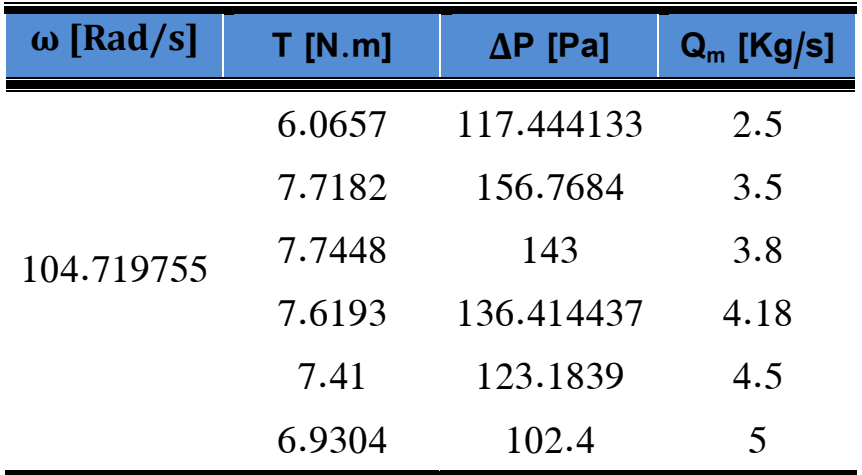

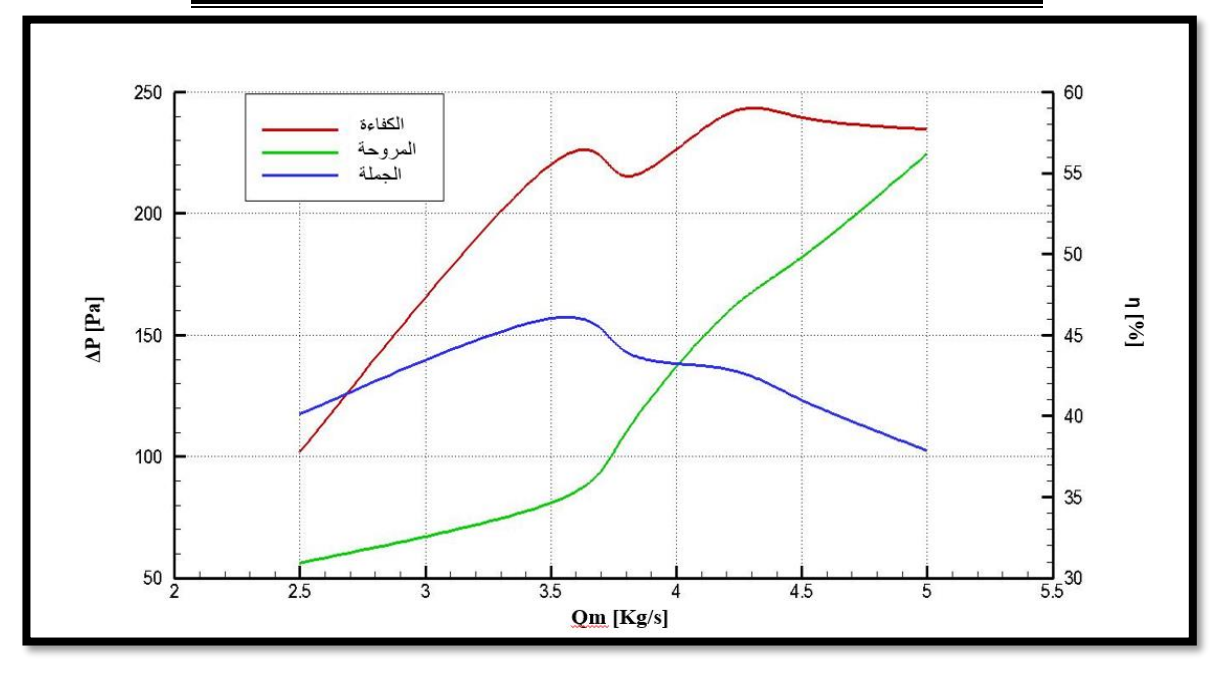

**الشكل 25.4 منحنيات الفرق في ضغط المروحة والجملة وكفاءة المروحة**

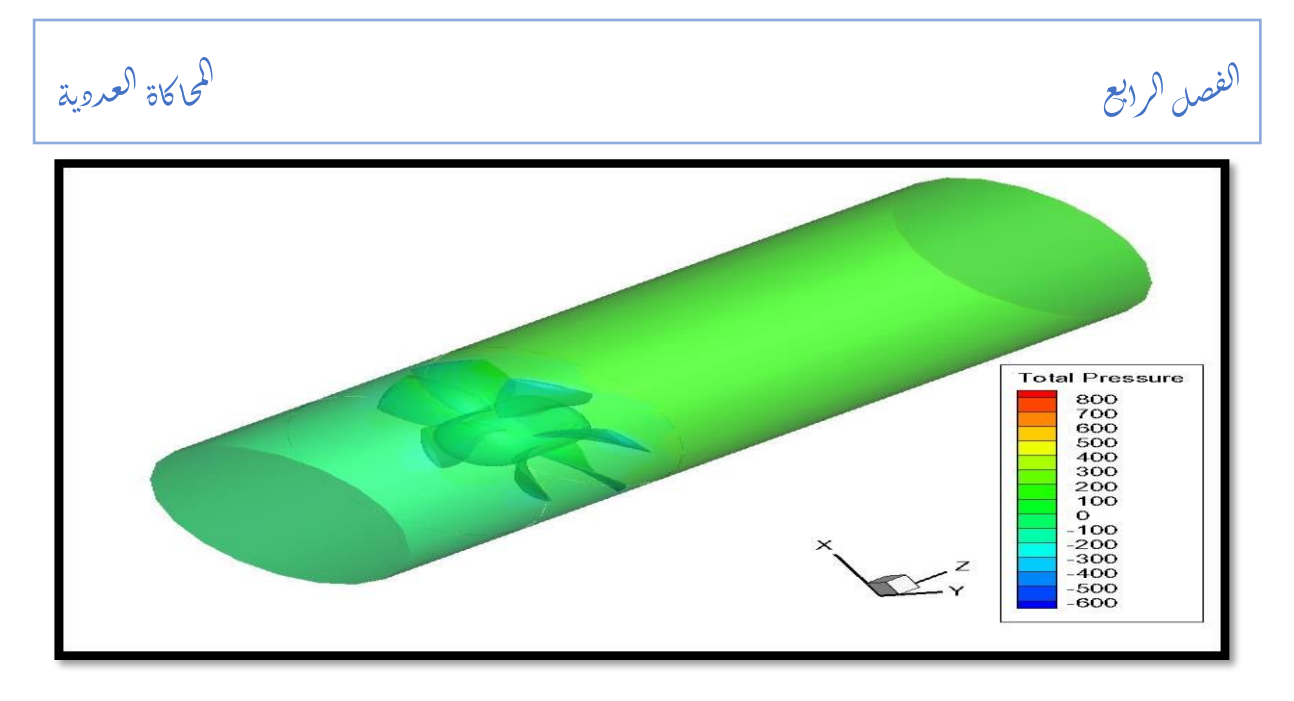

**الشكل 26.4 الضغط الكلي للمروحة داخل الجملة**

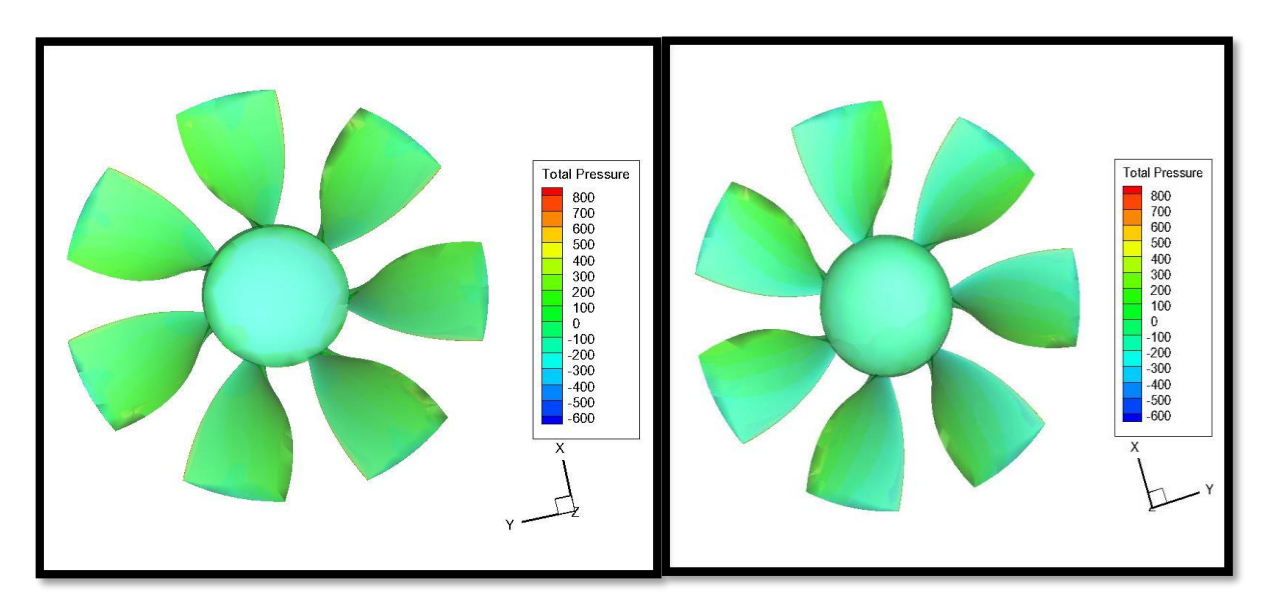

**الشكل 27.4 الضغط الكلي للمروحة، البطن )اليمين(، الظهر )اليسار(** 

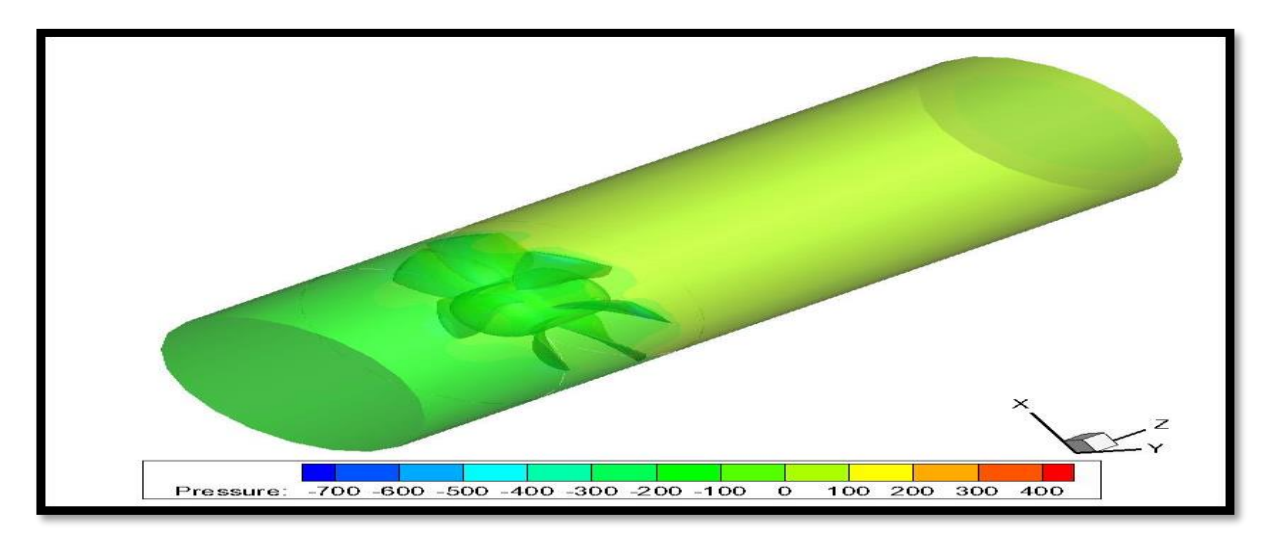

**الشكل 28.4 الضغط الساكن للمروحة داخل الجملة** 

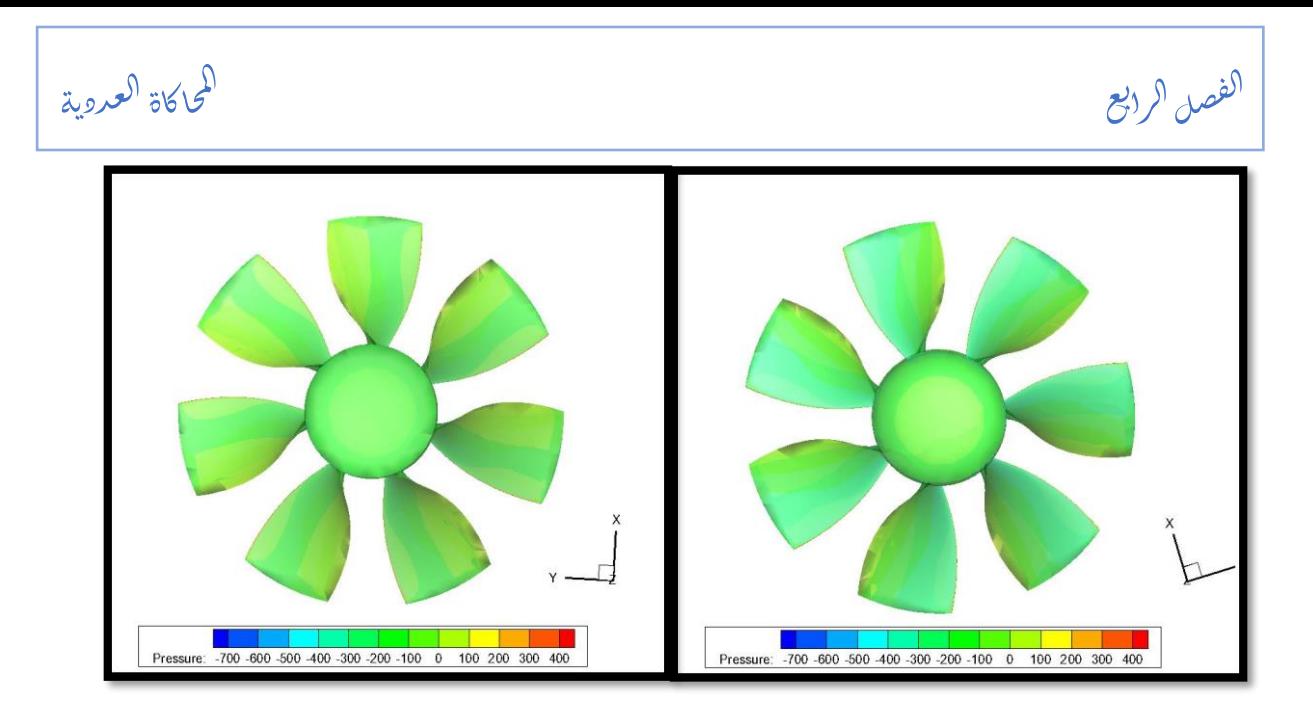

**الشكل 29.4 الضغط الساكن للمروحة، البطن )اليمين(، البطن )اليسار(** 

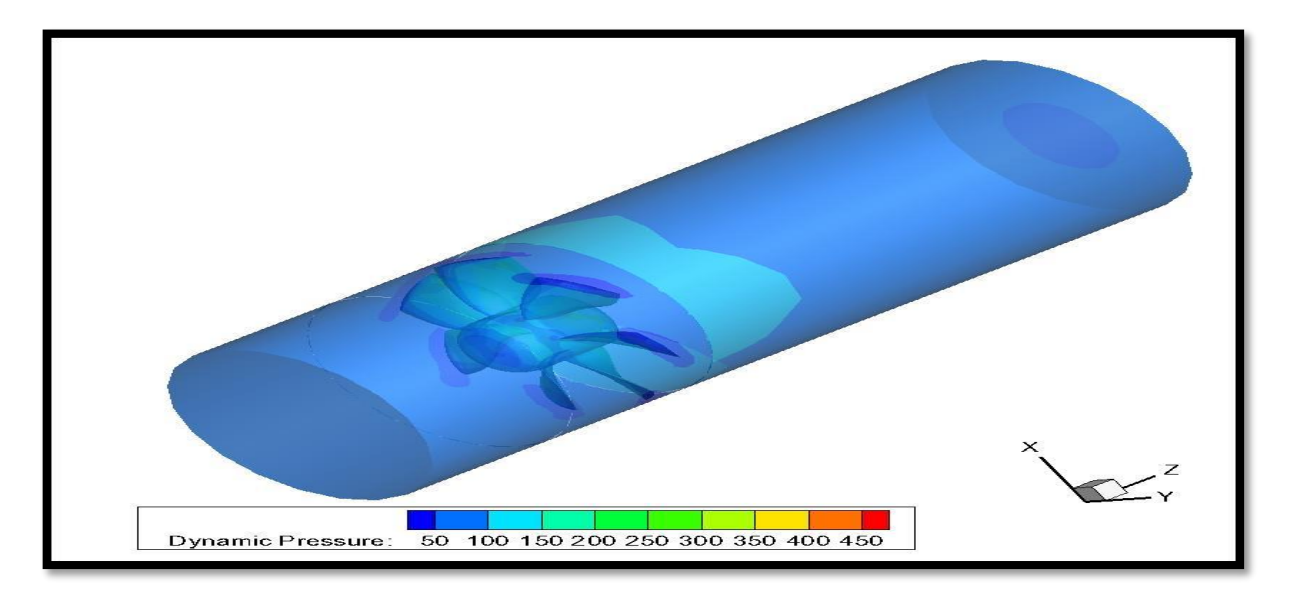

**الشكل 30.4 الضغط الديناميكي للمروحة داخل الجملة**

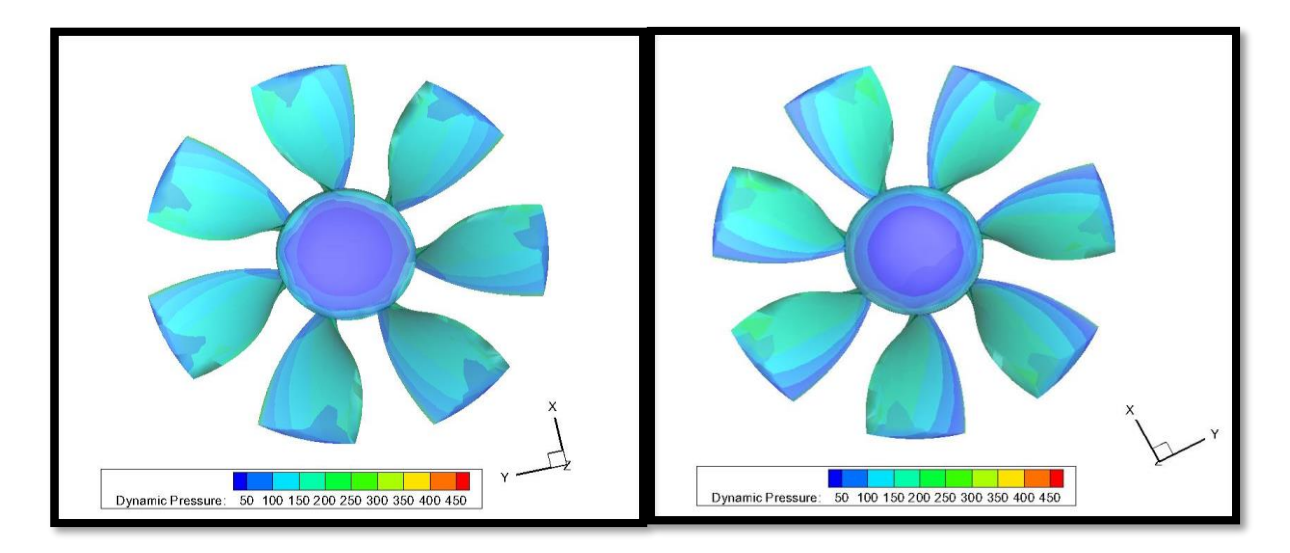

**الشكل 31.4 الضغط الديناميكي للمروحة، البطن )اليمين(، الظهر )اليسار(** 

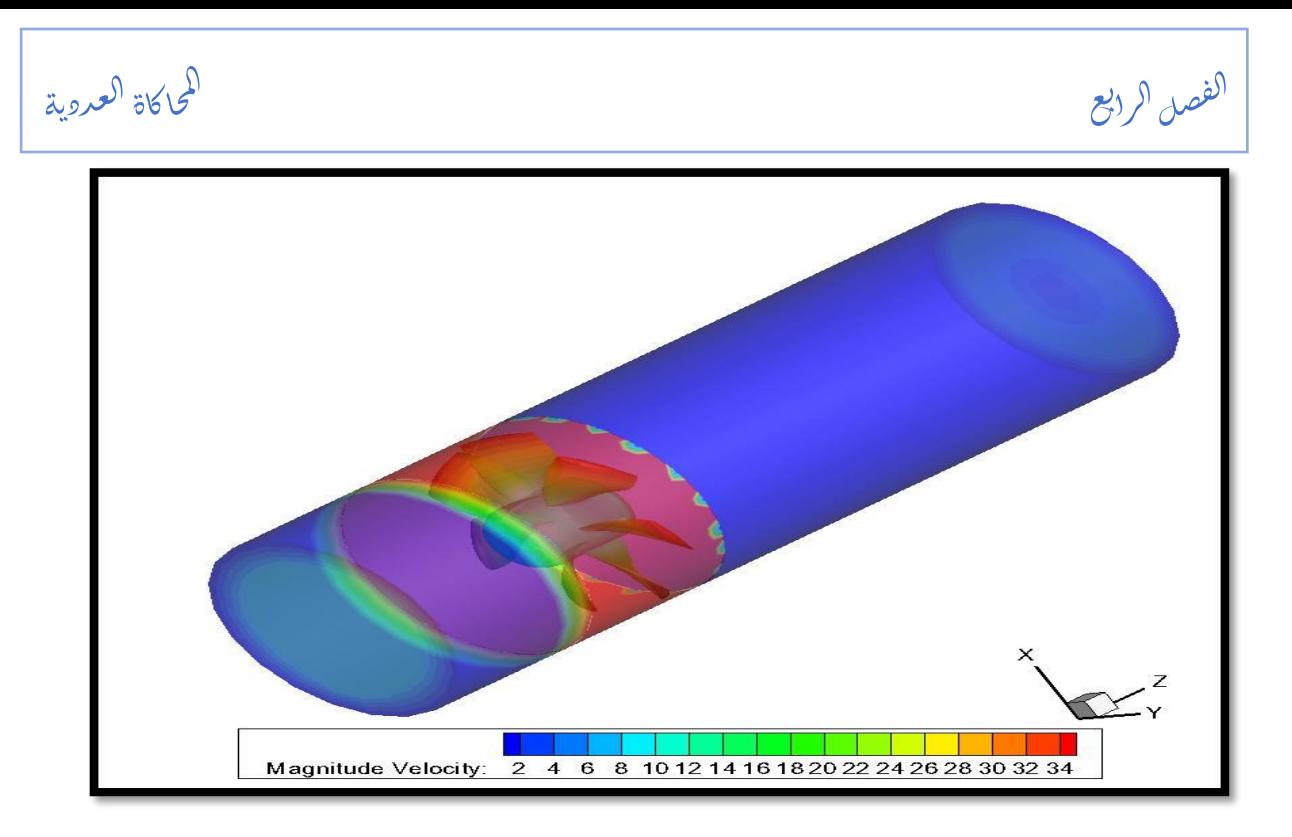

**الشكل 32.4 محصلة السرعة للمروحة داخل الجملة** 

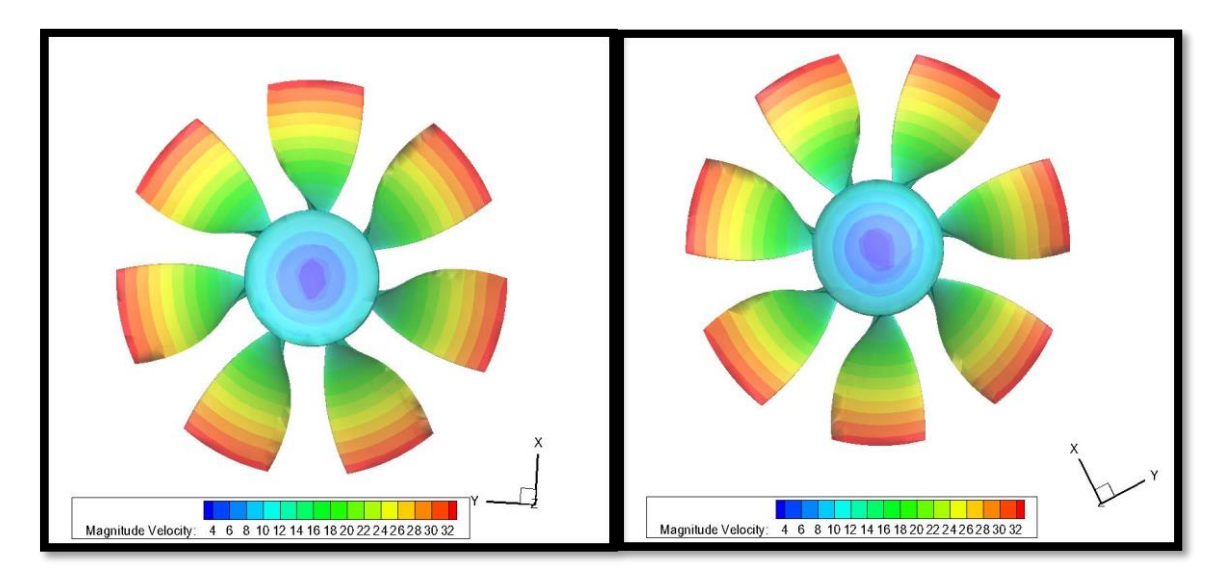

**الشكل 33.4 محصلة السرعة للمروحة، البطن )اليمين(، الظهر )اليسار(**

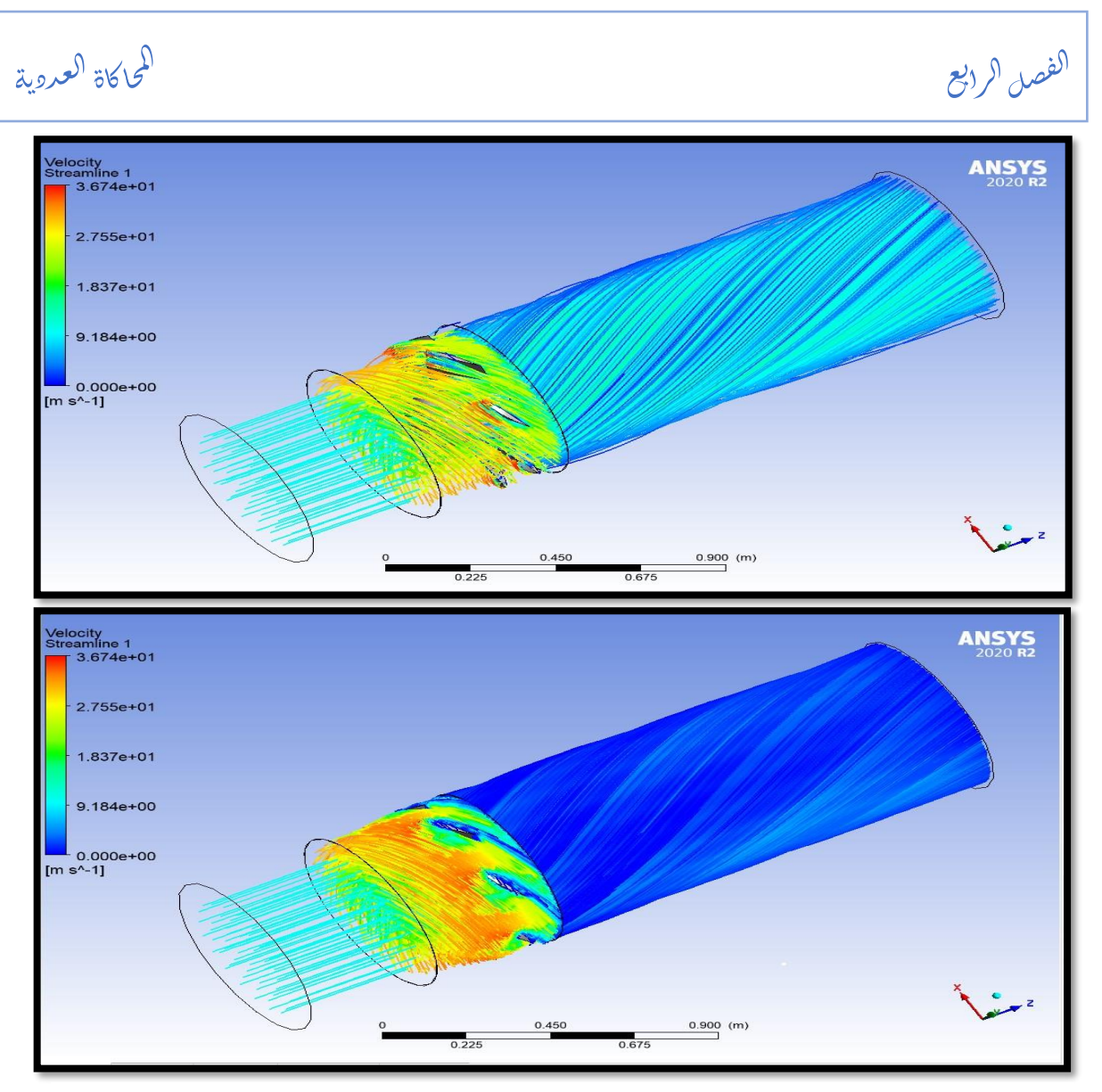

**الشكل 34.4 خطوط التيار** 

### **2.4 المرحلة الثانية )عجلة دوارة وثابت(**

تم القيام بمحاكاة لمروحة تتكون من عجلة دوارة وثابت وانطالقا من هذه العمليات تم التحصل على النتائج التالية:

| ω [Rad/s]  | $T$ [N.m] | $\Delta P$ [Pa] | $Q_m$ [Kg/s] |
|------------|-----------|-----------------|--------------|
| 314.159265 | 0.177474  | 185             | 0.16         |
|            | 0.160252  | 137.7167        | 0.26         |
|            | 0.195687  | 157.9446        | 0.36         |
|            | 0.166186  | 63.05651        | 0.46         |

**جدول 9.4 نتائج الفرق في ضغط المروحة والعزم بداللة تغير التدفق**

.<br>i اكاة ا*لعروي*ة ح ا<br>ح ال

الفصل الرابع ֦֧֦֧֦֧֦֧֦֧֦֧֦֧֦֧֦֧֦֧֦֧֚֚֚֬֜֜֜֜֜֜ ر<br>بر  $\mathcal{E}(\mathcal{C})$ 

| جدول 10.4 استطاعة وكفاءة المروحة بدلالة التدفق |  |
|------------------------------------------------|--|
|------------------------------------------------|--|

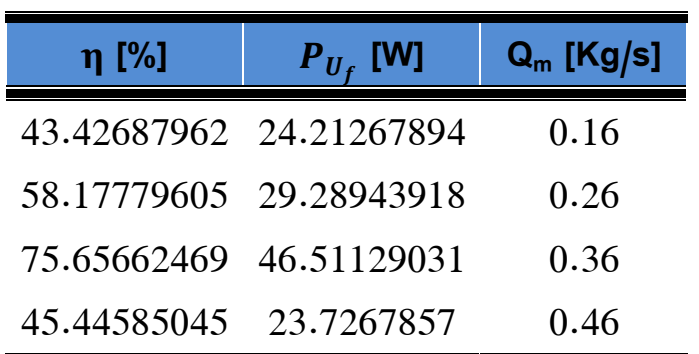

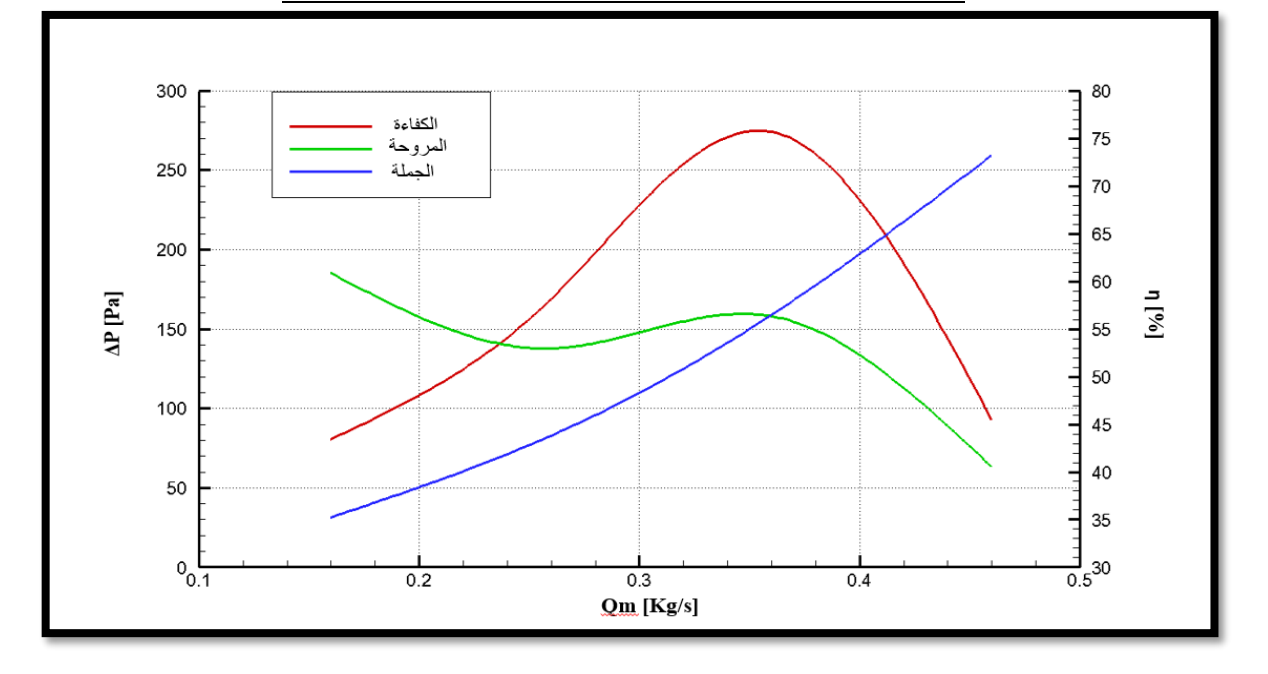

**الشكل 35.4 منحنيات الفرق في ضغط المروحة والجملة وكفاءة المروحة**

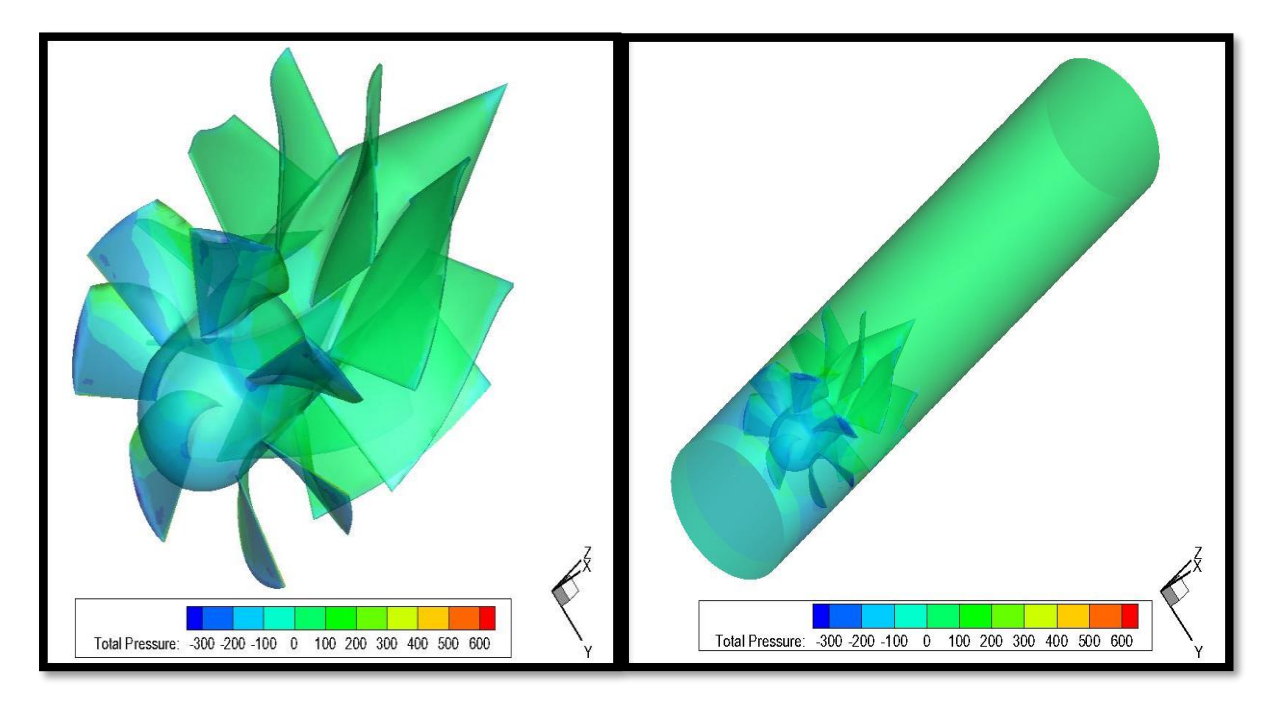

**الشكل 36.4 الضغط الكلي للمروحة,داخل الجملة)اليمين(,لوحدها)اليسار(** 

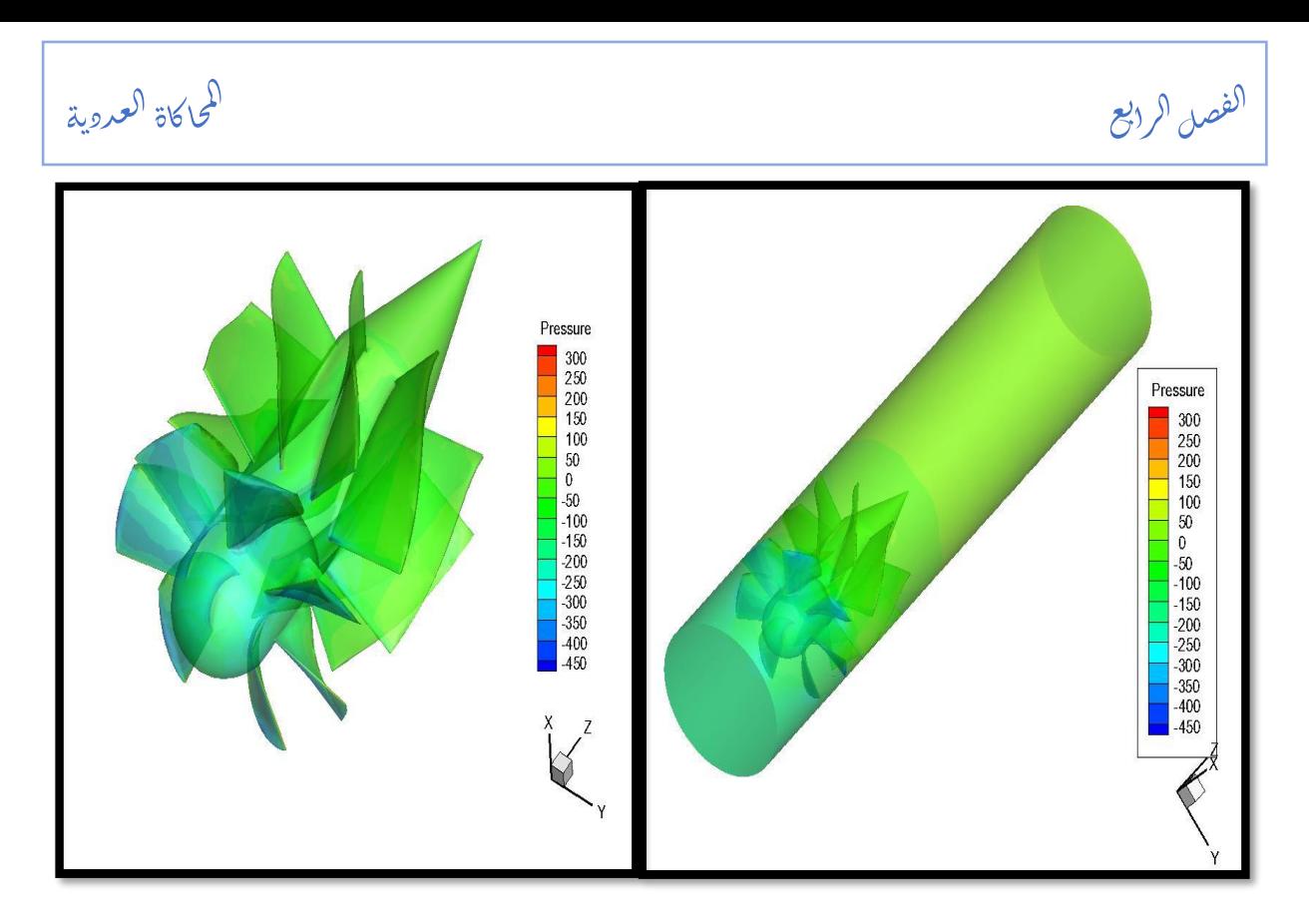

**الشكل 37.4 الضغط الساكن للمروحة، داخل الجملة )اليمين(، لوحده ا)اليسار(** 

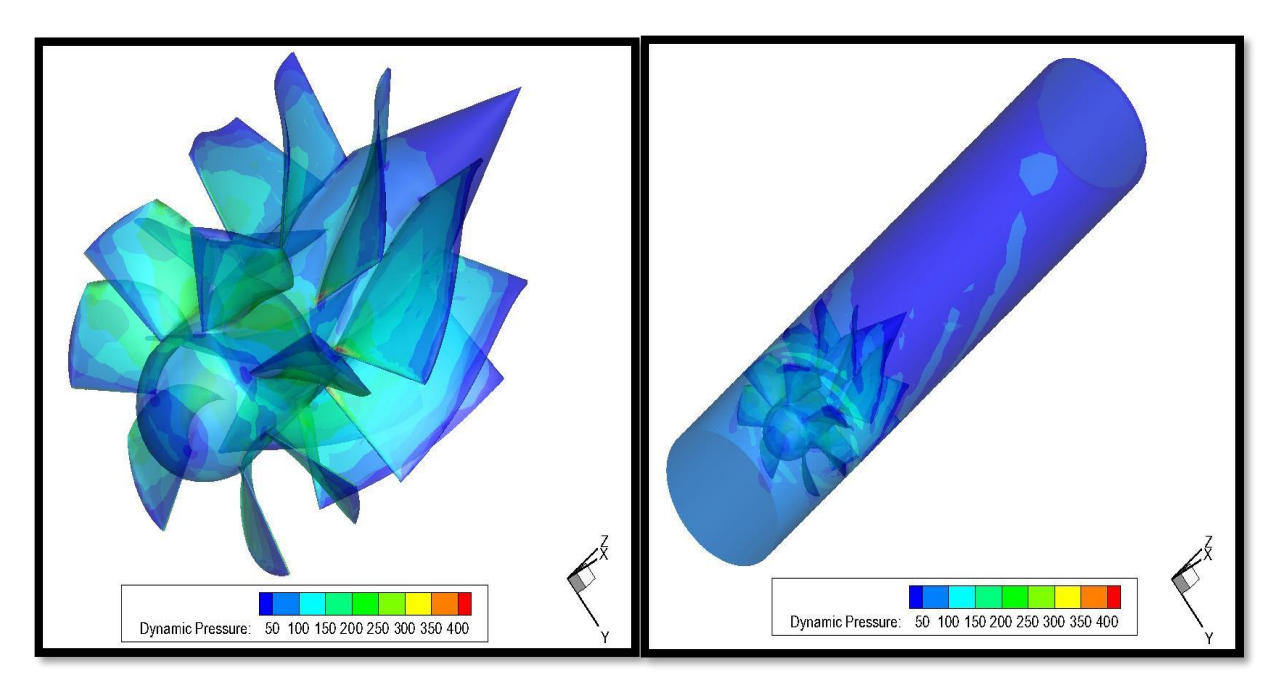

**الشكل 38.4 الضغط الديناميكي للمروحة، داخل الجملة)اليمين(، لوحدها)اليسار(** 

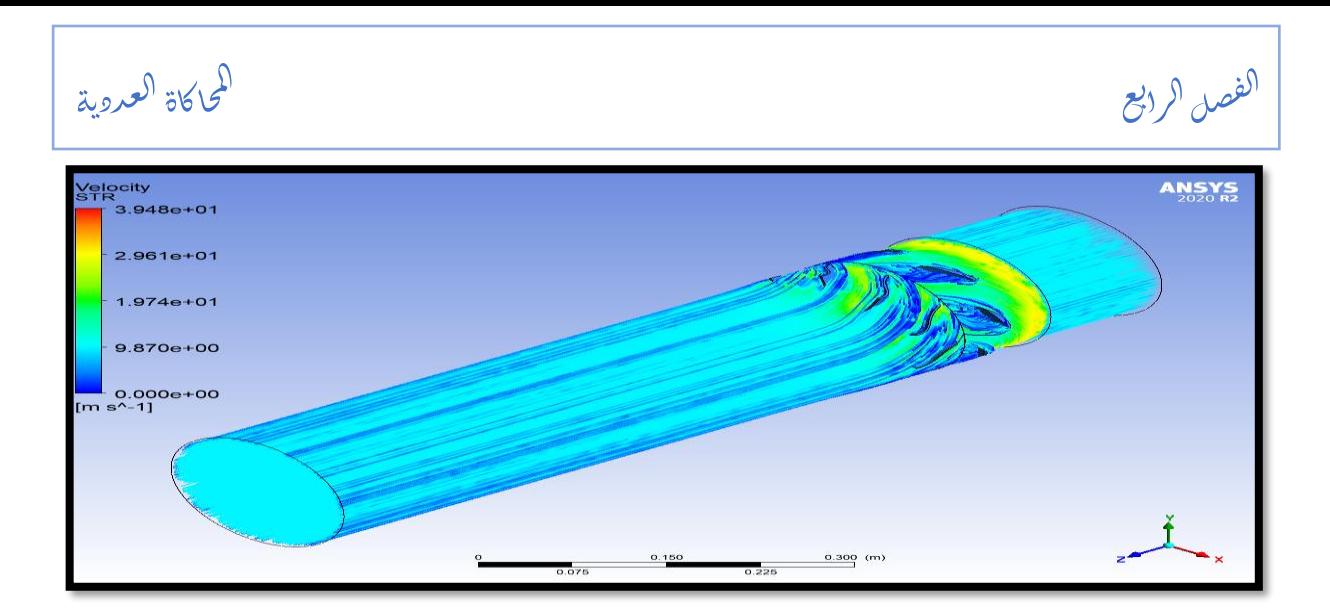

**الشكل 39.4 خطوط التيار** 

### **5 التعليقات**

• **للمروحة الصغيرة** 

حسب المعطيات المقدمة في الملحق (1) فإن الفرق في ضغط الجملة يتزايد على طول المجال وذلك لأنه يتعلق بسرعة جريان المائع فكلما زادت سرعته زاد الفرق في الضغط الناتج عن الجملة.

أما عن الفرق في ضغط المروحة فهو الضغط الذي ينتج بين مدخل ومخرج المروحة عند دورانها فنالحظ حسب القيم المعطاة من المحاكاة أن هذا الفرق يكون متزايد نسبيا عند التدفقات الصغيرة (مجال التوقف) ثم يبدأ في الانخفاض كلما زادت قيمة التدفق (مجال التشغيل).

في حالة الكفاءة ينقسم المجال الى منطقتين منطقة تزايد ومنطقة تناقص.

في منطقة التزايد وهي من القيمة 0.16 وصوال للقيمة 0.31 والتي تمثل أعظم قيمة لهذا المقدار %88وبعد تتناقص القيم وصوال للقيمة %66 والتي تكون عند تدفق كتلي يساوي .0.5

يتم تفسير هذه الظاهر بأن الكفاء تتعلق بكل من التدفق الحجمي والفرق في ضغط المروحة والعزم الدوراني الذي بدوره متعلق بالمروحة فكلما زاد التدفق والفرق في الضغط زادت كفاءة.

#### الفصل الرابع ֦֧֦֧֦֧֦֧֦֧֦֧֦֧֦֧֦֧֦֧֦֧֚֚֚֬֜֜֜֜֜֜ ر<br>بر  $\mathcal{E}(\mathcal{C})$

توجد في هذا المنحنى )13.4(نقطة تقاطع والتي تمثل نقطة التصميم والتي وجدت عند النقطة ذات الكفاءة 84.78%والتي احداثيتها كالتالي PD(DPFAN:172.277;DPSYSTEME:171.889;MFR:0.37) والتي هي قريبة جدا من نقطة التصميم في حالتنا وهي .0.36

أما بالنسبة لمنحنيات الضغوط فنالحظ أن الضغط الكلي والساكن في مرحلة الدخول يتناقصان وذلك راجع الى الضياعات التي تحدث في داخل القناة على عكس الضغط الديناميكي الذي يزيد وذلك لتعلقه بمحصلة السرعات، ثم في المرحلة التي تليها (جزء المروحة) فتتزايد جميع الضغوط بسبب فرق الضغط الذي تنتجه المروحة من خلال دورانها وفي المرحلة الأخيرة تتناقص فيصبح الضغط الساكن مساويا للضغط الجوي وبالتالي يصبح الضغط الكلي يساوي الديناميكي وذلك حسب نظرية برنولي.

• **المروحة الكبيرة** 

إن نفس الظاهرة التي حدثت في المروحة الأولى حدثت في هذه أيضا وبالتالي سنتحدث عن التغيرات التي حدثت في منحنى التشغيل الخاص بالمروحة.

تتزايد قيم فرق الضغط الخاص بالمروحة في المجال [2.5–3.6]والتي كما ذكرنا سابقا أنها تسمى منطقة التوقف ثم تليها منطقة التشغيل وهي التي تكون فيها الضياعات الخاصة بالجملة أكبر من أو تساوي فرق ضغط المروحة.

نقطة التصميم في هذه الحالة كانت قريبة جدا من التدفق الذي تم فرضه لتصميم هاته المروحة والذي يحمل القيمة s/Kg 4.18 والذي وجدت فيها كفاءة بمقدار %58.45 أما عن نقطة التصميم فكفاءتها كانت .%56.47

• **المروحة )جزء دوار وثابت(** 

الحظنا أن هذا المثال كان أقرب للواقع من المثالين االخرين حيث الفرق في ضغط المروحة بدأ في التناقص من البداية وذلك بسبب تأثير الثابت والذي يمثل دور هام في هذه المنظومة وذلك بتوجيهه للهواء الخارج من المروحة وكذا يقلل من االهتزازات وبذلك يوفر أداء مثالي للمروحة كما أن الضياعات في الجملة تتزايد على طول المجال.

في هذه الحالة وجدنا أن نقطة التصميم تنطبق تماما على ما فرضناه في برنامج CFturbo وهي النقطة ذات الدفق 0.36 Kg/s.

وجدنا أن أعظم قيمة للكفاءة أتت في نقطة التصميم وأخذت القيمة %75.65 كما أن المنحنى البياني الممثل للكفاءة يبدأ في التناقص بعد القيمة الاعظمية في نقطة التصميم وصولا إلى نقطة الانفلات الحر .

مس صلال ا ح ف ال

يد قى<br>سىر ا<br>استعمال الت

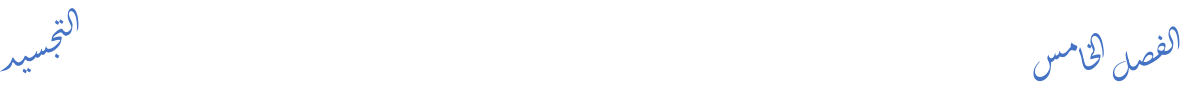

## **المقدمة**

تعد الطباعة ثلاثية الأبعاد أحد أبرز تطورات الثورة التكنولوجية في العصر الحديث. فقد انتقلت هذه التقنية إلى العديد من المجالات والصناعات المختلفة في حياة الإنسان اليومية، بما في ذلك مجالات التشييد والبناء والطب. تُعتبر الطباعة ثلاثية الأبعاد تقنية مبتكرة تتيح لنا إنشاء أجسام ملموسة من خلال نموذج رقمي.

 سي الت ج ļ

تُعرف الطباعة ثلاثية الأبعاد أيضًا باسم "التصنيع الإضافي"، حيث يتم تحويل النموذج الرقمي إلى سلسلة من الشرائح الأفقية باستخدام لغة الآلة.

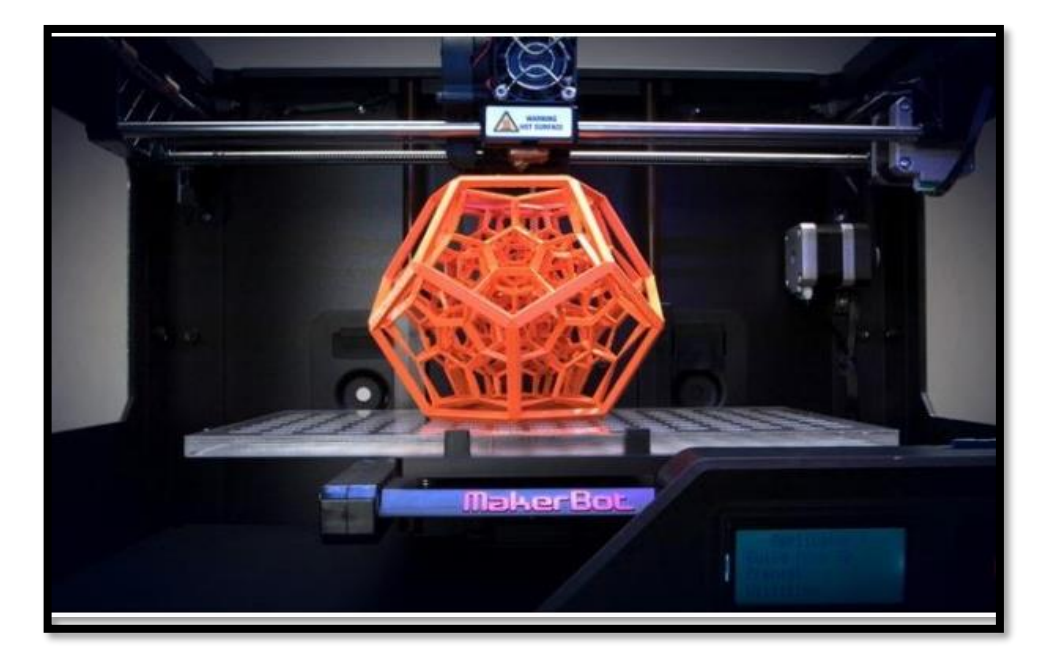

**الشكل 1.5 نموذج لطابعة D3**

#### الفصل الخامس j ا  $\frac{1}{2}$ المقسيد المستخدمات المستخدمات المستخدمات المستخدمات المتخلسية المستخدمات المتخلسية المستخدمات المستخدمات المستخدمات

### **1 تعريف الطابعة ثالثية البعاد**

الطباعة ثالثية األبعاد هي تقنية مبتكرة تمكنك من إنشاء المجسمات من خلال نموذج رقمي .

وهو ينطوي على عملية أخذ النموذج الرقمي، وترجمته إلى سلسلة من شرائح أفقية في لغة اآللة، ثم طباعته عن طريق ضافة طبقات متعاقبة ودقيقة جداال يتجاوز سمكها أجزاء من ج

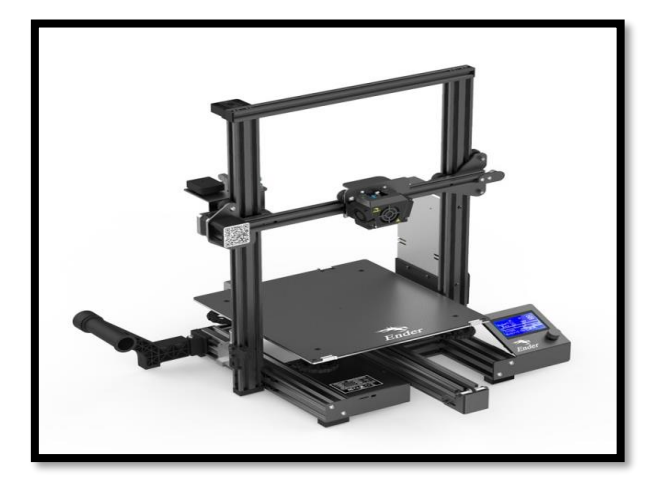

ن<br>شىسىيە ج ļ الت

**Ender 3D max طابعة 2.5 الشكل**

الميليمتر من المواد حتى يتم إنشاء المجسم ثلاثي الأبعاد باستخدام عدد من التقنيات المختلفة.

### **2 كيفية اختيار المواد المناسبة**

يجب اخذ بعين االعتبار نوع الخيط المستعمل للطباعة الختالف خصائصهم واختالف اقطارهم حسب الطابعة المستعملة حيث ان االقطار االكثر شيوعا للخيوط المستخدمة هي 1.75ملم و3.00ملم. تم تصميم كل نموذج للطابعات للعمل مع قطر واحد فقط لذا يجب االطالع على الوثائق الخاصة بالطابعة الخاصة بك.

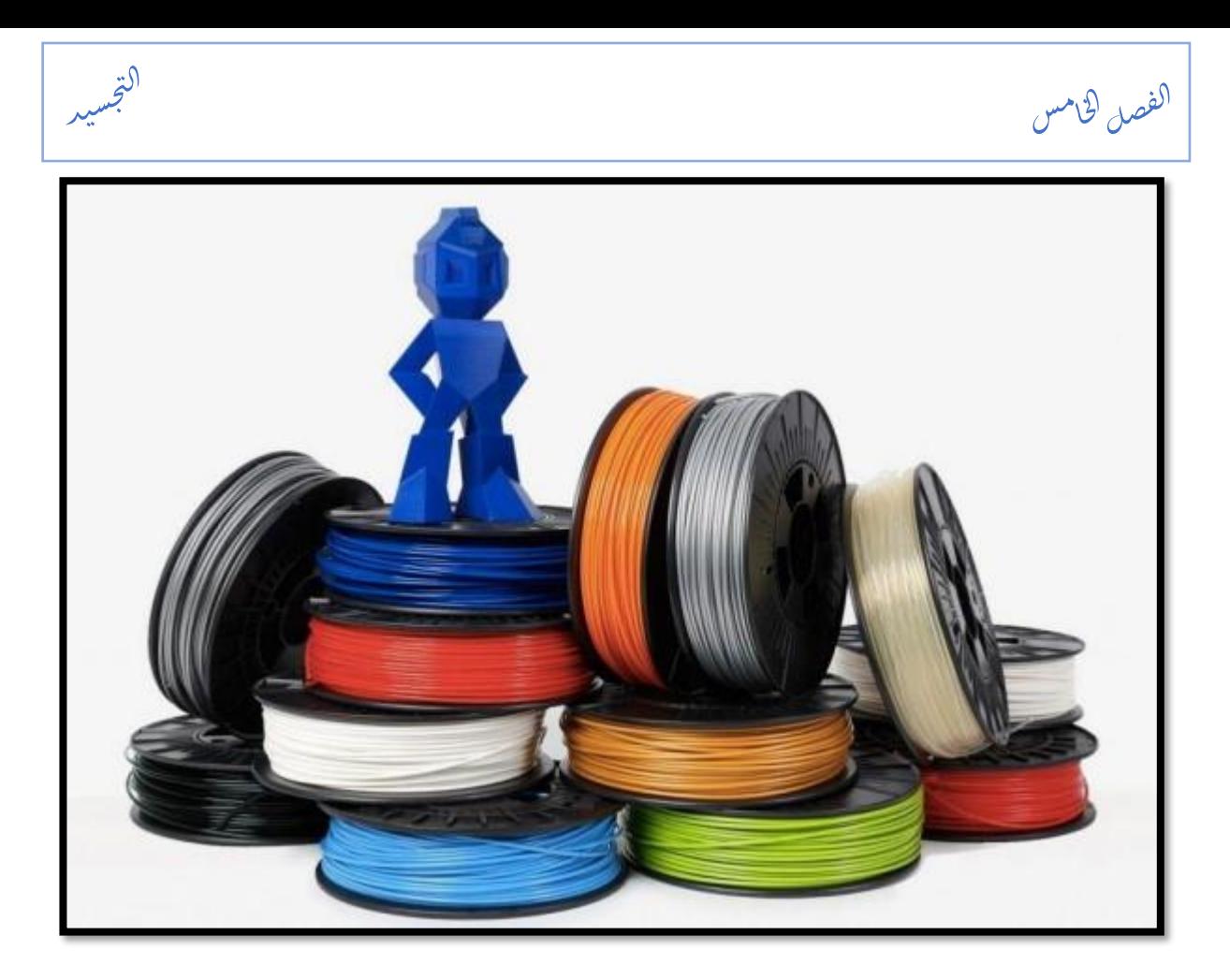

**الشكل 3.5 نماذج هن أنواع الخيوط** 

ح الطابعة الموجودة على مستوى مخبر الآلات التوربينية المستعملة في الدراسة بقطر 1.75ملم سنعرض من خالل الجداول التالية خصائص مختلف الخيوط المستعملة في الطباعة.

الفصل الخامس j ا  $\frac{1}{2}$ المقسيد المستخدمات المستخدمات المستخدمات المستخدمات المتخلسية المستخدمات المتخلسية المستخدمات المستخدمات المستخدمات

**جدول 1.4 أنواع الخيوط و خصائصهم** 

 سي الت ج ļ

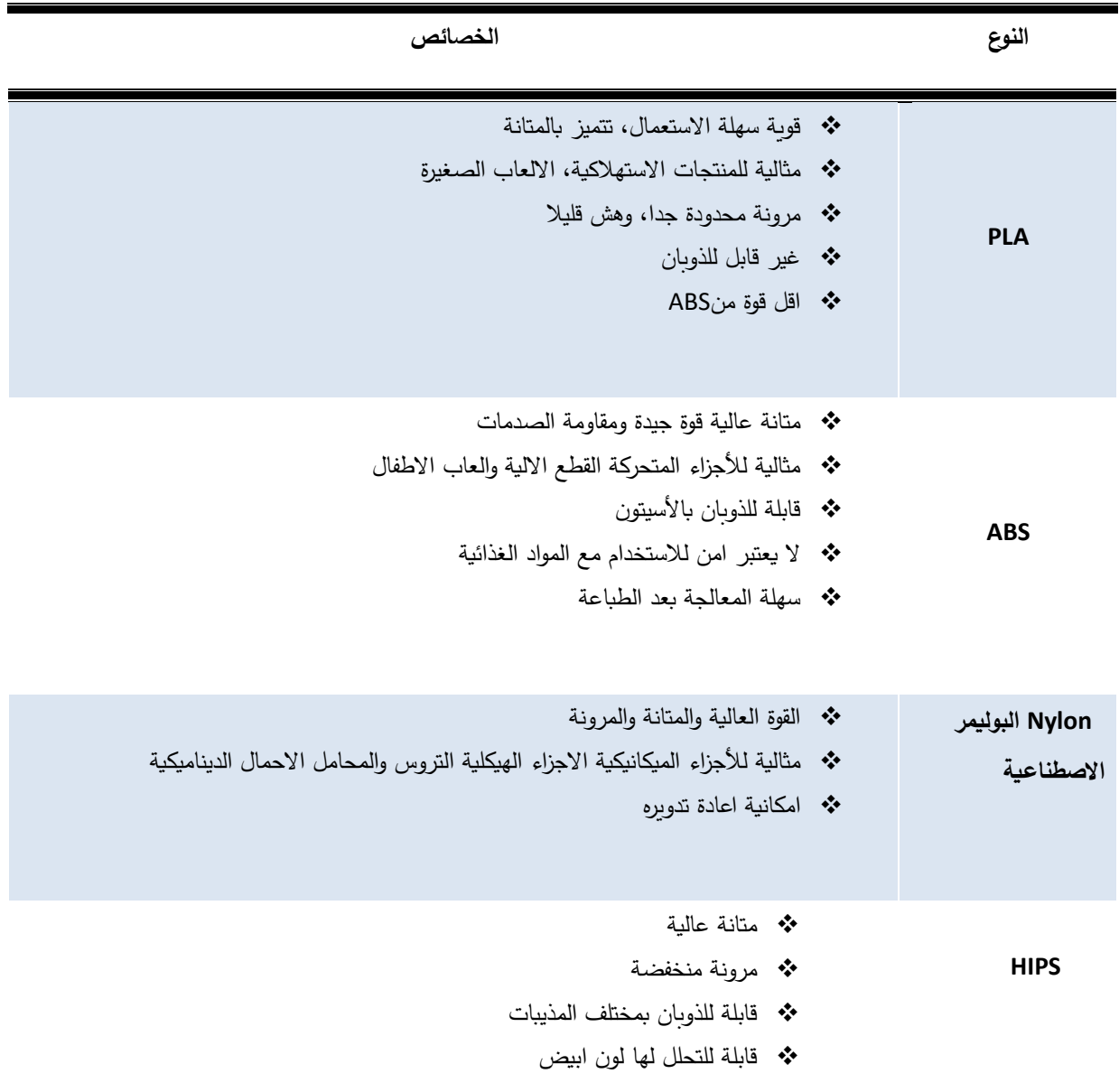

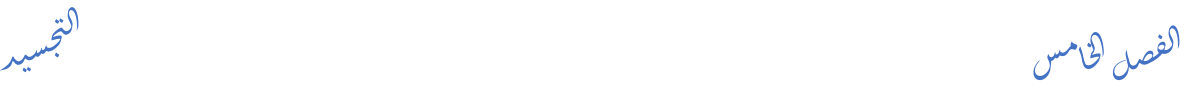

## **3 مرحلة التصميم ببرنامج SolidWorks**

### **1.3 تعريف البرنامج**

برنامج SolidWorks هو برنامج تصميم ثلاثي الأبعاد (3D) يستخدم في الهندسة الميكانيكية وتصميم الأجسام والمكونات ثلاثية الأبعاد.

ن<br>شىسىيە ج ļ الت

يستخدم في مجموعة متنوعة من الصناعات مثل الهندسة الميكانيكية، وتصميم السيارات، وتصنيع القوالب، والهندسة الكهربائية، والتصميم المعماري، والطباعة ثلاثية الأبعاد، وغيرها. يمكن استخدامه لإنشاء وتصميم األجزاء والمكونات والتجميعات، وتحليل التصاميم، وإنشاء الرسومات الهندسية والتصاميم التفصيلية.

➢ تم من خالل هذا البرنامج القيام بتعديل المروحة المحورية التي تم تصديرها من برنامج CFturbo بصيغة STEP التي يقرأها البرنامج، حيث تم تقطيعها وذلك من أجل تسهيل عملية الطباعة.

### **1.1.3 تصميم الجزء الدوار**

- ➢ اوال تم التعديل على هذا الجزء بتقسيمه الى جزئيين المروحة وغطائها كما موضأ بالشكل )4.5(
	- ﴿ ثَانِيا تم تصميم القطعة التي تربط بين المحرك والمروحة الشكل (5.5).

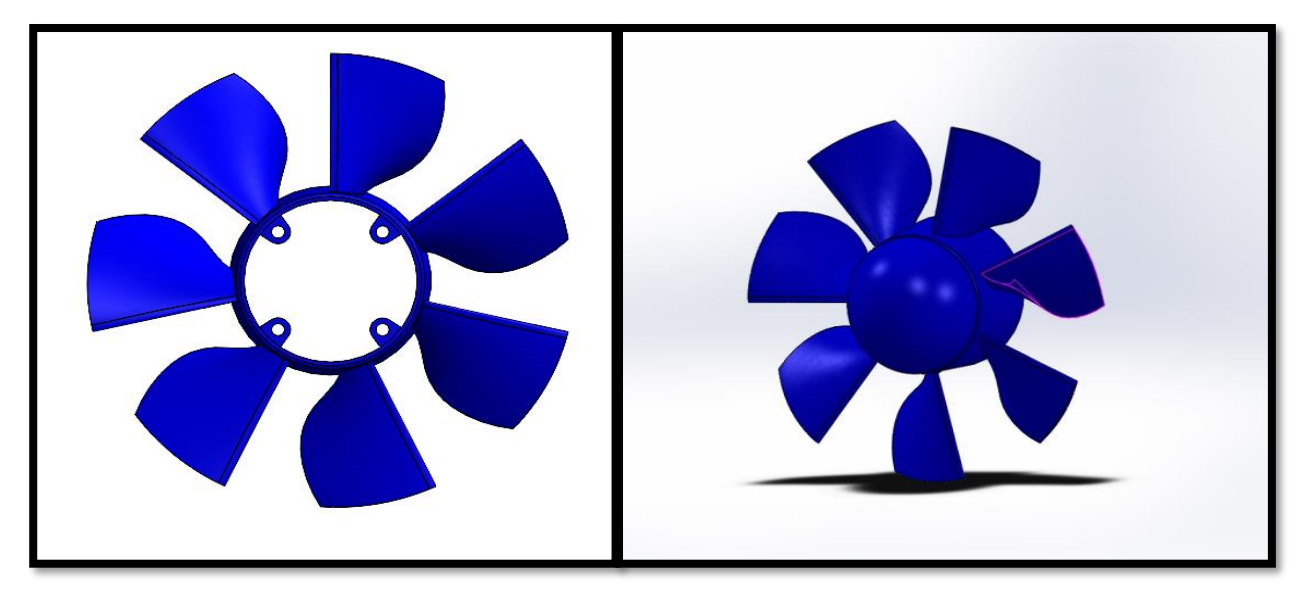

**الشكل 4.5 المروحة من واجهة برنامج WORKS SOLID**

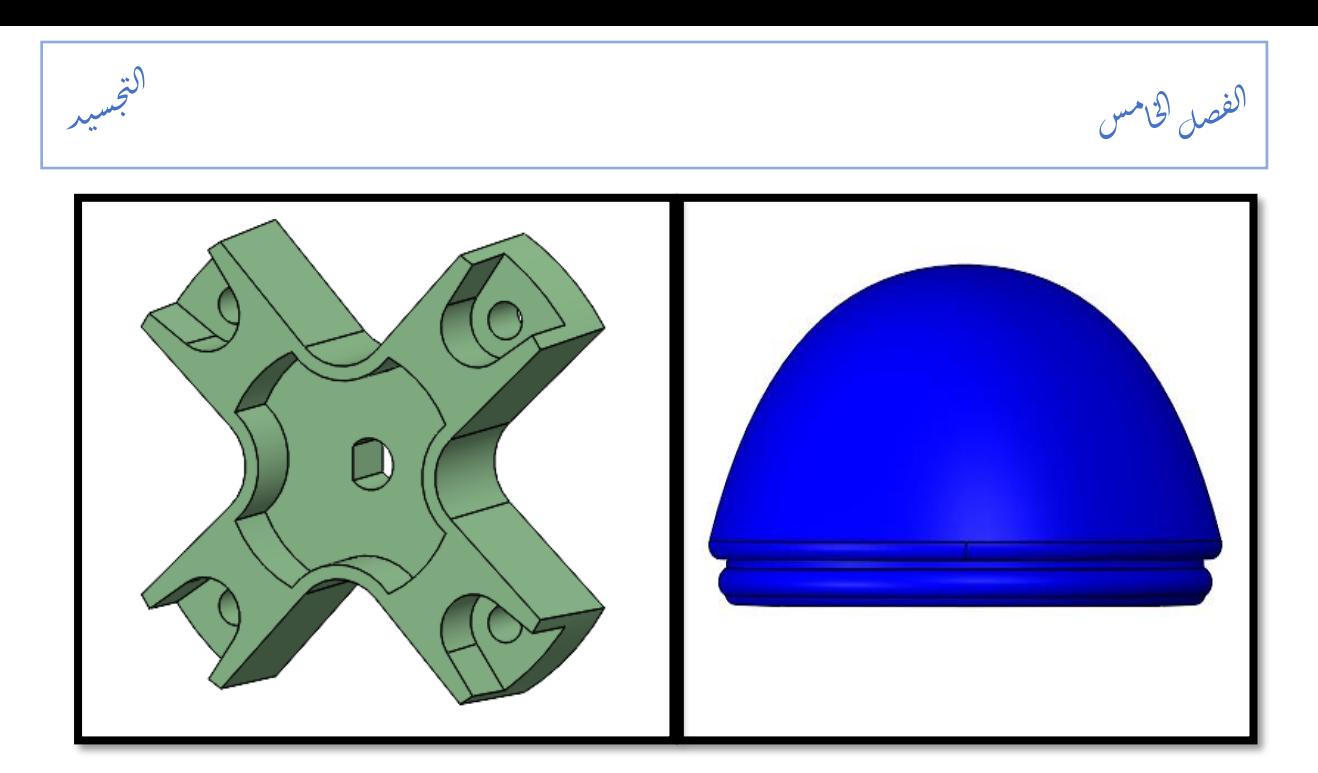

**الشكل 5.5 أنف المروحة)اليمين(، وصلة بين المحرك والمروحة)اليسار(**

**2.1.3 تصميم الجزء الثابت للمروحة** 

﴿ في هذه المرحلة تم تصميم الغطاء الخارجي للمحرك الذي سيكون حاملا للثابت من خلال ابعاد المحرك المستعمل في هذه الدراسة الشكل (6.5).

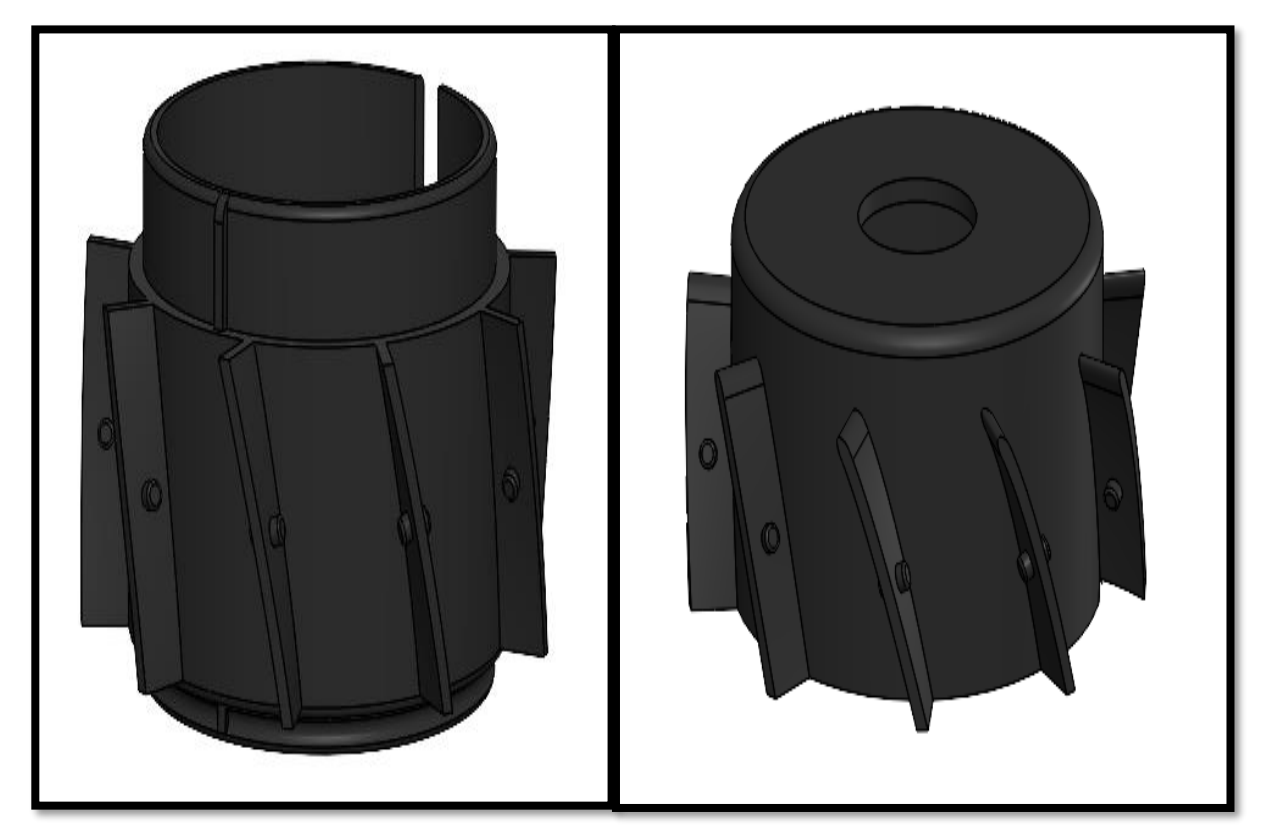

**الشكل 6.5 جذر الجزء الدوار )غطاء المحرك(**

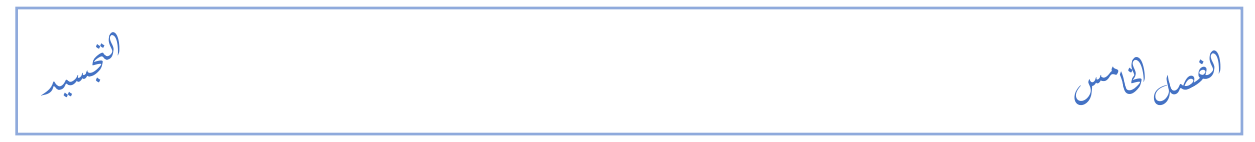

ح من ثم تم استيراد الثابت المصمم في برنامج واجراء بعض التغيرات ايضا عليه بتفكيك الاجنحة عن المحور لتسهيل طباعتها وتركيبها داخل النفق كما في الشكل )7.5(.

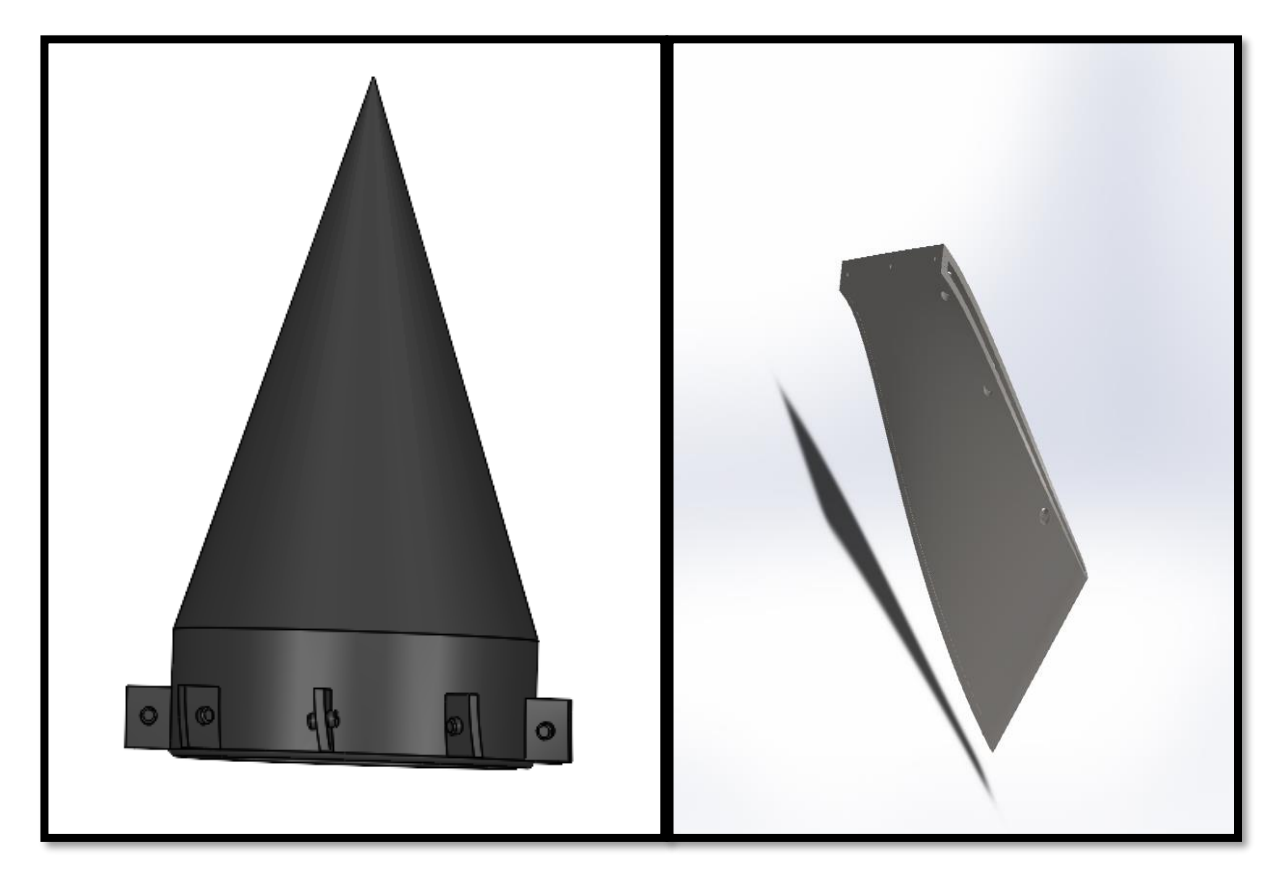

**الشكل 7.5 جناح الجزء الثابت)اليمين(، مخرج الجزء الثابت)اليسار(**

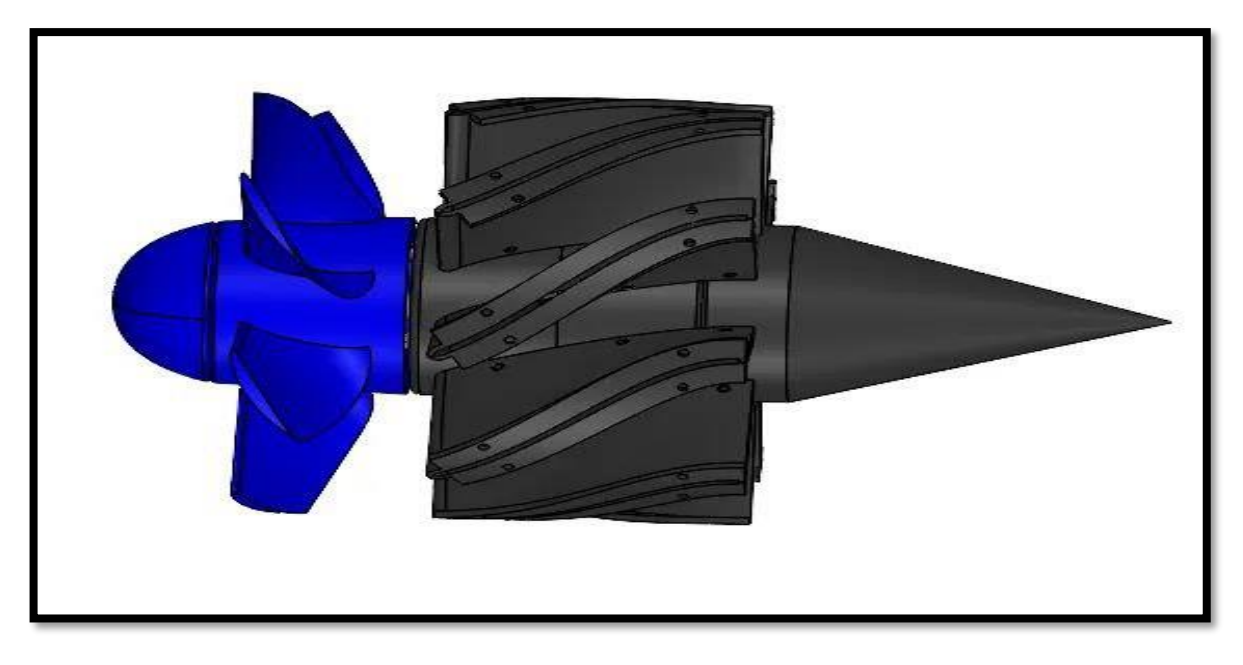

**الشكل 8.5 الشكل النهائي للمروحة**

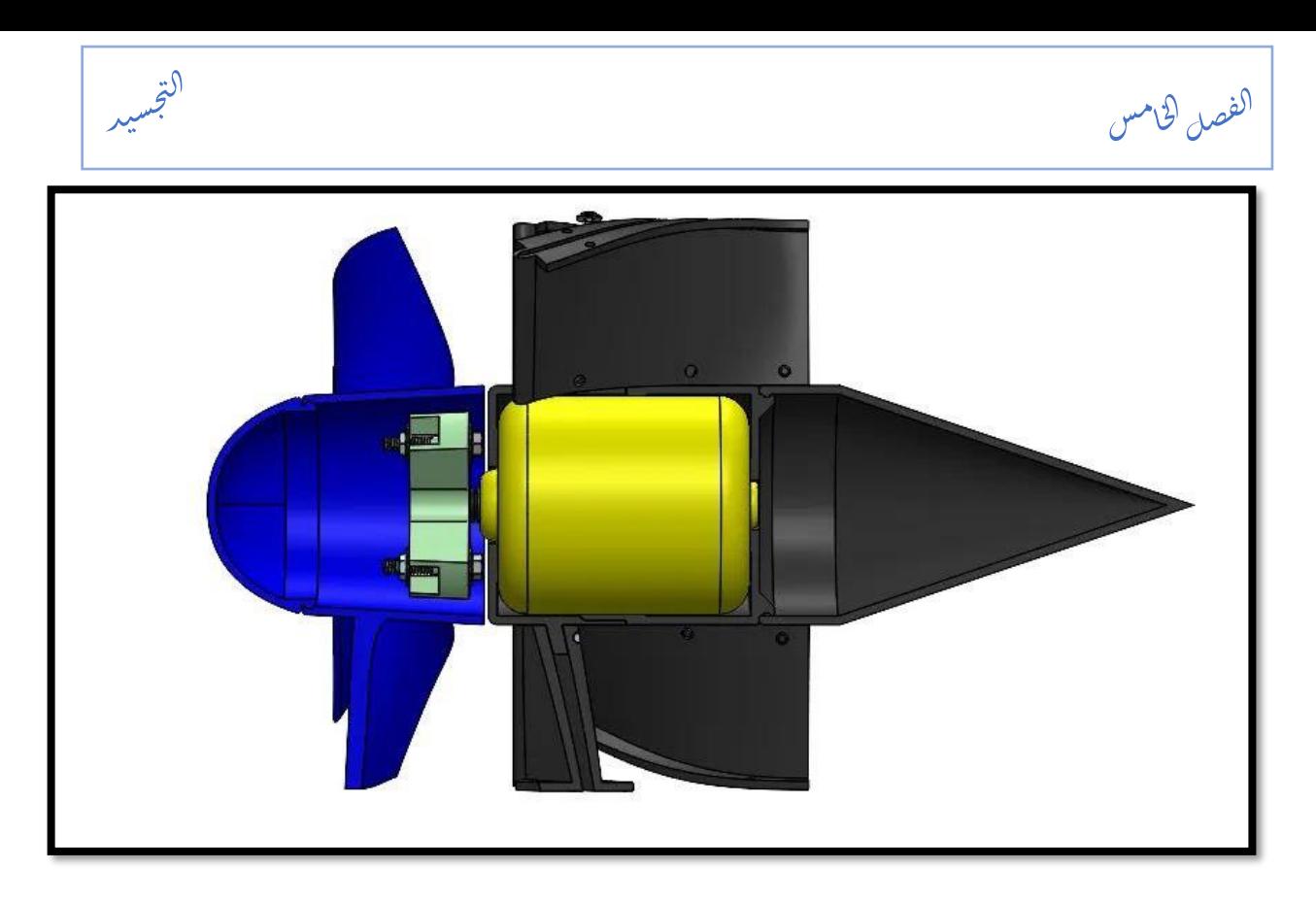

**الشكل 9.5 مقطع طولي للمروحة**

## **4 التقطيع**

بعد عملية التصميم والتعديل ببرنامج SolidWorks يتم تصدير الملف الذي حفظ على شكلSTL الى برنامج السليسر او الكيورا ليتم تقطيعه وضبط بعض معطيات الطباعة مثل سرعة الفوهة وحرارتها سرعة المنصة وحرارتها والحامل الذي يتم الطباعة عليه ...

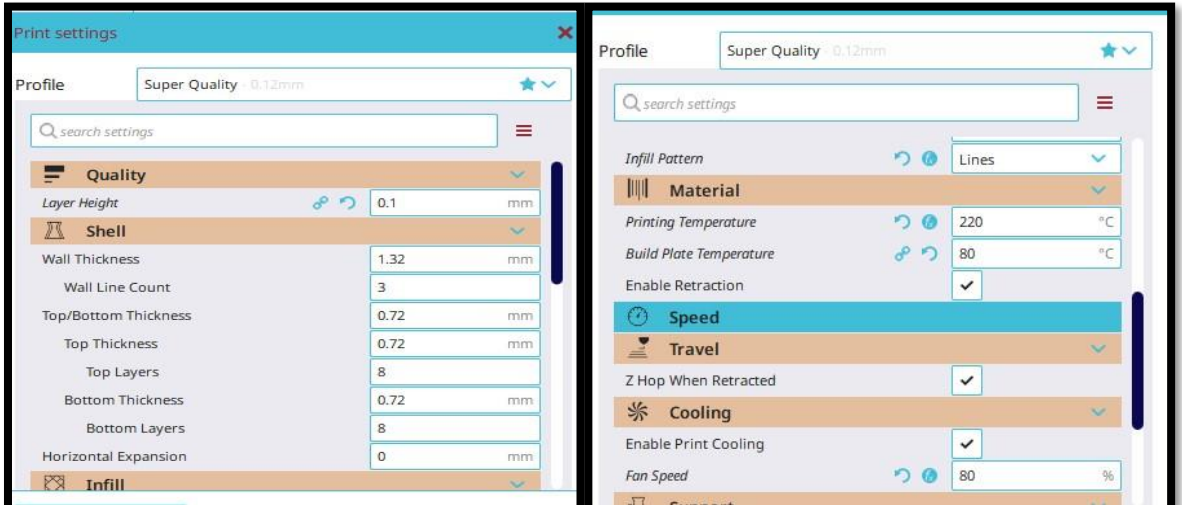

**الشكل 10.5 واجهة إعدادات سليسر** 

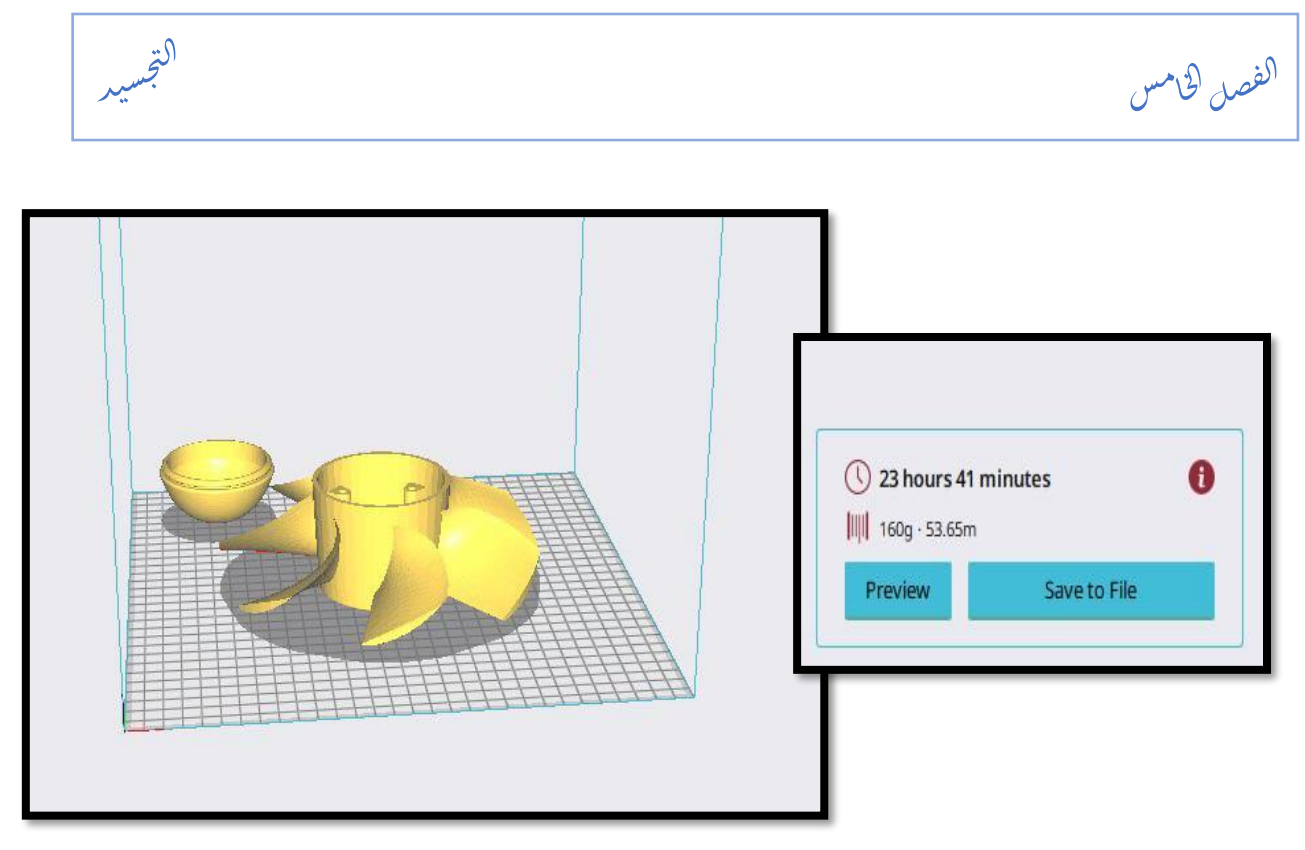

**الشكل 11.5 واجهة برنامج سليسر مع الوقت المستغرق لطباعة القطعة**

➢ تم تقطيع جميع القطع بنفس هذه الطريقة قبل طباعتها.

# **5 مرحلة الطبع**

تم استعمال الطابعة Ender 3D max الموجودة على مستوى مخبر حيث نقوم بإدخال نفس المعطيات التي تم تثبيتها على مستوى برامج التقطيع تم تقريبا اعتماد المعطيات التالية التي في الجدول (2.5) الا في بعض الحالات يتم التغير في المعطيات حسب طبيعة الجو.

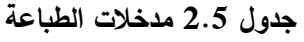

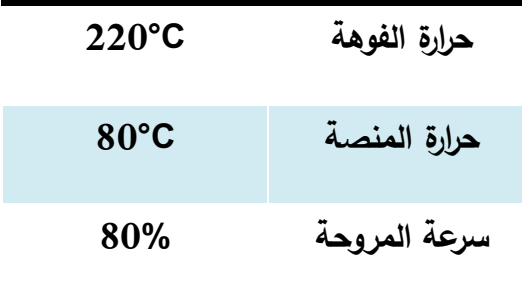

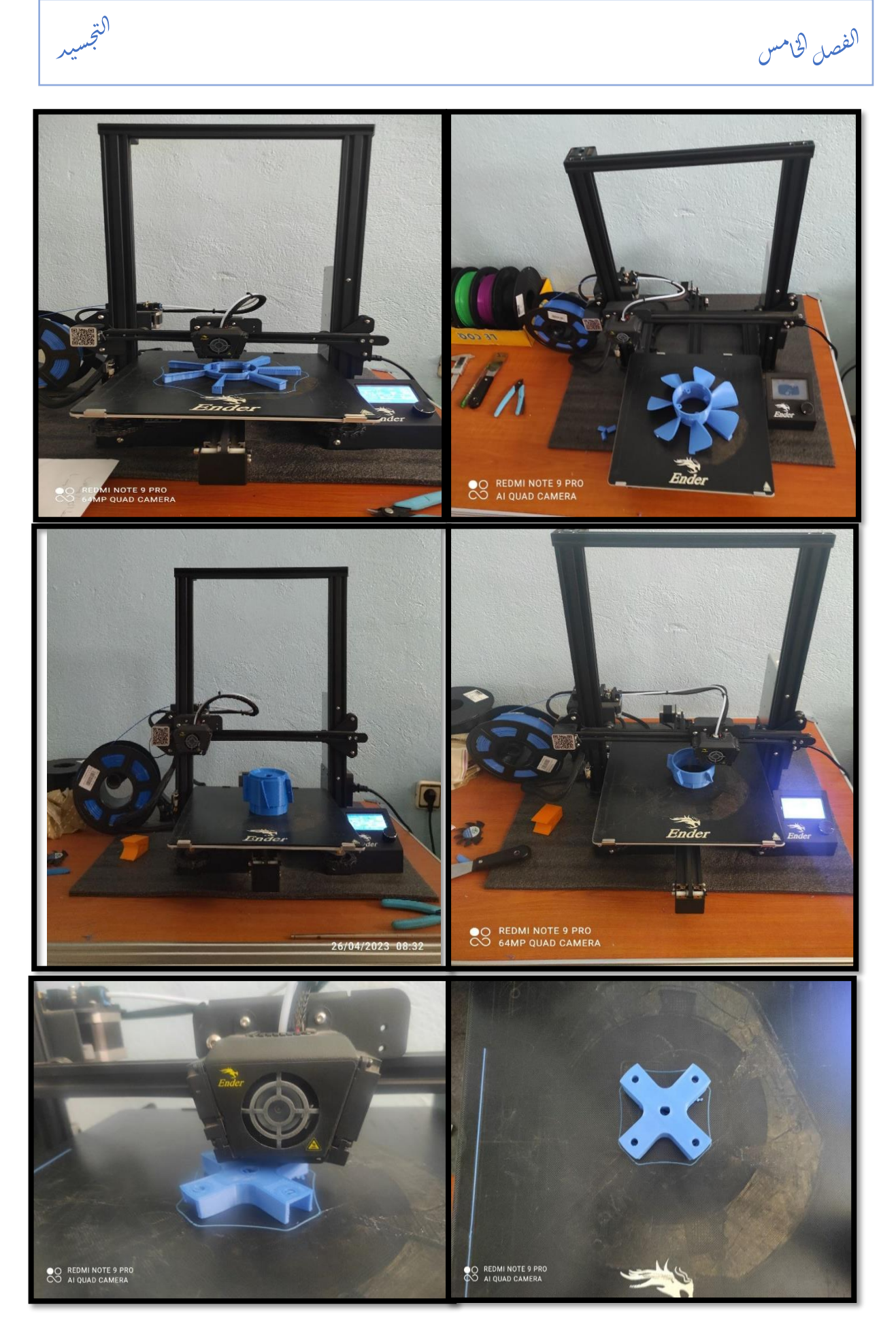

**الشكل 12.5 مرحلة الطباعة**

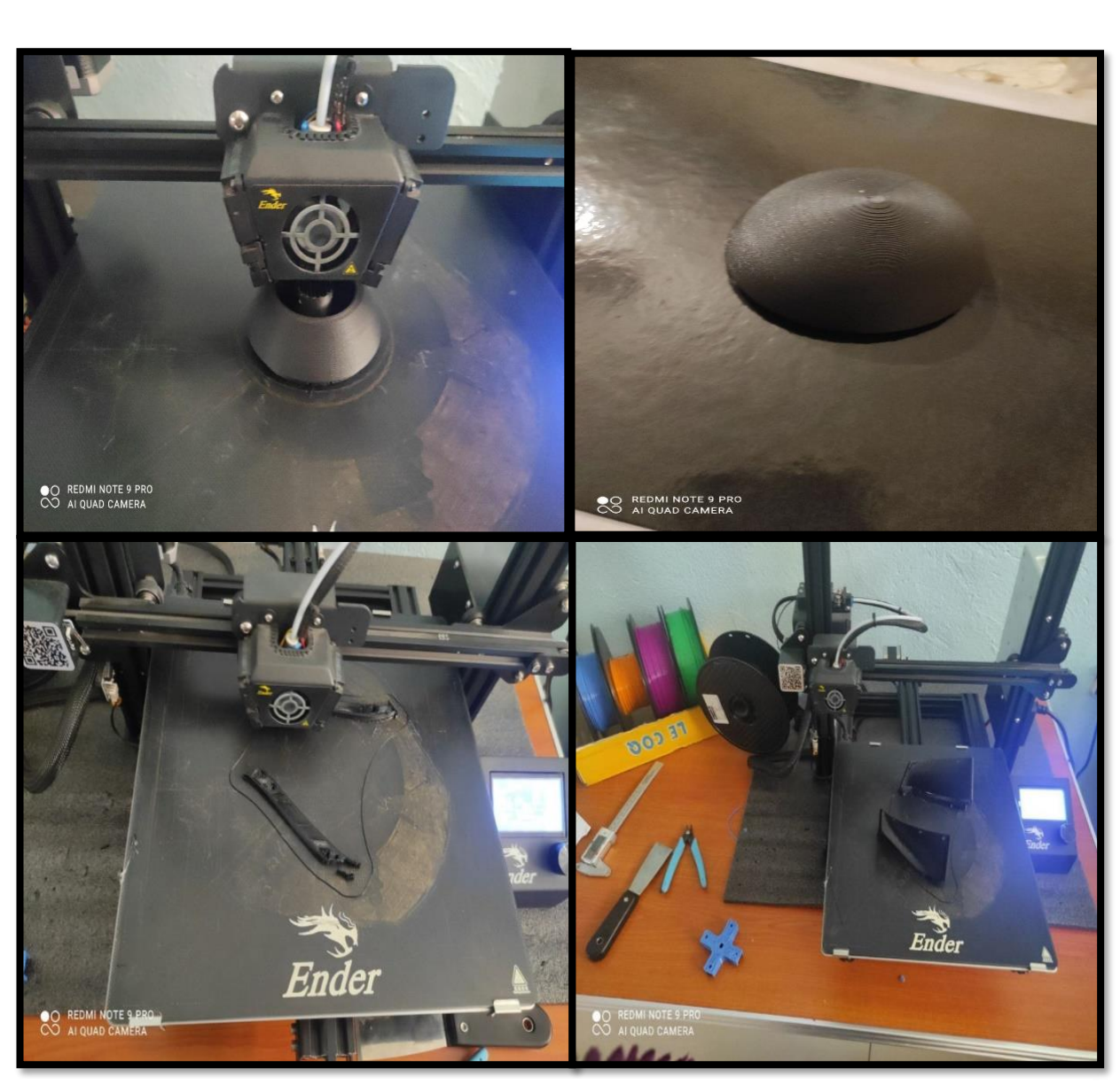

المقسيد المستخدمات المستخدمات المستخدمات المستخدمات المتخلسية المستخدمات المتخلسية المستخدمات المستخدمات المستخدمات

 سي الت ج ļ

الفصل الخامس

ا  $\frac{1}{2}$  j

**الشكل 13.5 تابع لمرحلة الطباعة**

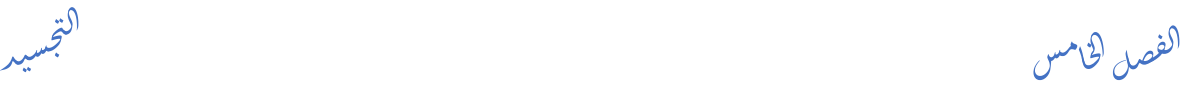

**6 مرحلة تجميع وتثبيت القطع** 

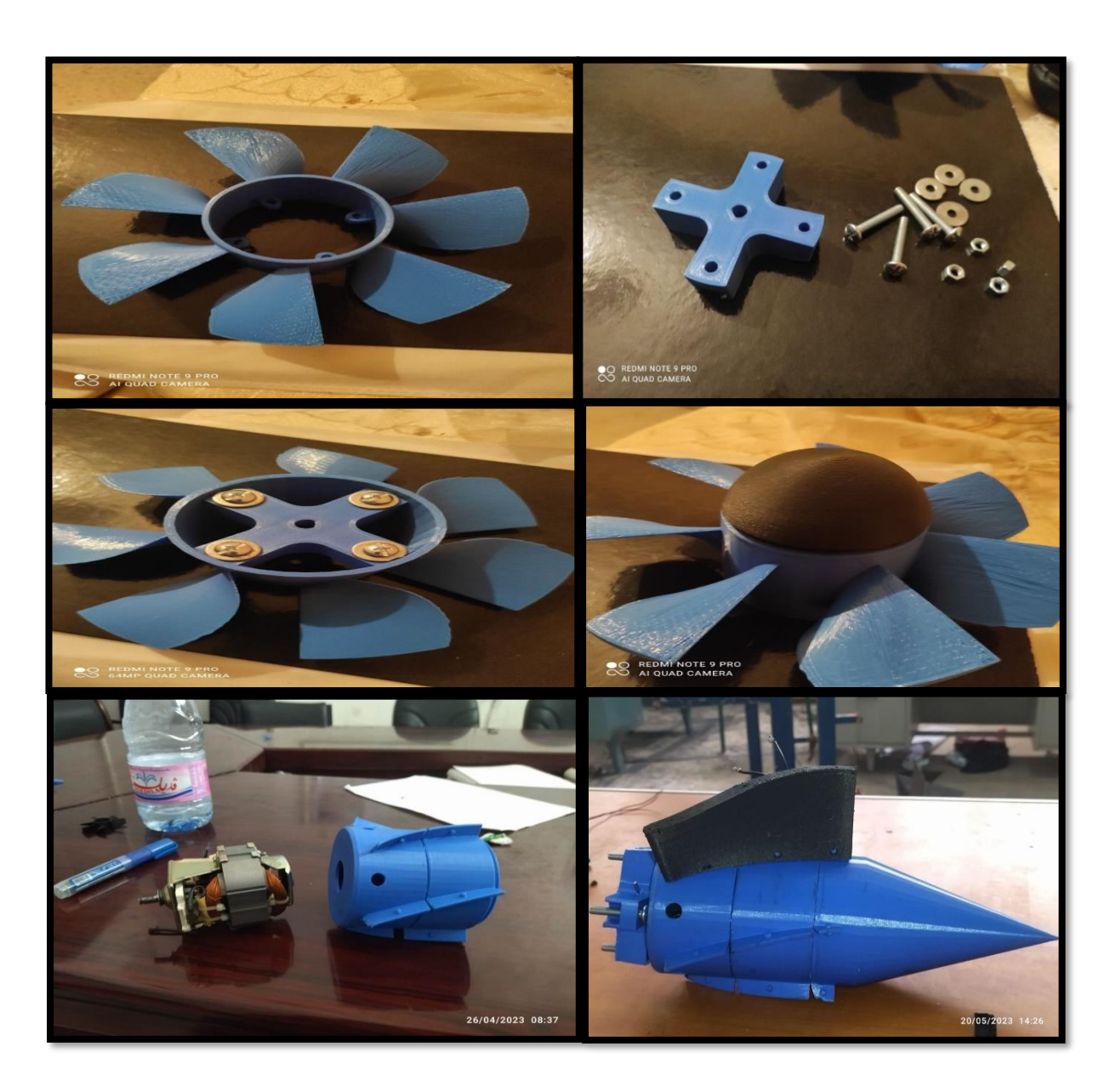

 سي الت ج ļ

**الشكل 14.5 مرحلة تجميع القطع**

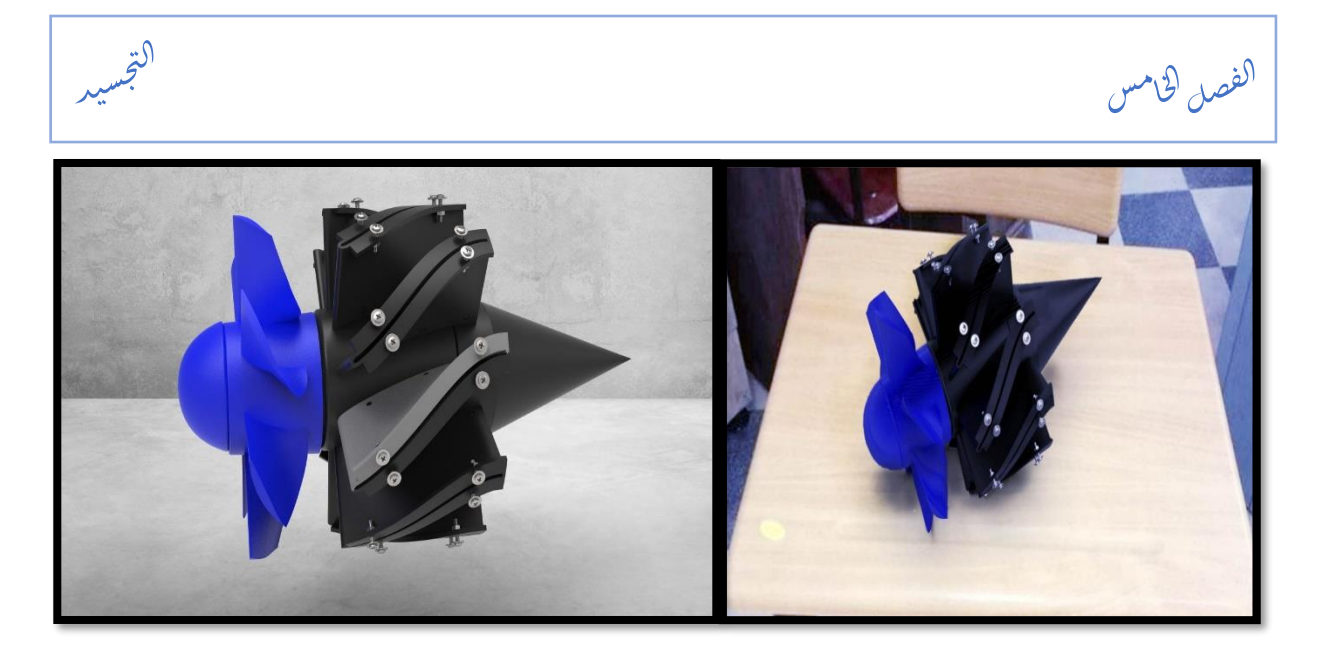

**الشكل 15.5 المروحة المحورية** 

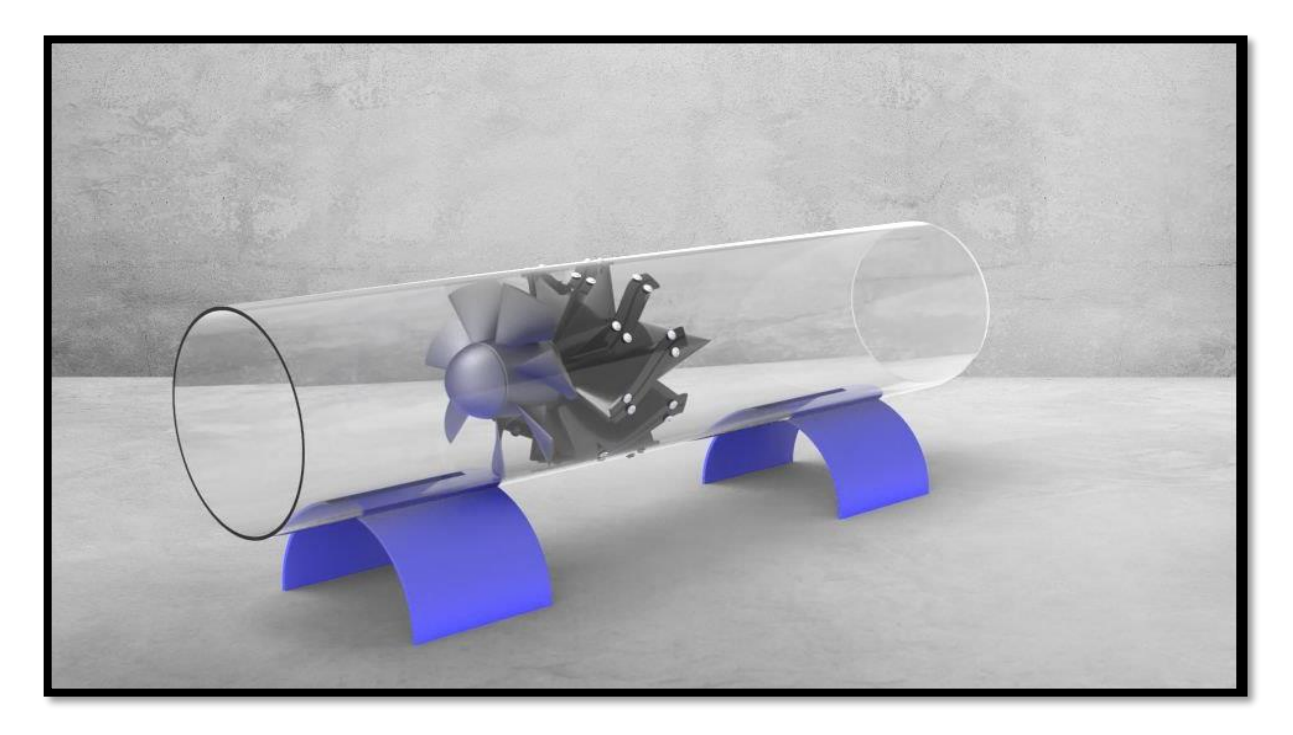

**الشكل 16.5 المروحة المحورية داخل األنبوب**
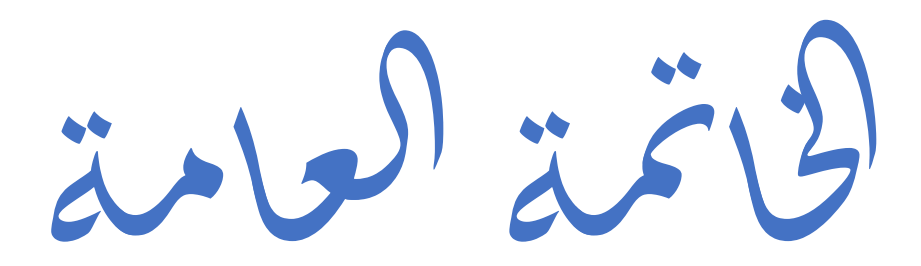

## **الخاتمة العامة\ئ**

هدفت هذه الدراسة لى تصميم مروحة محورية تستخدم كجهاز نافث أو ممتص للهواء داخل نفق هوائي، وذلك إلجراء التجارب العلمية وقياس الظواهر االيرو ديناميكية، مثل قياس خصائص الجريانات على األجنحة. تستخدم هذه المروحة في مختلف المجاالت، مثل الصناعة والبحث العلمي والمناجم ومجاالت التهوية والتبريد والتسخين.

في هذه المذكرة، تم جراء دراسة تصميمية للمروحة المحورية وتحليل أدائها. تم تقسيم الدراسة لى ثالث محطات رئيسية لتحقيق هذا المشروع.

في المحطة األولى، تم دراسة الخصائص الهندسية لتصميم المروحة المحورية واختيار مقاربة شبكة جنيحات لما تحمل من صالبة عالية. ثم تم حساب المعلمات األولية للتصميم باستخدام برنامج تصميم الآلات التوربينية CFTurbo. واستنادًا إلى هذه الحسابات، تم الحصول على النموذج ثلاثي الأبعاد الخاص بالنفق الهوائي الذي تم دراسته في المحطة الأولى.

في المحطة الثانية، تم استيراد التصميم لى برنامج Fluent Ansys إلنشاء مجال الدراسة للمروحة المحورية. من خالل هذا البرنامج، تم تحليل أداء المروحة والحصول على منحنى أداء المروحة ومنحنى االستطاعة والكفاءة. ومن خالل هذه النتائج، تم تحديد نقطة التصميم المثلى وكفاءة المروحة المحورية. تم أيضًا دراسة سلوك المروحة وتغير الضغط عبر عدة محطات باستخدام تدفق الهواء.

في المحطة الثالثة واألخيرة، تم تعديل التصميم باستخدام البرنامجsolidworks، وتم ربط المحر بالمروحة وتصميم محور ثابت لتوجيه الهواء. ثم تم تقسيم التصميم باستخدام برامج الطباعة ثلاثية الأبعاد، وتم طباعة هذا النموذج. تم تثبيت المروحة ثم تشغيلها داخل النفق الهوائي إلنجاح هذه الدراسة.

كعمل مستقبلي، يُقترح إجراء وتجسيد التصميم في نفق هوائي أكبر ودراسة أداء المروحة في تدفقات هوائية

عالية، ومقارنتها مع التصميم الحالي، للتحقق من أداء المراوح وكفاءتها.

قائمة للمبادر

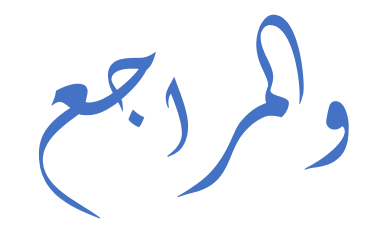

قائمة المصادر والمراجع ال  $\overline{\phantom{0}}$ ا

**قائمة المصادر ولمراجع** 

- [1] T. Djabir, Design, Performance Analysis and Realization of an, Mechanical Engineering: The Degree of Master of Science, 2021.
- [2] P. B. Frank, Fan handbook: selection, application, and design, McGraw-Hill, 1997.
- [3] Cory, WTW Bill, Fan and Ventilation A Pratical Guide, ELSEVIER, 2005.
- [4] Ö. K. HAYRETTİN, DESIGN, CONSTRUCTION AND PERFORMANCE EVALUATION OF AXIAL, MECHANICAL ENGINEERING, MECHANICAL ENGINEERING: THE DEGREE OF MASTER OF SCIENCE, 2019.
- [5] R. A. Wallis, Axial Flow Fans and Ducts., Malabar, FL: USA: Krieger Publishing, 1993.
- [6] A. A. Daniel et K. Amir, Cooling Fan Optimization for Heavy, MECHANICAL ENGINEERING: THE DEGREE OF MASTER OF SCIENCE, 2020.
- [7] A. C. Yunus, Fluid Mechanics: Fundamentals And Applications (Si Units)., Tata McGraw Hill Education Private Limited, 2010.

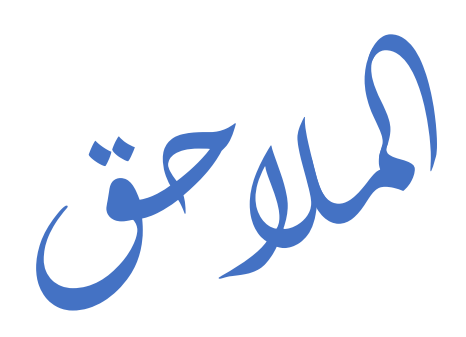

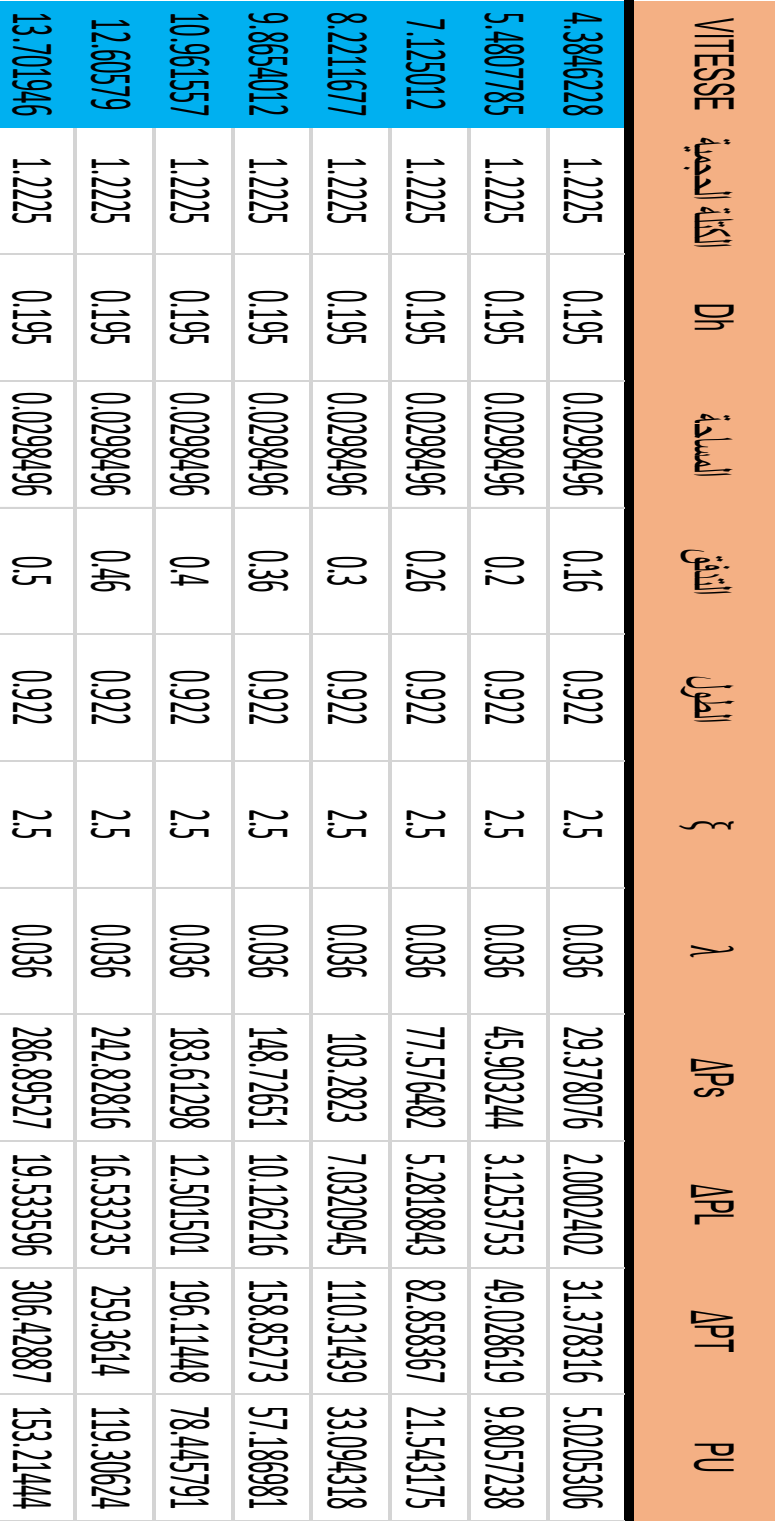

لاحق الم

**الملحق 1 خصائص الجملة الخاصة بالمروحة الصغيرة**

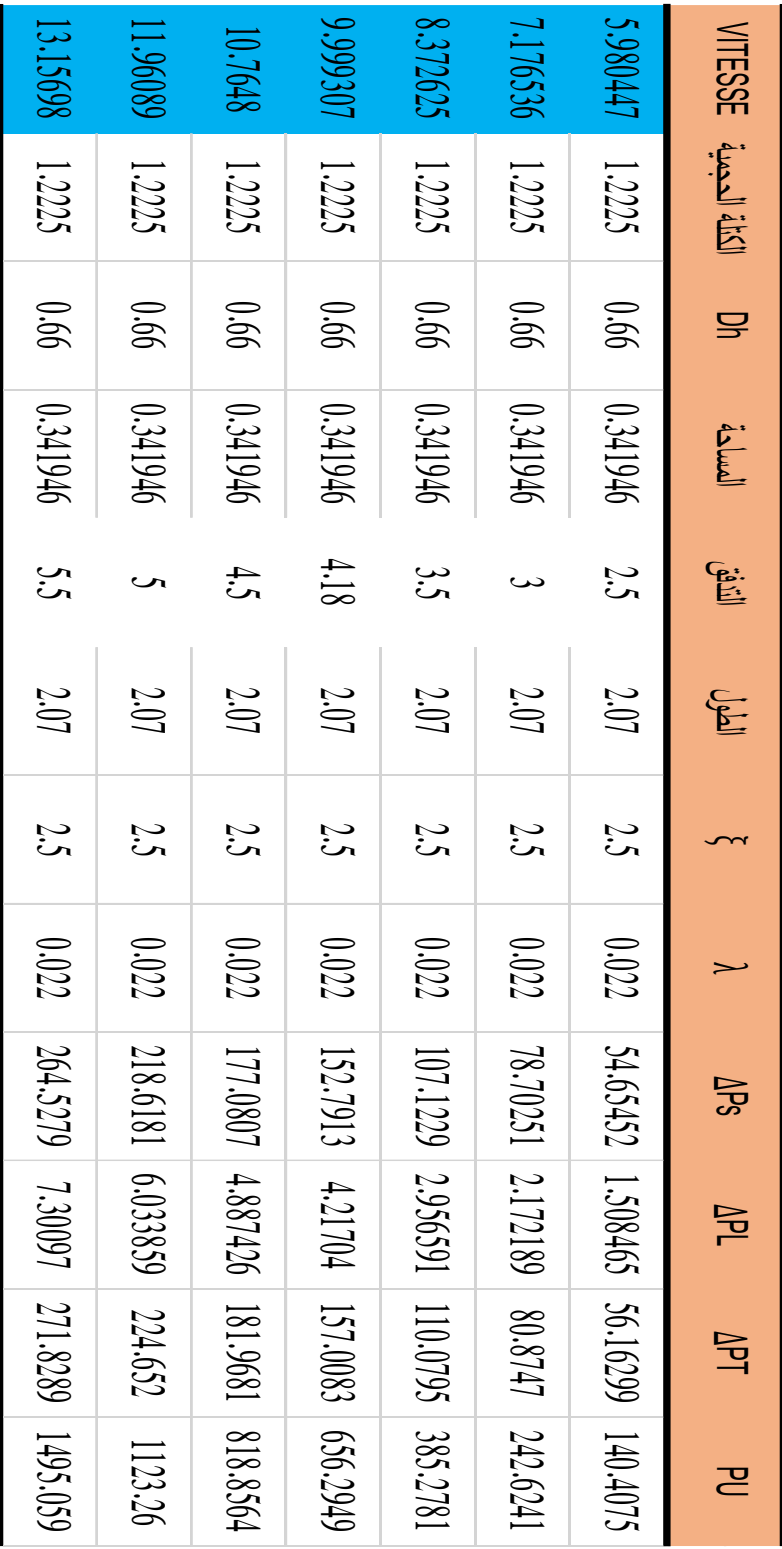

لاحق الم

**الملحق 2 خصائص الجملة المتعلقة بالمروحة الكبيرة** 

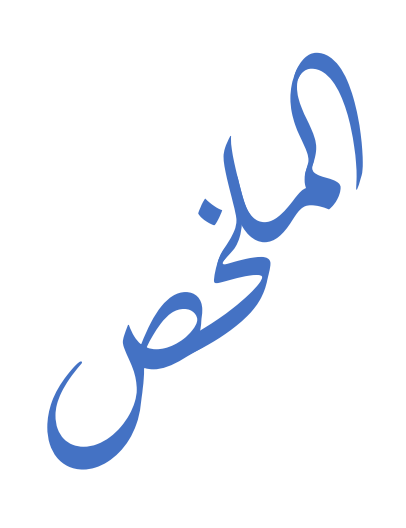

**الملخص** 

تتمحور هذه دراسة حول تصميم مروحة محورية نافث أو ممتص للهواء داخل نفق هوائي يستعمل إلجراء التجارب العلمية من أجل قياس الظواهر االيروديناميكية كقياس خصائص الجريانات على األجنحة حيث تم دراسة الخصائص الهندسية اوال لتصميم المروحة ،ثم تم االستعانة ببرنامج CFTurbo لتصميم هذه االخيرة من خالل معلمات االدخال االولى من تدفق فرق الضغط سرعة الدوران ، ثم تم استيراد الملف من البرنامج على شكل ملف STEP الى برنامج Fluent Ansys لتحليل اداء المروحة ورصد كفاءتها ، اما كمرحلة اخيرة تم انشاء هذه المروحة المحورية من خالل التعديل عليها ببرنامج SolidWorks وطباعتها بالاستعانة بالطابعة ثلاثية الابعاد ومختلف الاجهزة لتجسيد هذا المشروع.

## **Résumé**

Cette étude porte sur la conception d'une hélice axiale à flux soufflant ou aspirant à l'intérieur d'une soufflerie utilisée pour des expériences scientifiques visant à mesurer les phénomènes aérodynamiques tels que les caractéristiques des flux sur les ailes. Les caractéristiques géométriques de la conception de l'hélice ont été étudiées en premier lieu, puis le logiciel CFTurbo a été utilisé pour concevoir cette dernière en fonction des paramètres d'entrée tels que la différence de pression, la vitesse de rotation, etc. Ensuite, le fichier a été importé depuis le logiciel sous forme de fichier STEP dans le logiciel Ansys Fluent pour analyser les performances de l'hélice et observer son efficacité. Enfin, cette hélice axiale a été fabriquée en la modifiant à l'aide du logiciel SolidWorks, puis imprimée à l'aide d'une imprimante 3D et d'autres équipements pour concrétiser ce projet.

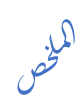

## **Summary**

This study revolves around the design of an axial fan for air propulsion or absorption within an aerodynamic tunnel used for scientific experiments to measure aerodynamic phenomena, such as measuring flow characteristics on wings. The study initially focuses on the geometric properties for fan design. The software CFTurbo is then utilized to design the fan by inputting parameters such as pressure differential flow and rotational speed. The file is then imported into the ANSYS Fluent software in STEP format for analyzing the fan's performance and monitoring its efficiency. Finally, the axial fan is created by modifying it using SolidWorks software and printing it using a 3D printer and various devices to materialize this project.